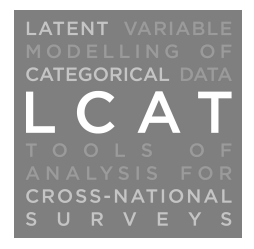

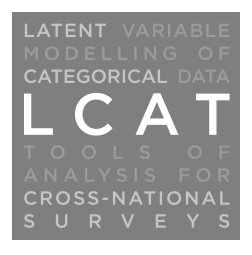

# Multigroup latent variable modelling with the Mplus software (V6)

Jouni Kuha

Department of Statistics and Department of Methodology London School of Economics and Political Science

5 October 2013

Available at http://stats.lse.ac.uk/lcat/[1](#page-0-0)

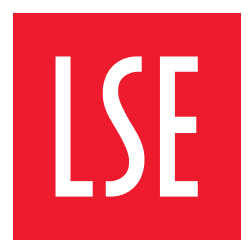

<span id="page-0-0"></span>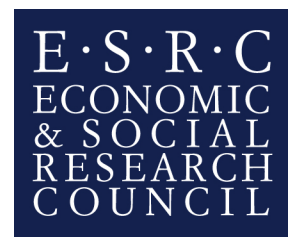

<sup>&</sup>lt;sup>1</sup>This document was prepared as part of the research project *Latent variable modelling of categorical data:* Tools of analysis for cross-national surveys (LCAT), funded by the Economic and Social Research Council under grant RES-239-25-0022. See the project website (http://stats.lse.ac.uk/lcat/) for more information.

## Contents

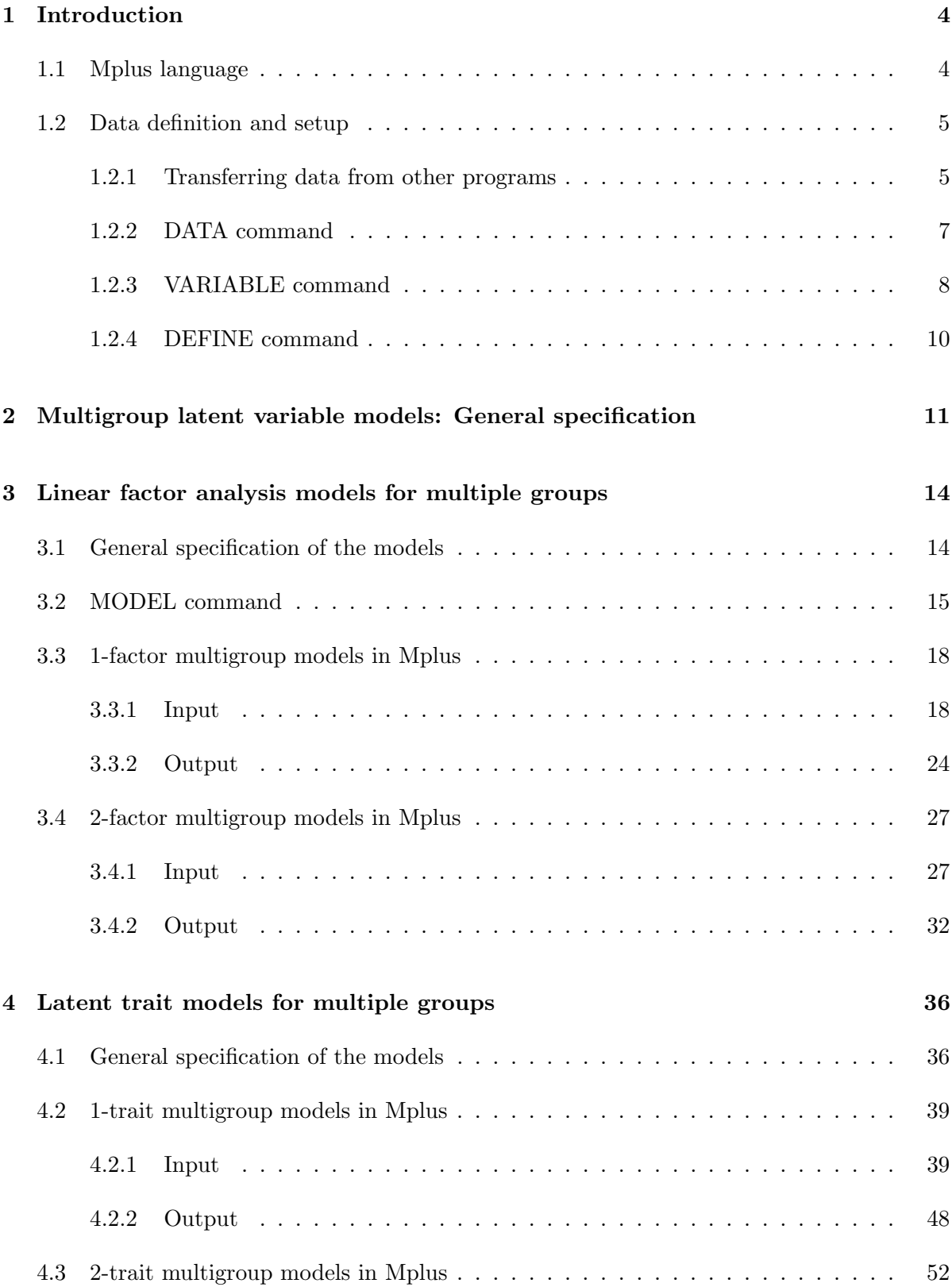

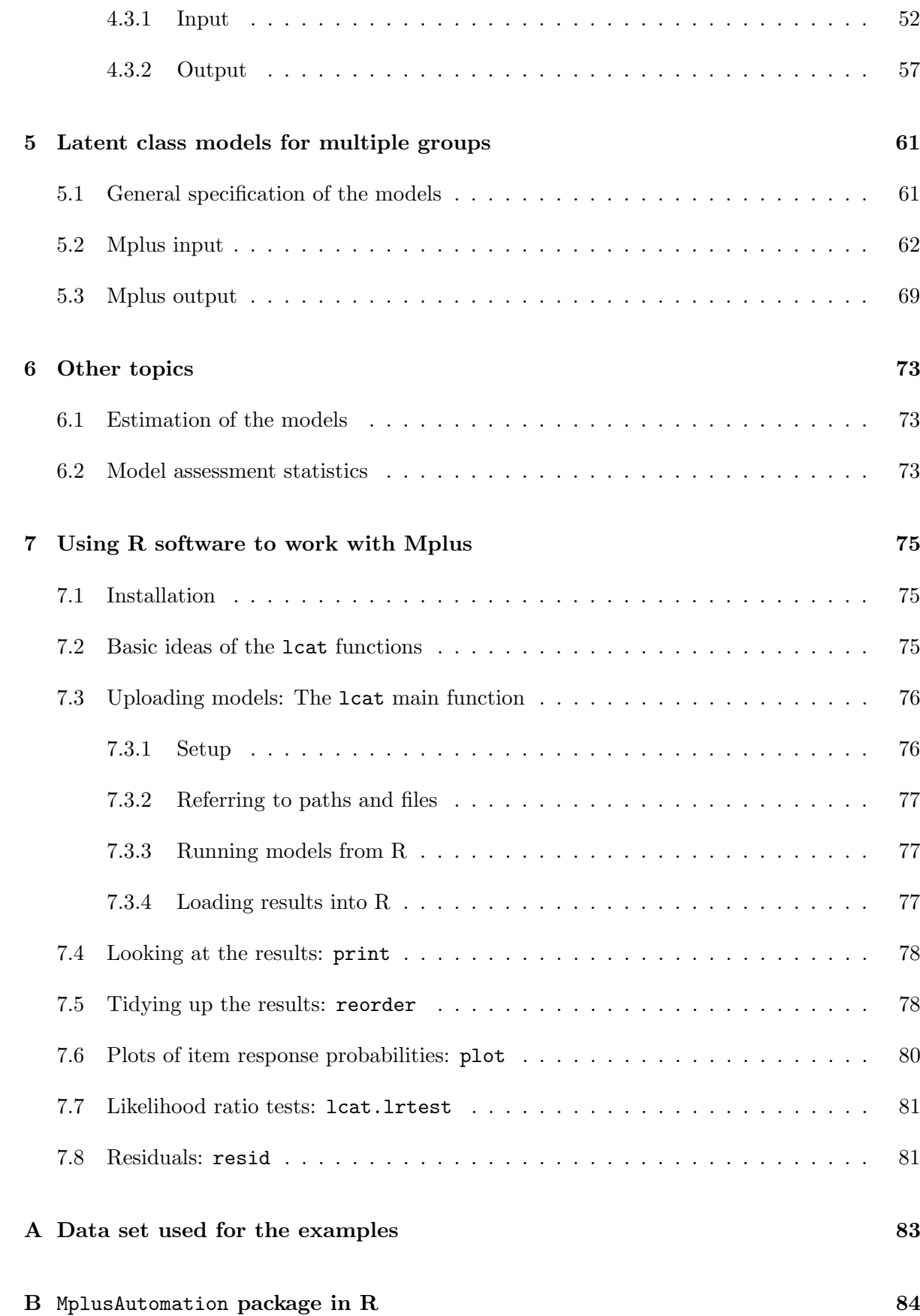

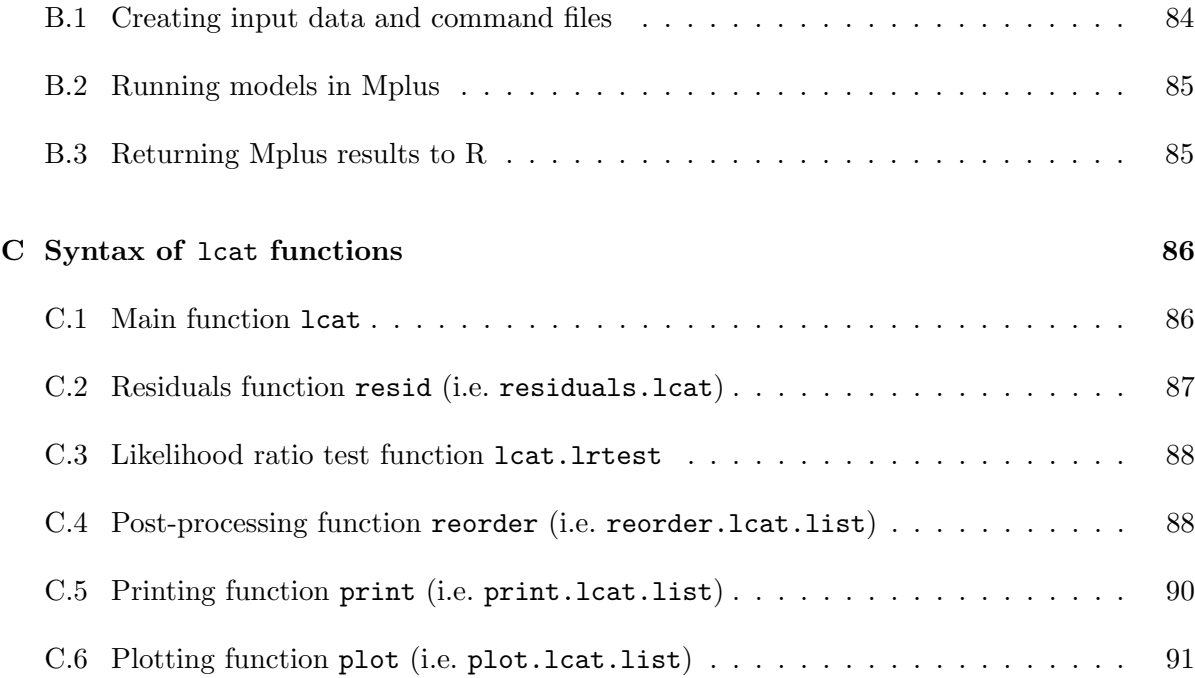

## <span id="page-4-0"></span>1 Introduction

This document describes how some common types of latent variable models can be estimated with the Mplus software<sup>[2](#page-4-2)</sup>. The focus is on multigroup models, i.e. models which have a single categorical explanatory variable. More information can be found in the Mplus user's guide (Muthén and Muthén 2007) and technical appendices (Muthén 2004). See standard references for more information on latent variable modelling in general. The LCAT website (http://stats.lse.ac.uk/lcat/) contains the data sets and input and output files for most of the examples discussed here.

This first section covers the basics of the Mplus syntax, and the initial commands DATA, VARIABLE and DEFINE which are used to set up data for analysis.

## <span id="page-4-1"></span>1.1 Mplus language

An Mplus analysis is specified by a set of *commands* and their *options* specified in a *syntax* file, which is a standard text (ascii) file with the default file name extension .inp. See Section 19 of the manual for a complete listing of the language. A model is fitted by executing the commands in a syntax file, typically from within the Mplus Editor.

Comments are indicated by an exclamation point (!). Anything on after a ! on a line is ignored by the program.

The Mplus language consists of ten **commands**:

- TITLE:
- DATA: (compulsory)
- VARIABLE: (compulsory)
- DEFINE:
- ANALYSIS:
- MODEL:
- OUTPUT:
- SAVEDATA:
- PLOT:
- MONTECARLO:

The TITLE command is followed by user-specified text which appears at the top of the output as a title for the analysis. This can extend over several lines. The other commands are described in more detail below.

<span id="page-4-2"></span> $2^2$ Mplus version 6.12 was used to test the examples in this document.

The DATA and VARIABLE commands must be included in every analysis, the others are optional. Each command must begin on a new line, and the name of the command must be followed immediately by a colon (e.g. DATA:). The commands can be in any order, but it is sensible to use them roughly in the order shown above.

Each command (apart from TITLE) has several options. Most have default values or are optional, so they need not always be used. The value(s) of an option are set by statements of the form

<OPTION> = <VALUES>;

listed under the command to which the options belong. Note the semicolon (;) at the end of the statement. If there are several elements in <VALUES>, these can be separated by blanks or commas. In most cases, ARE and IS can be used instead of the = above. In this document, only = is used.

A hyphen (-) can be used to shorten lists of variables or numbers. For example, the command

VARIABLE: NAMES =  $y1-y4$ ;

declares that the 4 variables in the input data set will be named (in order of appearance in the file) y1, y2, y3, y4. Note that hyphened lists of variables used subsequently are read in order of declaration of the variable names, not (e.g.) numerical or alphabetical order. For example, in

VARIABLE: NAMES =  $y1$   $y2$   $y4$   $y3$   $y5$   $y6$ ; MODEL: factor BY  $y1 - y4$ ;

factor is measured by  $y1$ ,  $y2$ ,  $y4$ , not by  $y1$ ,  $y2$ ,  $y3$ ,  $y4$ . Many options also allow the value ALL, which refers to all variables (in a sense appropriate for the context of use).

Mplus is not case-sensitive about the names of commands, options or variables. Names of options can be shortened to four or more letters, and values of options to the letters shown in bold in Section 19 of the manual.

## <span id="page-5-0"></span>1.2 Data definition and setup

## <span id="page-5-1"></span>1.2.1 Transferring data from other programs

Mplus reads in data from an external text (ascii) file, which must have a very simple format:

- Only numerical data, with the possible exception of a single non-numeric missing-value code (see Section [1.2.3](#page-8-0) below).
- In "free format" data, each entry is separated by a comma, space or tab, and blanks for missing data are not allowed. (A fixed format is also possible, but not discussed here.)
- No variable names on the first row of the file.

As an example, consider a data set from Round 4 of the European Social Survey which will be used for all the examples in this document. The data set and variables are described in Appendix [A](#page-83-0) on p. [83.](#page-83-0)

The first step is to export the file as an ascii file from other software. Here we consider three common statistical packages, SPSS, Stata, and R. In each case the result is a text file called ess4 3c.dat.

SPSS SPSS syntax for exporting the file is of this form:

```
SAVE TRANSLATE OUTFILE='D:\LCAT\ess4_3c.dat'
  /TYPE=CSV
  /MAP
  /REPLACE
  /KEEP=idno cntrynum ppltrst pplfair pplhlp
         polintr polcmpl poldcs trstprl trstlgl trstplc trstplt trstprt.
```
This file is saved in a comma-delimited form.

## Stata

For Stata, there is an add-on package stata2mplus (developed by Michael Mitchell) which creates both the ascii data file and a basic Mplus input file corresponding to it. An example is

```
stata2mplus idno cntrynum ppltrst-trstprt ///
        using d:\lcat\ess4_3c, replace missing(99)
```
This creates the comma-delimited data file  $ess4.3c$ .dat, where all missing values are coded as 99. The command also creates a basic input file ess4 3c.inp (see below) in the same directory where the data file is saved.

There is also a more general Stata add-on package called runmplus (developed by Richard Jones) which calls Mplus from within Stata and returns the results back to Stata. From the user's point of view, this in effect turns Mplus into a Stata procedure where the Mplus commands are entered in Stata as options to the runmplus command.

R

Standard R commands (e.g. write.csv) can be used to export data to a text file. There is also the function prepareMplusData in the package MplusAutomation (developed by Michael Hallquist and Joshua Wiley), which also prints corresponding syntax for a basic Mplus input file on the R console. Other facilities of this package are discussed further in Appendix [B.](#page-84-0)

```
prepareMplusData(ess4.3c.dat, file="d:/lcat/ess4_3c.dat",
   keepCols=c("idno","cntrynum","ppltrst","pplfair","pplhlp",
              "polintr","polcmpl","poldcs",
              "trstprl","trstlgl","trstplc","trstplt","trstprt"))
```
The saved file is tab-delimited, although this should not concern the user. Mplus syntax for reading in the data is the same for both comma-delimited and tab-delimited input files.

Below is an Mplus input file which reads in the data file ess4 3c.dat created by any of these methods, and produces summary statistics. The commands used here are discussed in more detail below. Note already that the example illustrates different ways of specifying codes for missing observations, which may depend on which software was used to export the data file. Here the missing-value code is specified as 99 for all the variables, as is the case for the Stata example above. The commented-out lines illustrate two other cases: one where different missing-value codes are used for different variables (as when these data are exported from SPSS) and one where the code is a full stop (.) for all observations (as when exporting these data from R).

```
Title: LCAT examples
    Reading in data + summary statistics
Data:
  File = ess4_3c.dat;Variable:
  Names =
     idno cntrynum ppltrst pplfair pplhlp polintr polcmpl poldcs trstprl
     trstlgl trstplc trstplt trstprt;
  Missing = all (99) ; ! Missing-value code in file exported from Stata is 99
! Examples of specifications of other missing-value codes for this data set:
! Exported from SPSS:
! Missing = ppltrst-pplhlp (66-99) polintr-poldcs(6-9) trstprl-trstprt(66-99);
! Exported from R:
! Missing = all .;
Analysis:
  Type = basic ;
```
## <span id="page-7-0"></span>1.2.2 DATA command

The DATA command defines the data set used for the analysis. Its most important option is

• FILE =  $\langle$ ilename>;, e.g. FILE = d:\lcat\ess4\_3c.dat;. This reads in a data set from a file. For the format of the file, see S. [1.2.1](#page-5-1) above. If the path or filename contains spaces, the whole path and filename must be in quotes. If the full path is not given, Mplus looks for the file in the local directory, which usually the directory from which the most recent input file was opened.

There are also six "DATA transformation commands". An example of is DATA MISSING:. It creates binary missingness indicators (with value 1 if an observation is missing, 0 if not) corresponding to named variables in the data. Its two options are (with example variable names):

- NAMES =  $y1-y4$ ; Create missingness indicators for variables  $y1-y4$ .
- BINARY = d1-d4; The new missingness indicators will be named d1–d4 respectively.

## <span id="page-8-0"></span>1.2.3 VARIABLE command

The VARIABLE command does most of the work in specifying the contents of the data set. It has a large number of options. Below we describe only the most important of them:

- NAMES: assigns names to all the variables in the input data set, in the order they appear in the data set. Names can be up to 8 characters long, can include only letters, numbers and the underscore  $(\_)$ , and must begin with a letter. Lists are allowed in this declaration, e.g. NAMES =  $y1-y3$  means y1, y2, y3 and ya-yc means ya, yb, yc.
- USEOBSERVATIONS: Selects observations to be included in the analysis. The value of this option is a logical expression for the variables in declared by NAMES. The logical operators in Mplus are AND, OR, NOT,  $==,$   $/=,$   $>=,$   $<=,$   $\leq,$   $\geq,$   $\leq$ . For example:
	- $-$  USEOBSERVATIONS =  $x1 < 10$  AND sex = = 1;
- USEVARIABLES: Selects variables to be included in the analysis. This is a list of variable names. The names refer to variables declared by the NAMES option ("old variables" below) or defined by DATA transformation commands or the DEFINE command (see below; "new variables"). The order of the variables matters here:
	- all old variables must be listed before all new variables; within these categories, the order is free
	- this option redefines the order of the variables implied by subsequent lists of variables, after the VARIABLE command (but not yet for other options of that command); e.g. if USEVARIABLES = y1 y3 y2 y4, subsequently the list y1-y2 within (say) an ANALYSIS command means y1, y3, y2
	- old variables which have special functions and are declared elsewhere (e.g. by GROUPING or IDVARIABLE) need not be listed here, but new variables used in these roles must be declared also here
- MISSING: specifies the missing value codes. This can be either a single non-numerical code or one or more numerical codes, but not a mixture of the two. The non-numerical codes allowed are
	- period (MISSING = .) or asterisk (MISSING =  $\ast$ ) [or, in fxed-format data only, a blank]

Specification of numerical missing data codes allows both several different values and different codes for different variables. Examples:

- $-$  MISSING = ALL (99);
- $-$  MISSING = ALL (9 99);
- $-$  MISSING = y1 (9 95-99) y2-y5 (-9.99);

The codes must be separated by commas if any one of them is negative.

• Options for declaring types of dependent variables: CATEGORICAL (meaning ordinal), NOMINAL, COUNT, and CENSORED. The value of each of these is a list of (old or new) variables. Any observed variable not listed under one of these and used as a dependent variable will be treated as continuous. Below I discuss the "categorical" and "nominal" types.

- CATEGORICAL: variables which will be treated as ordinal. Typically binary variables are also listed here rather than as "nominal". A variable like this can have at most 10 categories.
	- ∗ estimation of the model for a variable like this codes the categories of the variable as 0,1,2,... in rank order of the values of the variable observed in the data set. However, for calculations in the DEFINE command, conditions in the USEOBSERVATIONS option etc., the original values are used.
	- ∗ thresholds for the variable (intercept terms in a model for cumulative probabilities, see discussion in Section [4\)](#page-36-0) are referred to with the symbol \$. For example, for a four-category variable y1 they are labelled y1\$1, y1\$2, y1\$3.
- $-$  NOMINAL: variables which will be treated as *nominal* (unordered). A variable like this can have at most 10 categories.
	- ∗ estimation of the model for a variable like this codes the categories of the variable as 0,1,2,... in rank order of the values of the variable observed in the data set.
	- ∗ categories of the variable are referred to with the symbol #, and numbered 1,2,... The last (i.e. highest-numbered) category is used as the reference category and cannot be referred to. For example, for a four-category variable y1 the first 3 categories are labelled y1#1, y1#2, y1#3.
- CLASSES: the core option for latent class analysis. It is used to specify the number and names of categorical latent variables, and the numbers of categories for each. Examples are
	- $-$  CLASSES = class  $(4)$ ;
	- $-$  CLASSES = class (4) class2 (3);

where class and class2 are latent variables, with 4 and 3 categories respectively.

- Some options identify variables which are not involved in the fitted model but which have other functions:
	- IDVARIABLE: name of an id variable which will not be used in the analysis but will be included in any individual-level data file saved by the SAVEDATA command
	- AUXILIARY: names of other variables which will not be used in the analysis but which will be included in any individual-level data file saved by the SAVEDATA command
		- ∗ This option also has a second use, to identify variables for which equality of means across latent classes is tested (using estimation via multiple imputation of the classes) after fitting a latent-class model. This possibility is not discussed in this document.
	- CONSTRAINT: Variables which are used in the MODEL CONSTRAINT command. This must include all such variables, including ones that are also used in the model.

## <span id="page-10-0"></span>1.2.4 DEFINE command

The DEFINE command is used to transform existing variables and to create new ones. The general format of conditional and unconditional transformations is

- variable = mathematical expression;
- IF (<logical condition>) THEN variable = value;

See pp. 466–468 of the manual for the syntax of such expressions, which is fairly standard. Note that for a logical condition the variable being assigned a value must exist already, created by using an earlier DEFINE command if necessary. For example:

```
VARIABLE:
    NAMES = y1-y3;USEVARIABLES = y1-y3 a b c;
DEFINE:
    a = 10* y1;b = a;
    IF (y1>0) THEN b = 3*y2;c = y3;CUT c(0);
```
Note that to assign a missing value to an observation, the keyword MISSING is used.

An additional useful option for DEFINE is CUT, which is used to categorise continuous variables. More than one CUT statement can be included, and each CUT statement can refer to a single variable or a list of variables. The new values overwrite the original ones, so it is again necessary to apply the command to a copy of a variable if we want to retain also the original values. For example, the CUT command above redefines variable c to have two categories for  $y3 \le 0$  and  $y3 > 0$  respectively. Similarly, CUT  $y1-y3$ (-1 1) would redefine each of  $y1$ ,  $y2$  and y3 to have 3 categories, corresponding to the original values of these variables being  $\leq -1$ ,  $(-1, 1]$  and > 1 respectively. The new categories are coded (e.g. if the data are saved using the SAVEDATA command)  $0, 1, \ldots$ , even though in Mplus output they are called  $1, 2 \ldots$ .

## <span id="page-11-0"></span>2 Multigroup latent variable models: General specification

In this section we leave Mplus for a moment, to define the class of models we consider in more general terms. Consider vectors of three types of variables:

- observed *covariates* **x**,
- *latent variables*  $\boldsymbol{\eta} = (\eta_1, \dots, \eta_q)'$ , and
- observed measurements or *items* y

for a single unit such as a respondent in a survey. We consider models of the general form

<span id="page-11-1"></span>
$$
p(\mathbf{y}, \boldsymbol{\eta}|\mathbf{x}) = p(\mathbf{y}|\boldsymbol{\eta}, \mathbf{x}) p(\boldsymbol{\eta}|\mathbf{x})
$$
\n(1)

where  $p(\cdot|\cdot)$  denotes a conditional density function. We refer to  $p(\mathbf{y}|\boldsymbol{\eta}, \mathbf{x})$  as the measurement model and  $p(\eta|\mathbf{x})$  as the *structural model*.

Estimation of models is based on the conditional density

<span id="page-11-2"></span>
$$
p(\mathbf{y}|\mathbf{x}) = \int p(\mathbf{y}|\boldsymbol{\eta}, \mathbf{x}) p(\boldsymbol{\eta}|\mathbf{x}) d\boldsymbol{\eta}.
$$
 (2)

We assume here that the values of  $y_i$  given  $x_i$  are independent across units i, so the likelihood function will be the product  $\prod_i p(\mathbf{y}_i|\mathbf{x}_i)$ . Taking this as given, we consider below expressions like [\(1\)](#page-11-1) and [\(2\)](#page-11-2) for one unit and omit the subscript pertaining to the unit.

Often the measurement models are such that each variable in y measures directly only one latent variable. We can then write  $\mathbf{y} = (\mathbf{y}'_1, \dots, \mathbf{y}'_q)'$ , where  $\mathbf{y}_k = (y_{k1}, \dots, y_{kp_k})'$  is a vector of the  $p_k$  observed variables which are regarded as measurements of  $\eta_k$   $(k = 1, \ldots, q)$ . The total number of items in **y** is then  $p = \sum_k p_k$ . We will most often assume that, conditional on  $\eta_k$ and **x**, the measurements  $y_k$  are independent of all other  $\eta_{k'}$ ,  $k' \neq k$ , and elements of  $y_k$  are independent of each other. The measurement model is then of the form

<span id="page-11-3"></span>
$$
p(\mathbf{y}|\boldsymbol{\eta}, \mathbf{x}) = \prod_{k=1}^{q} p(\mathbf{y}_k|\eta_k, \mathbf{x}) = \prod_{k=1}^{q} \prod_{j=1}^{p_k} p(y_{kj}|\eta_k, \mathbf{x}).
$$
\n(3)

More general models are of course possible, i.e. ones where some items in y are measures of several of the latent variables in  $\eta$ , or are not conditionally independent given  $\eta$ . However, in our examples we will assume [\(3\)](#page-11-3) unless otherwise stated.

We consider here *multigroup models* where the only covariate is a single categorical variable with G categories or groups. In the applications of cross-national survey analysis which motivated this work, the groups are typically countries of survey respondents. In the multigroup situation, **x** consists of indicator variables for  $G-1$  of the groups, say  $\mathbf{x} = (x_2, \dots, x_G)'$  where  $x_g$  is an indicator for group  $q$ . Dependence on  $x$  then implies that a distribution varies across the groups. Substantive interest usually focuses on the structural model  $p(\eta|\mathbf{x})$ , which shows how the distribution of the latent variables  $\eta$  varies across the groups. Any dependence on **x** in the measurement model  $p(y|\eta, x)$  indicates lack of *measurement equivalence*, i.e. that the measurement properties of at least one item vary across the groups, even conditional on the true value of  $\eta$ .

In the multigroup context it is often more convenient to write [\(1\)](#page-11-1) in the equivalent form

<span id="page-12-0"></span>
$$
p^{(g)}(\mathbf{y}, \boldsymbol{\eta}) = p^{(g)}(\mathbf{y}|\boldsymbol{\eta}) p^{(g)}(\boldsymbol{\eta}), \quad g = 1, \dots, G,
$$
\n(4)

and the measurement model [\(3\)](#page-11-3) as

$$
p^{(g)}(\mathbf{y}|\boldsymbol{\eta}) = \prod_{k=1}^{q} p^{(g)}(\mathbf{y}_k|\eta_k) = \prod_{k=1}^{q} \prod_{j=1}^{p_k} p^{(g)}(y_{kj}|\eta_k)
$$
(5)

where the superscript  $(q)$  indicates that a distribution pertains to group g. We refer to  $(4)$ as the "multiple-group specification" of a model, and [\(1\)](#page-11-1) as the "covariate specification". In Mplus a particular way of specifying a multigroup model often corresponds more naturally to one than the other of these specifications.

For illustration, we will mostly consider in detail two simple special cases of  $(1)$ – $(3)$ :

• One latent variable  $(q = 1)$ , so that the notation can be simplified to  $\eta = \eta$  and  $y =$  $(y_1, \ldots, y_p)'$ , and the model is

$$
p(\mathbf{y}, \eta | \mathbf{x}) = \left[ \prod_{j=1}^{p} p(y_j | \eta, \mathbf{x}) \right] p(\eta | \mathbf{x})
$$
 (6)

or, in the multiple-group notation,

<span id="page-12-2"></span>
$$
p^{(g)}(\mathbf{y}, \eta) = \left[ \prod_{j=1}^{p} p^{(g)}(y_j | \eta) \right] p^{(g)}(\eta) \tag{7}
$$

• Two latent variables  $\boldsymbol{\eta} = (\eta_1, \eta_2)'$ , so that

$$
p(\mathbf{y}, \boldsymbol{\eta}|\mathbf{x}) = \left[\prod_{j=1}^{p_2} p(y_{2j}|\eta_2, \mathbf{x})\right] \left[\prod_{j=1}^{p_1} p(y_{1j}|\eta_1, \mathbf{x})\right] p(\eta_2, \eta_1|\mathbf{x}), \text{ i.e. } (8)
$$

<span id="page-12-1"></span>
$$
p^{(g)}(\mathbf{y},\boldsymbol{\eta}) = \left[\prod_{j=1}^{p_2} p^{(g)}(y_{2j}|\eta_2)\right] \left[\prod_{j=1}^{p_1} p^{(g)}(y_{1j}|\eta_1)\right] p^{(g)}(\eta_2,\eta_1).
$$
 (9)

In [\(8\)](#page-12-1) and [\(9\)](#page-12-1) the two latent variables are treated on an equal footing. We will also consider formulations where  $\eta_1$  is treated as a predictor of  $\eta_2$ , in which case we can further write

$$
p(\eta_2, \eta_1 | \mathbf{x}) = p(\eta_2 | \eta_1, \mathbf{x}) p(\eta_1 | \mathbf{x}) \quad \text{i.e.} \tag{10}
$$

<span id="page-12-3"></span>
$$
p^{(g)}(\eta_2, \eta_1) = p^{(g)}(\eta_2 | \eta_1) p^{(g)}(\eta_1).
$$
 (11)

Path diagrams for these basic cases are shown in Figure [1.](#page-13-0) Different types of multiple-group latent variable models are obtained with different choices for the distributions  $p^{(g)}(\mathbf{y}|\boldsymbol{\eta})$  and  $p^{(g)}(\boldsymbol{\eta})$  in these general formulations. In the sections below we consider three such special cases, and how they can be implemented in Mplus.

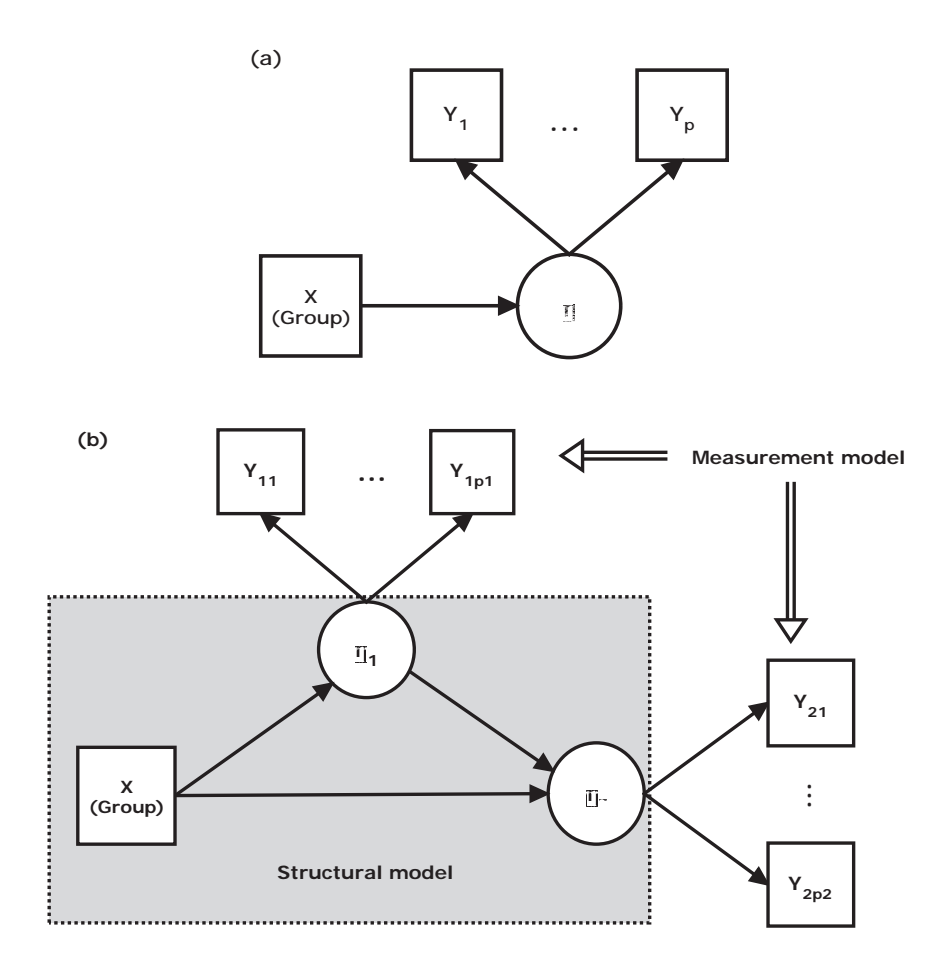

<span id="page-13-0"></span>Figure 1: Two basic multiple-group latent variable models, with (a) one and (b) two latent variables.

## <span id="page-14-0"></span>3 Linear factor analysis models for multiple groups

## <span id="page-14-1"></span>3.1 General specification of the models

Here we use the term linear factor analysis to refer to both (confirmatory) factor analysis and structural equation modelling in conventional terminology. Here both the observed indicators **y** and the latent variables (*factors*)  $\eta$  are taken to be continuous variables and modelled using normal linear regression models.

Consider first the one-factor model, focusing on the multiple-group formulation [\(7\)](#page-12-2). Here in group  $g = 1, \ldots, G$ , the measurement model for an item  $y_j, j = 1, \ldots, p$ , is

<span id="page-14-2"></span>
$$
y_j^{(g)} = \tau_j^{(g)} + \lambda_j^{(g)} \eta^{(g)} + \epsilon_j^{(g)}
$$
\n(12)

where  $\epsilon_j \sim N(0, \theta_j^{(g)})$ , and the structural model for the factor  $\eta$  is

$$
\eta^{(g)} \sim N(\kappa^{(g)}, \phi^{(g)})\tag{13}
$$

where the superscript (g) is added also to the random variables  $y_j$ ,  $\eta$  and  $\epsilon_j$  to make it clear which groups the observations belong to. Here  $\tau_i^{(g)}$  $\lambda_j^{(g)}$  (intercepts),  $\lambda_j^{(g)}$  $j^{(g)}_{j}$  (factors loadings) and  $\theta_{j}^{(g)}$ j (error variances) are the unknown parameters of the measurement model for item  $y_j$ , and  $\kappa^{(g)}$ (factor means) and  $\phi^{(g)}$  (factor variances) are the parameters of the structural model, i.e. the distribution of the factor η.

In [\(7\)](#page-12-2), the observed items are assumed conditionally independent given the latent variable, i.e.  $\operatorname{cov}(\epsilon_j^{(g)}$  $\overset{(g)}{_{j}},\overset{(g)}{\epsilon_{j^{\prime}}}$  $\hat{\theta}_{j'}^{(g)}$  = 0 for all  $j \neq j'$ . This is not essential, so error covariances between some pairs of items can be included, as long as there are few enough of them so that the model remains identifiable. We include a few such examples below.

The model has complete *measurement equivalence* (or "invariance") across the groups if each of the parameters of the measurement model has the same value in all of the groups, i.e. if  $\tau_j^{(1)}=\cdots=\tau_j^{(G)}$  $\lambda_j^{(G)},\ \lambda_j^{(1)}=\cdots=\lambda_j^{(G)}$  $j_j^{(G)}$  and  $\theta_j^{(1)} = \cdots = \theta_j^{(G)}$  $j_j^{(G)}$  for all  $j = 1, \ldots, p$ . When this is the case for a parameter, we omit the supercript  $(g)$  and write  $\tau_j^{(g)} = \tau_j$ ,  $\lambda_j^{(g)} = \lambda_j$  or  $\theta_j^{(g)} = \theta_j$  for all  $i$ .

Even when the model specifies complete measurement equivalence, some constraints must be set for the parameters to ensure identifiability of the scale of the latent variable. Two alternative constraints are commonly used. The first is to fix the intercept and loading of one item at known values, usually 0 and 1 respectively, i.e.  $\tau_j = 0$  and  $\lambda_j = 1$  for one j, say j = 1. The second is to fix the mean and variance of the latent factor for one group, typically at 0 and 1 respectively, i.e. to set  $\kappa^{(g)} = 0$  and  $\phi^{(g)} = 1$  for one g, say  $g = 1$ . In a multigroup analysis the constraint on the distribution of the latent variable is preferable, because it clearly separates the condition required to identify the latent scale from constraints on the measurement parameters which are used to specify different levels of measurement equivalence and non-equivalence. In the examples below we always use the constraints  $(\kappa^{(1)}, \phi^{(1)}) = (0, 1)$ , except in one example (Model E2B) which is included to show how the constraint  $(\tau_1, \lambda_1) = (0, 1)$  is implemented in Mplus.

Consider now the linear factor analysis model with two latent factors  $\eta = (\eta_1, \eta_2)$ . In general, the measurement model for an item  $y_j$  in group g is

$$
y_j^{(g)} = \tau_j^{(g)} + \lambda_{1j}^{(g)} \eta_1^{(g)} + \lambda_{2j}^{(g)} \eta_2^{(g)} + \epsilon_j^{(g)}
$$
(14)

where  $\epsilon_j \sim N(0, \theta_j^{(g)})$ . As discussed above, in our examples we assume throughout that each item measures only one factor, so that  $\lambda_{1j}^{(g)} = 0$  or  $\lambda_{2j}^{(g)} = 0$  for every j; however, this assumption can of course be easily relaxed.

The new aspect of models with two or more factors is the increased richness of the structural model for the factors, and how this may vary across groups. Note first that the structural model may be equivalently specified with the factors treated on an equal footing as in [\(9\)](#page-12-1) and their association specified in terms of a covariance (called "covariance specification" in our examples), or as a regression model ("regression specification") with one factor treated as explanatory to the other, as in [\(11\)](#page-12-3). We will give examples of both of these. In real analysis the choice will depend on the research questions and other substantive considerations.

In the covariance specification, the structural model specifies that the two factors  $\eta_1$  and  $\eta_2$ are jointly normally distributed with marginal distributions  $\eta_1^{(g)} \sim N(\kappa_1^{(g)})$  $\eta_1^{(g)}$ ,  $\phi_{11}^{(g)}$  and  $\eta_2^{(g)}$  ~  $N(\kappa_2^{(g)}$  $\mathcal{L}_2^{(g)}, \phi_{22}^{(g)}$ ), and covariance  $\text{cov}(\eta_1^{(g)})$  $\eta_1^{(g)},\eta_2^{(g)}$  $\varphi_2^{(g)} = \varphi_{12}^{(g)}$  in groups  $g = 1, \ldots, G$ . To identify the scale of the latent variables, we specify  $(\kappa_1^{(1)})$  $\binom{(1)}{1}, \phi_{11}^{(1)} = (\kappa_2^{(1)})$  $\binom{1}{2}, \phi_{22}^{(1)} = (0, 1).$ 

For the regression specification, suppose that we want to treat  $\eta_1$  as an explanatory variable for  $\eta_2$ . The structural model then specifies that

$$
\eta_1^{(g)} \sim N(\kappa_1^{(g)}, \phi_{11}^{(g)}) \qquad \text{and} \qquad (15)
$$

<span id="page-15-1"></span>
$$
\eta_2^{(g)} = \gamma_0^{(g)} + \gamma_1^{(g)} \eta_1^{(g)} + \zeta^{(g)} \tag{16}
$$

where  $\zeta^{(g)} \sim N(0, \psi^{(g)})$ , independent of  $\eta_1^{(g)}$  $1^{(9)}$ . To identify the scales of the latent variables, it is sufficient to assume that  $(\kappa_1^{(1)})$  $\binom{1}{1}, \phi_{11}^{(1)} = \left(\gamma_0^{(1)}\right)$  $\psi_0^{(1)}, \psi_0^{(1)}$  = (0, 1). The regression specification is equivalent to the covariance specification with  $\kappa_2^{(g)} = \gamma_0^{(g)} + \gamma_1^{(g)} \kappa_1^{(g)}$  $\chi_1^{(g)}, \ \phi_{22}^{(g)} = (\gamma_1^{(g)})$  $\psi_1^{(g)}$ )<sup>2</sup>  $\phi_{11}^{(g)} + \psi^{(g)}$ and  $\phi_{12}^{(g)} = \gamma_1^{(g)} \phi_{11}^{(g)}$ . (Note that the identifiability constraints we use are not quite identical, since assuming  $\phi_{11}^{(1)} = \psi^{(1)} = 1$  under the regression specification implies the constraint  $\phi_{22}^{(1)} =$  $(\gamma_1^{(g)}$  $(n_1^{(g)})^2 + 1$  for the unconditional variance of  $\eta_2^{(1)}$  $2^{1}$  under the covariance specification.)

Subject to the minimal identifiability constraint for means and variances of the latent variables in one group, the model may be modified in a number of ways. First, the structural model may include further equality constraints for the parameters of the distributions of the latent variables across groups. Second, measurement equivalence of some items may be relaxed. In Sections [3.3](#page-18-0) and [3.4](#page-27-0) we consider various examples of such models, and how they can be implemented in Mplus.

## <span id="page-15-0"></span>3.2 MODEL command

Specification of a model and its estimation in Mplus are done through the MODEL and ANAL-YSIS commands. These have very many options, which are not all covered here (see the Mplus

manual and technical appendices for more information). For linear factor analysis, only the MODEL command is typically needed. Its basic elements are reviewed in this section. Most of these apply also in the contect of the other models considered later. The ANALYSIS command is also used for those models, so relevant uses of it are discussed later.

Linear factor analysis is the default in Mplus: If observed variables are not defined as "categorical" or "nominal" in the VARIABLES command, and if latent variables are not defined as categorical (through the ANALYSIS: TYPE=MIXTURE option as discussed later), all of them are assumed to be continuous and modelled using linear models.

In the MODEL command, statements involving the keywords BY and ON define the regression relationships:

- BY defines a measurement model such as  $(12)$ .
- ON defines a regression model, usually a structural model such as [\(16\)](#page-15-1). This may involve as explanatory variables both latent variables and observed covariates such as dummy variables for groups in a covariate specification of a multiple-group model (x in the notation of [\(1\)](#page-11-1)). However, a multigroup model can also often be specified in ways which do not explicitly include the group dummies as covariates, i.e. using the multiple-group specification [\(4\)](#page-12-0). The details of how this is done depend on the model type.

The practical distinction between these keywords is that the left-hand side of a BY statement defines and names latent variables, which thus do not need to have been declared before. In contrast, all variable names mentioned on the left-hand side of an ON statement, or on the righthand side of either statement, must have been defined previously, either by the VARIABLE command or by an earlier BY statement.

For example, suppose  $y1-\gamma8$  are observed indicators, eta1 and eta2 are continuous latent variables and x is a single dummy variable for a group. Then a model specification might have the form

MODEL:

```
eta1 BY y1-y4;
eta2 BY y5-y8;
eta2 ON eta1 x;
eta1 ON x;
```
which is an example of the kind of model shown in plot (b) of Figure [1.](#page-13-0) Here  $y1-y8$  and x must have been identified as observed variables in the VARIABLES command.

Key syntax tools for various specifications on the parameters are the following:

- \*<starting value>: freeing parameters to be estimated (when they are otherwise fixed for identification) and (optionally) assigning starting values for them
- @<value>: fixing parameters at given values
- (<number>): constraining parameter values to be equal; all parameters given the same number will be fixed to be equal
- (<label>): assigning labels to parameters, which can then be referred to in the MODEL CONSTRAINT command and elsewhere. Parameters that are assigned the same label are constrained to be equal.

Different types of parameters for linear models are referred to in the following ways. In each case, an example of the use of the specifications above is given for illustration.

- Means and intercept terms in both structural and measurement models, such as the  $\tau$ ,  $\kappa$ and  $\gamma_0$  parameters of the models of Section [3.1:](#page-14-1) square brackets []
	- e.g. [y1 y2 y3](1) intercepts of y1, y2 and y3 constrained to the equal
- Regression coefficients (loadings) in structural and measument models ( $\lambda$  and  $\gamma_1$  parameters above): the BY and ON commands
	- e.g. eta1 BY  $y1* y2-y3$  loading of y1 free to be estimated (by Mplus default it would be fixed at 1)
	- e.g. eta1 ON  $x1$  (p1) coefficient of x in model for eta1 assigned the label "p1"
- Variances and residual variances  $(\theta, \phi_j \text{ and } \phi_{jj} \text{ parameters above})$ : just the variable name
	- e.g. eta1@1 variance of eta1 (in the structural model) fixed at 1
- Covariances and residual covariances ( $\phi_{12}$  and any non-zero covariances  $\theta_{jj'}$ ): WITH
	- e.g. y1 WITH y2\*0.5 residual covariance of y1 and y2 freed to be estimated, with a starting value 0.5

There are also convenience options PWITH and PON for shortening long lists of pairwise dependencies, and lists of variable names can also be used as usual; see the manual for examples.

Parameter constraints can also be imposed. Estimates of two or more parameters which are given the same label are constrained to be equal. More general linear and non-linear constraints can be imposed by the MODEL CONSTRAINT command. These can involve both variables, model parameters — referred to using labels defined in the MODEL command — and new parameters, defined in the MODEL CONSTRAINT command using the NEW option. Two simple examples are shown here, to give the flavour. Here it is assumed that p1, p2 and p3 are labels for parameters.

```
MODEL CONSTRAINT:
        p3 = p2**2 + p1**2;
MODEL CONSTRAINT:
        0 = exp(p2) + exp(p1);
```
## <span id="page-18-0"></span>3.3 1-factor multigroup models in Mplus

## <span id="page-18-1"></span>3.3.1 Input

Throughout this manual, a data set from Round 4 of the European Social Survey (ESS) is used to illustrate various models. The data are introduced in Appendix [A.](#page-83-0) There are three countries (Belgium, Bulgaria and Cyprus) and 11 observed items. We first consider a one-factor model for 5 of the observed variables (*tparl* to *tparties*). These are all treated as continuous indicators of one latent variable, which we label institutional trust. This, like all the other examples below, is intended purely for illustration of the computations. Thus the selection of neither the countries nor of the variables is theoretically informed, and we do not even examine how well the models fit the data.

Recall that the 1-factor multigroup model in multiple-group formulation is given by

$$
y_j^{(g)} = \tau_j^{(g)} + \lambda_j^{(g)} \eta^{(g)} + \epsilon_j^{(g)} \quad \text{with} \quad \epsilon_j \sim N(0, \theta_j^{(g)}), \tag{17}
$$

<span id="page-18-2"></span>
$$
\eta^{(g)} \sim N(\kappa^{(g)}, \phi^{(g)}) \tag{18}
$$

for items  $j = 1, \ldots, p$  in groups  $g = 1, \ldots, G$ . We illustrate various variants of this model. Table [1](#page-19-0) summarises these models and the key lines of the Mplus syntax for each of them. The full syntax for one of the models (model N2) is shown in Figure [2](#page-22-0) below. Code for most of the other models is obtained from this input, by commenting and uncommenting lines from the syntax as discussed below. The full syntax for each of the examples is also available at the LCAT website, at http://stats.lse.ac.uk/lcat/.

For linear factor analysis models in Mplus we consider only syntax which implements the multiple-group formulation [\(4\)](#page-12-0) of the model. A covariate specification would also be possible, by including dummy variables for the groups as explanatory variables x, but for linear factor models this has no relative advantage and is not considered.

Note first that we specify (with the exception of Model E2B, which illustrates the alternative constraint) the measurement model as

#### trust BY tparl\* tlegal-tparties;

This assigns trust as the name of the latent factor. The tparl\* indicates that the loading  $(\lambda_1^{(g)}$  $\binom{19}{1}$  of the first indicator variable (tparl) will be estimated freely, rather than constrained at  $\lambda_1^{(g)} = 1$  as is the Mplus default. Instead, the scale of the latent factor is identified by constraining it to be 1 in group 1 (here Belgium, i.e.  $\kappa^{(1)} = 1$ ) with the command trust@1;.

The multiple-group specification is obtained with the GROUPING option of the VARIABLE command, in our example as

Grouping =  $\text{country}(1 = \text{Bel } 2 = \text{Bul } 4 = \text{Cyp})$ ;

Here country identifies the group variable in the input data set, 1, 2, and 4 are the values of it that correspond to the three groups that appear in the data, and Bel, Bul and Cyp are the labels assigned to these groups within the Mplus analysis.

<span id="page-19-0"></span>Table 1: Summary of the 1-factor models considered in Section [3.3.](#page-18-0) See equations  $(17)$ – $(18)$ for the notation, and Figure [2](#page-22-0) for full input syntax for Model N2. The example involves three groups, Bel (the baseline group), Bul and Cyp.

|                                                                                                    |                                                              | Key lines in Mplus MODEL command          |  |  |
|----------------------------------------------------------------------------------------------------|--------------------------------------------------------------|-------------------------------------------|--|--|
|                                                                                                    | Key feature                                                  | (under Model: unless otherwise mentioned) |  |  |
| Models with measurement equivalence $(\tau_j^{(g)} = \tau_j, \lambda_j^{(g)} = \lambda_j$ and $\theta_j^{(g)} = \theta_j$ for all j): |                                                              |                                           |  |  |
| — to constrain $\theta_j$ , in all of these Model:                                                                                    | $tparl$ -tparties $(3-7)$ ;                                  |                                           |  |  |
| E0                                                                                                    | $\kappa^{(g)}=0, \theta^{(g)}=1$ for all q                   | trust $@1$ $(1)$ ; [trust $@0$ ] $(2)$ ;  |  |  |
| E1                                                                                                    | $\kappa^{(g)}$ varies, $\theta^{(g)} = 1$ for all q          | trust $(1)$ ;                             |  |  |
| E2                                                                                                    | both $\kappa^{(g)}$ and $\theta^{(g)}$ vary across q         | Model Bel: trust@1;                       |  |  |
| E2B                                                                                                    | Equivalent to E2, but with the                               | trust BY tparl tlegal-tparties;           |  |  |
|                                                                                                    | identifiability constraint $\tau_1 = 0, \lambda_1 = 1$       | Model Bel: [trust*];                      |  |  |
| E3                                                                                                    | Like E2, but with one error                                  |                                           |  |  |
|                                                                                                    | correlation $\theta_{45}^{(g)} = \theta_{45} \neq 0$         | tpolitic WITH tparties (8);               |  |  |
| Models with partial non-equivalence of measurement for item 1 (tpar1)                                                                 |                                                              |                                           |  |  |
| (some or all of $\tau_1^{(g)}$ , $\lambda_1^{(g)}$ and $\theta_1^{(g)}$ may vary across g):                                           |                                                              |                                           |  |  |
| N1                                                                                                    | $\theta_1^{(g)}$ vary                                        | tlegal-tparties $(3-6)$ ;                 |  |  |
| N2                                                                                                    | $\theta_1^{(g)}$ and $\tau_1^{(g)}$ vary                     | Model Bul: [tparl];                       |  |  |
|                                                                                                    |                                                              | Model Cyp: [tparl];                       |  |  |
|                                                                                                    |                                                              | See Figure 2 for full syntax of N2.       |  |  |
| N3                                                                                                    | $\theta_1^{(g)}$ , $\tau_1^{(g)}$ and $\lambda_1^{(g)}$ vary | Model Bul: [tparl]; trust BY tparl;       |  |  |
|                                                                                                    |                                                              | Model Cyp: [tparl]; trust BY tparl;       |  |  |
| N4                                                                                                    | Like N3, but with one error                                  |                                           |  |  |
|                                                                                                    | correlation $\theta_{45}^{(g)} = \theta_{45} \neq 0$         | tpolitic WITH tparties (8);               |  |  |
| ${\rm N}5$                                                                                                    | Like N4, but $\theta_{45}^{(g)} \neq 0$ varies across g      | tpolitic WITH tparties;                   |  |  |
| N <sub>6</sub>                                                                                                    | 1-factor model fitted separately                             |                                           |  |  |
|                                                                                                    | for each group                                               | See Figure 3.                             |  |  |

In the MODEL command, there is one overall Model: entry and possibly separate ones for each of the groups (Model Bel:, Model Bul: and Model Cyp:). The latter may be used to request different parameter values in different groups, as shown below. Any specification which appears only under the overall Model: command and which is not modified under a group-specific command will apply similarly to all the groups.

First, we show four models with complete measurement equivalence, i.e. where  $\tau_j^{(g)} = \tau_j$ ,  $\lambda_j^{(g)} = \lambda_j$  and  $\theta_j^{(g)} = \theta_j$  for all j. Mplus default is in fact to let the error variances  $\theta_j^{(g)}$  $j^{(g)}$  vary freely across the groups. To constrain them to be equal across the groups, we use the command

Model: tparl-tparties  $(3-7)$ ;

in all of Models E0–E3.

• E0: The factor means and variances are equal in all groups. This is achieved with the command options

Model:

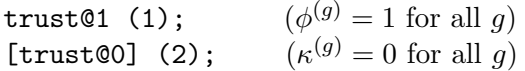

• E1: The factor means vary across groups, but the variances do not: Model:

 $trust@1 (1);$  $(\phi^{(g)} = 1$  for all q)

Since the latent means are not mentioned at all, Mplus uses the default specification where  $\kappa^{(1)} = 0$  and  $\kappa^{(g)}$  is unconstrained for  $g > 1$ .

• E2: Both factor means and variances vary across groups: Model Bel: trust@1; (to get the identifiability constraint  $\phi^{(1)} = 1$ )

The identifiability constraint  $\kappa^{(1)} = 0$  is specified by default.

• E2B: Equivalent to E2, but uses the alternative identifiability constraint  $(\tau_1, \lambda_1) = (0, 1)$ instead of  $(\kappa^{(1)}, \phi^{(1)}) = (0, 1)$ : Model:

trust BY tparl tlegal-tparties; (tparl instead of tparl\* invokes the default that  $\lambda_1 = 1$ )

Model Bel:

 $[trust]$ : (to free  $\kappa^{(1)}$ )

Since  $\lambda_1 = 1$  fixed,  $\theta^{(1)}$  is by default estimated freely. Similarly, since  $\kappa^{(1)}$  is freed,  $\tau_1 = 0$ is then by default constrained in turn.

• E3: Like E2, plus one non-zero error covariance  $cov(\epsilon_4^{(g)})$  $\epsilon_4^{(g)}, \epsilon_5^{(g)}$  $\theta_{45}^{(g)} = \theta_{45} \neq 0$ , constrained to be equal across the groups: Model:

tpolitic WITH tparties (8);

Next, we show five models where some or all of the measurement parameters for one item (tparl, which we will call item 1) may be different across groups g. In each case, all other measurement parameters are equal across groups, and factor means  $\kappa^{(g)}$  and variances  $\phi^{(g)}$ vary across groups.

• N1: Error variance  $\theta_1^{(g)}$  $_1^{(g)}$  varies across groups: Model: tlegal-tparties (3-6);

Since **tparl** is not mentioned in this,  $\theta_1^{(g)}$  will vary by default.

• **N2**: Error variance  $\theta_1^{(g)}$  $t_1^{(g)}$  and intercept  $\tau_1^{(g)}$  $t_1^{(y)}$  vary across groups: Model: tlegal-tparties (3-6); Model Bul: [tparl]; Model Cyp: [tparl];

The idea here is that since the intercept [tparl] is mentioned separately under the models for groups Bul and Cyp, this parameter is estimated separately for each of these (and separately from the intercept in the remaining group, Bel).

• N3: Error variance  $\theta_1^{(g)}$  $t_1^{(g)}$ , intercept  $\tau_1^{(g)}$  $\lambda_1^{(g)}$  and loading  $\lambda_1^{(g)}$  $1 \choose 1$  vary across groups: Model:

```
tlegal-tparties (3-6);
  Model Bul:
  [tparl]; trust BY tparl;
  Model Cyp:
  [tparl]; trust BY tparl;
with the same logic as in N2.
```
• **N4**: Like N3, plus one non-zero error covariance  $\theta_{45}^{(g)} = \theta_{45} \neq 0$ , constrained to be equal across the groups. The following line (which is the same as for E3) is added to N3: Model:

tpolitic WITH tparties (8);

• **N5**: Like N4, but  $\theta_{45}^{(g)} \neq 0$  varies across groups. The following line is added to N3: Model:

tpolitic WITH tparties;

Because  $\theta_{45}^{(g)}$  is not explicitly constrained to be the same across groups, it varies by default. Note that in N5, letting only an error correlation vary across groups would not often make a great deal of sense. Both models N4 and N5 are included here purely to illustrate how models with different specifications for error covariances would be specified in Mplus.

• N6: This model is somewhat different from the others, and the syntax for it is shown separately in Figure [3](#page-23-0) to avoid cluttering Figure [2](#page-22-0) with too many commented-out lines. This is a model where all parameters vary freely across the groups. The result will be the same as if we fitted the one-factor model separately to each of the groups in turn. In this model the latent scale must be identified separately for each group, by constraining  $\kappa^{(g)} = 0$  and  $\phi^{(g)} = 1$  for every g. The separate measurement models are achieved by specifying the same model once under the overall Model: command and once under the group-specific commands Model Bul: and Model Cyp:, i.e. for all but the reference group Bel.

<span id="page-22-0"></span>Figure 2: Mplus input syntax for a multigroup factor analysis model with 1 factor (Model N2).

```
Title: LCAT_FA_N2MG
    LCAT: examples of multiple-group latent variable models
    Linear factor analysis, one factor, Model N2
        Factor means and variances depend on country
        Measurement non-equivalence in one item
            Measurement variance and intercept non-equivalent
    Note: Commented-out lines refer to models with alternative specifications
     - see http://stats.lse.ac.uk/lcat/?resources=computing-factor-analysis
Data:
   File = ess4_3c.dat;
Variable:
   Names =
        idno country ptrust pfair phelp polinter polhard polmind
        tparl tlegal tpolice tpolitic tparties;
    Missing = all(99);Usevariables = tparl-tparties;
    Grouping = country(1=Bel 2=Bul 4=Cyp);Model:
!! Basic measurement model:
    trust BY tparl* tlegal-tparties; ! Not in E2B
! trust BY tparl tlegal-tparties; ! E2B
! [tparl@0]; ! E2B
!! Error variances equal across countries:
! tparl-tparties (3-7); ! In models E0,E1,E2,E2B,E3
!! Error variance of tparl varies across countries:
   tlegal-tparties (3-6); ! N1,N2,N3,N4,N5
!! Error correlation between two items:
!! Equal in all countries
! tpolitic WITH tparties (8); ! E3,N4
!! Varies across countries
! tpolitic WITH tparties; ! N5
!! Factor variance equal across countries:
! trust@1 (1); ! E0,E1
!! Factor mean equal across countries:
! [trust@0] (2); ! E0
!! Factor variance fixed at 1 in 1 country:
Model Bel:
   trust@1; ! Not in E2B
! [trust*]; ! E2B
Model Bul: ! N2,N3,N4,N5
!! Item intercept of tparl varies across countries:
    [tparl]; ! N2, N3, N4, N5
!! Item loading of tparl varies across countries:
! trust BY tparl; ! N3,N4,N5
Model Cyp: ! N2,N3,N4,N5
!! Item intercept of tparl varies across countries:
    [tparl]; ! N2, N3, N4, N5
!! Item loading of tparl varies across countries:
! trust BY tparl; ! N3,N4,N5
```
<span id="page-23-0"></span>Figure 3: Mplus input syntax for a multigroup factor analysis model which is equivalent to fitting a 1-factor model separately in each of the groups (Model N6).

```
Title: LCAT_FA_N6MG
    LCAT: examples of multiple-group latent variable models
    Linear factor analysis, one factor, Model N6
    Complete non-equivalence, i.e.
        separate one-factor models fitted to each group
     - see http://stats.lse.ac.uk/lcat/?resources=computing-factor-analysis
Data:
   File = ess4_3c.dat;Variable:
   Names =
        idno country ptrust pfair phelp polinter polhard polmind
        tparl tlegal tpolice tpolitic tparties;
    Missing = all(99);Usevariables = tparl-tparties;
    Grouping = country(1=Bel 2=Bul 4=Cyp);Model:
!! Basic measurement model:
    trust BY tparl* tlegal-tparties;
!! Factor variance fixed at 1 in all countries:
    trust@1 (1);
!! Factor mean fixed at 0 in all countries:
    [trust@0] (2);
Model Bul:
!! Item intercepts vary across countries:
    [tparl-tparties];
!! Item loadings vary across countries
    trust BY tparl tlegal-tparties;
Model Cyp:
!! Item intercepts vary across countries:
    [tparl-tparties];
!! Item loadings vary across countries
    trust BY tparl tlegal-tparties;
```
#### <span id="page-24-0"></span>3.3.2 Output

Consider now Mplus output for multigroup models with 1 factor. Its structure is always the same, so we show output only for one of the examples (model  $N2$ ). This is given in Figure [4.](#page-25-0) Only part of the output is shown there. The omitted parts include other pieces of information, such as model selection statistics. These are included in Figure [5,](#page-26-0) which shows full output for the same model produced by the lcat post-processing functions in R (see Section [7\)](#page-75-0).

The part of the output included in Figure [4](#page-25-0) shows, for each model parameter, the point estimate of the parameter, its estimated standard error, their ratio — i.e. the Wald test statistic for the hypothesis that the parameter is  $0$  — and the P-value of this test against a two-sided alternative. If a parameter is fixed rather than estimable, the standard error is shown as 0.000.

The basic structure of this output table is that all parameters are shown for every group, even when a parameter is constrained to be equal across groups. In Figure [4,](#page-25-0) all the estimates are shown for the first group (BEL; group 1 below), but only selected ones for the other two (BUL, 2, and CYP, 3). Different types of parameters are labelled as follows:

- Means: Factor means  $\kappa^{(g)}$ . Here  $\kappa^{(1)} = 0$  (constrained rather than estimated),  $\hat{\kappa}^{(2)} =$  $-1.302$  and  $\hat{\kappa}^{(3)} = 0.205$ .
- Variances: Factor variances  $\phi^{(g)}$ ,  $\phi^{(1)} = 1$  (constrained),  $\hat{\phi}^{(2)} = 1.064$  and  $\hat{\phi}^{(3)} = 1.261$ .
- Intercepts: Intercepts  $\tau_j^{(g)}$  $j_j^{(g)}$  of the measurement model. Here for tparl (item 1) these vary across groups, with  $\hat{\tau}_1^{(1)} = 4.576$ ,  $\hat{\tau}_1^{(2)} = 4.110$  and  $\hat{\tau}_1^{(3)} = 5.082$ . For item 2 (tlegal), for example, the intercepts do not vary across groups, and  $\hat{\tau}_2^{(g)} = \hat{\tau}_2 = 5.029$ .
- <factor> BY <item>: Loadings  $\lambda_i^{(g)}$  $j_j^{(g)}$  of the measurement model of an item  $\text{time}$  as a measure of factor <factor>, here TRUST. Here none of the loadings vary across the groups, and for example  $\hat{\lambda}_1^{(g)} = \hat{\lambda}_1 = 1.689$ .
- Residual Variances: Error variances  $\theta_i^{(g)}$  $j_j^{(g)}$  of the measurement model. Here none of these vary across the groups, and for example  $\hat{\theta}_1^{(g)} = \hat{\theta}_1 = 2.071$ .

The only type of parameter of a 1-factor model that is not included in this output is an error covariance  $\theta_{jj'}^{(g)}$ , as in models E3, N4 and N5. This would be listed in the following form:

TPOLITIC WITH TPARTIES 1.273 0.043 29.737 0.000

We mention already here new types of parameters that will appear only in multi-factor models. These parameters arise if the model includes a regression model where one factor (ETA1, say) is an explanatory variable for another factor (ETA2, say). The parameters of this model are listed in this output under the following headings:

- intercepts under Intercepts,
- regression coefficients under ETA2 ON ETA1, and
- residual variances under Residual Variances.

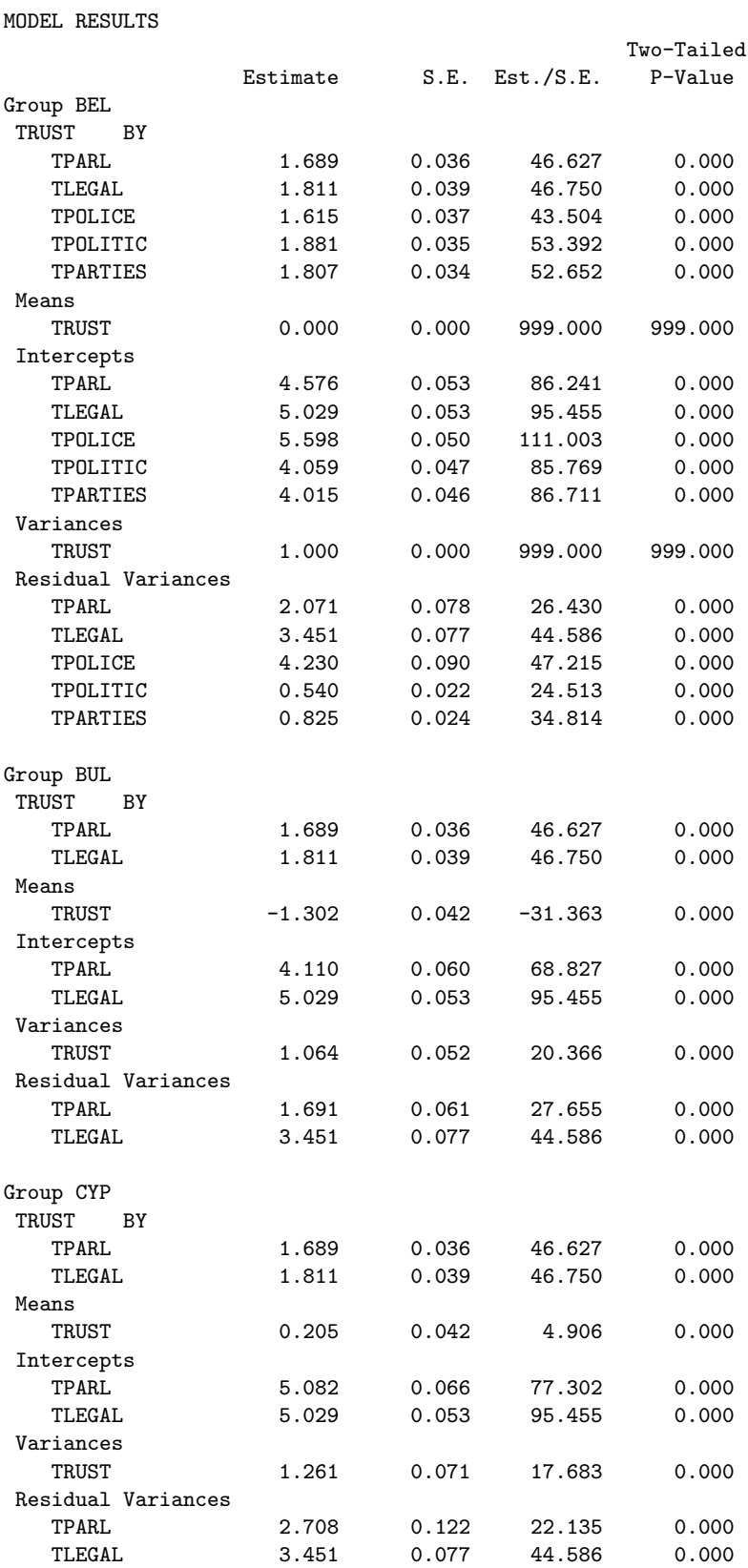

<span id="page-25-0"></span>Figure 4: Part of Mplus output for a multigroup factor analysis model with 1 factor (N2).

<span id="page-26-0"></span>Figure 5: Output from the lcat post-processing functions in R for a multigroup factor analysis model with 1 factor (Model N2) fitted in Mplus.

-------------------------------------------------------------------------------- LCAT output Mplus file: lcat\_fa\_n2mg Factor analysis model with 1 latent factor: TRUST 5 observed continuous items: TPARL TLEGAL TPOLICE TPOLITIC TPARTIES Multiple group model, with 3 groups: BEL BUL CYP Model estimates:  $N = 5161$  parameters = 23 log-likelihood = -49411.95  $AIC = 98869.91$  BIC = 99020.53 chi2-test = 2903.378 df = 37 P-value <0.001  $CFI = 0.834$  TLI = 0.865 RMSEA = 0.212 [90% c.i.=( 0.206 - 0.219 )] Models for the the latent factors: Factor TRUST : Mean sd BEL 0.000 1.000 BUL -1.302 1.032 CYP 0.205 1.123 Measurement parameters: For items that are invariant across groups: Intercept TRUST resid.sd TLEGAL 5.029 1.811 1.858 TPOLICE 5.598 1.615 2.057<br>TPOLITIC 4.059 1.881 0.735 TPOLITIC 4.059 1.881 0.735 TPARTIES 4.015 1.807 0.908 For items that are not invariant across groups: TPARL : Intercept TRUST resid.sd BEL 4.576 1.689 1.439 BUL 4.110 1.689 1.300 CYP 5.082 1.689 1.646 --------------------------------------------------------------------------------

## <span id="page-27-0"></span>3.4 2-factor multigroup models in Mplus

#### <span id="page-27-1"></span>3.4.1 Input

Recall that in the 2-factor multigroup model, in the multiple-group formulation, the measurement model for item  $j$  in group  $q$  is

<span id="page-27-2"></span>
$$
y_j^{(g)} = \tau_j^{(g)} + \lambda_{1j}^{(g)} \eta_1^{(g)} + \lambda_{2j}^{(g)} \eta_2^{(g)} + \epsilon_j^{(g)} \quad \text{with } \epsilon_j \sim N(0, \theta_j^{(g)}),
$$
 (19)

for which we assume here that  $\lambda_{1j}^{(g)}=0$  or  $\lambda_{2j}^{(g)}=0$  for every j. The structural model for  $\eta = (\eta_1, \eta_2)$  can be specified in two equivalent ways, with the *covariance specification* 

$$
\eta_j^{(g)} \sim N(\kappa_j^{(g)}, \phi_{jj}^{(g)}) \quad \text{for } j = 1, 2,
$$
\n(20)

$$
cov(\eta_1^{(g)}, \eta_2^{(g)}) = \phi_{12}^{(g)} \tag{21}
$$

or with the regression specification such as

$$
\eta_1^{(g)} \sim N(\kappa_1^{(g)}, \phi_{11}^{(g)}), \tag{22}
$$

<span id="page-27-3"></span>
$$
\eta_2^{(g)} = \gamma_0^{(g)} + \gamma_1^{(g)} \eta_1^{(g)} + \zeta^{(g)} \quad \text{with } \zeta^{(g)} \sim N(0, \psi^{(g)}). \tag{23}
$$

We will consider parallel examples of each of these, as summarised in Table [2.](#page-28-0) We now consider a model with two latent factors, interpersonal trust measured by three observed indicators (ptrust, pfair and phelp) and institutional trust measured by five variables (tparl to tparties). In the regression specification, personal trust will be treated as the explanatory variable in the structural model  $(\eta_1)$  and institutional trust as the response variable  $(\eta_2)$ .

Mplus input for one model (E3) is shown, in Figure [6](#page-30-0) for the covariance specification and in Figure [7](#page-31-0) for the regression specification. Syntax for the other cases is again obtained by commenting and uncommenting lines from these, as indicated by comments in the syntax. The full syntax for the examples is also available at the LCAT website (http://stats.lse.ac.uk/lcat/).

Multigroup analysis is invoked as in the one-factor case, with the GROUPING option of the VARIABLE command, here  $Grouping = country(1=Bel 2=Bul 4=Cyp);$ 

The cases we discuss differ mainly in what constraints are imposed on the structural model, i.e. which parameters of this model do and do not vary across groups. The specification of the measurement model is essentially similar to the one-factor case. Most of the examples have complete measurement equivalence. The measurement model is then specified by the lines

```
Model:
!! Basic measurement model:
    perstrust BY ptrust* pfair phelp;
    insttrust BY tparl* tlegal-tparties;
!! Error variances equal across countries:
    ptrust-phelp (8-10);
    tlegal-tparties (4-7);
    tparl (3)
Model Bel:
    perstrust@1; insttrust@1;
    [perstrust@0]; [insttrust@0];
```
<span id="page-28-0"></span>Table 2: Summary of the 2-factor models considered in Section [3.4.](#page-27-0) See equations  $(19)$ – $(23)$ for the notation, and Figures [6](#page-30-0) and [7](#page-31-0) for full input syntax for Model E3 with the covariance and regression specifications respectively.

|                |                                         | Parameters that are                                             |                     |  |
|----------------|-----------------------------------------|-----------------------------------------------------------------|---------------------|--|
|                |                                         | constant across groups,                                         |                     |  |
|                |                                         | in two different specifications:                                |                     |  |
|                | Summary of structural model:            | Covariance                                                      | Regression          |  |
| E1             | All parameters vary across groups       |                                                                 |                     |  |
| E2             | Factor variances do not vary            | $(\phi_{11}, \phi_{22})$                                        | $(\phi_{11}, \psi)$ |  |
| E <sub>3</sub> | (Conditional) variance of $\eta_2$ and  |                                                                 |                     |  |
|                | factor association do not vary          | $(\phi_{12}, \phi_{22})$                                        | $(\gamma_1,\psi)$   |  |
| E4             | $\eta_2$ is marginally or conditionally |                                                                 |                     |  |
|                | independent of group                    | $(\phi_{12}, \phi_{22}, \kappa_2)$ $(\gamma_1, \psi, \gamma_0)$ |                     |  |
| E5             | $\eta_2$ and $\eta_1$ are independent   |                                                                 |                     |  |
|                | given group                             | $\phi_{12} = 0$                                                 | $\gamma_1=0$        |  |
| N1             | Like E1, but also non-equivalence       |                                                                 |                     |  |
|                | of measurement in one item              |                                                                 |                     |  |

which also show how the means and variances of the two factors (labelled perstrust and insttrust) in one group (Belgium) are constrained for identifiability. Specification of nonequivalent measurement models is done in the same way as for one-factor models, as shown in one example. We consider the following models:

- E1: Unconstrained structural model, where all of its parameters vary across groups.
	- Covariance specification (E1C): Apart from the identifiability conditions on the latent scales (see above), nothing needs to be stated on the structural model. Covariance specification is then used by default, and the two factors are taken to be associated. All parameters of the structural model vary across groups by default.
	- Regression specification (E1R): This is invoked by

Model: insttrust ON perstrust;

which specifies that insttrust is a response to perstrust. All of the parameters of this model, and of the distribution of perstrust, vary across groups by default.

- E2: Structural variance parameters are constant across groups, and constrained at 1.
	- Covariance specification (E2C): Since all structural parameters vary across groups by default, constraining them not to vary must always be stated explicitly. Here this is achieved by

Model: perstrust@1 (1); insttrust@1 (2);

These specify that  $\phi_{11}^{(g)} = \phi_{11} = 1$  and  $\phi_{22}^{(g)} = \phi_{22} = 1$ .

– Regression specification (E2R): Same as E1R, plus the same added commands as in E2C. Here the line insttrust@1 (2); constrains the residual variance of the response variable insttrust, i.e.  $\psi^{(g)} = \psi = 1$ . This structural model is effectively a combination of two linear regression models with constant residual variances, one for  $\eta_1$  (perstrust) given group and one for  $\eta_2$  (institute) given group and  $\eta_1$ .

- E3: Variance parameter of insttrust and the association between the two factors are constant across groups.
	- Covariance specification (E3C): This is achieved with

```
Model:
```

```
insttrust@1 (2);
perstrust WITH insttrust (13);
```
These specify that  $\phi_{22}^{(g)} = \phi_{22} = 1$  and  $\phi_{12}^{(g)} = \phi_{12}$  respectively. Recall that the constraint is imposed by a number in the parentheses; what that number is does not matter, as long as it is not already used to identify some other parameter constraint.

– Regression specification (E3R): Commands

```
Model:
insttrust@1 (2);
insttrust ON perstrust (13);
```
These specify that  $\psi^{(g)} = \psi = 1$  and  $\gamma_1^{(g)} = \gamma_1$  respectively. Here the model for  $\eta_2$  (institust) is a linear regression model where the residual variance is constant and the explanatory variables are the main effects of group and  $\eta_1$  but not their interaction, so that the effect of  $\eta_1$  on  $\eta_2$  is the same in all groups.

- E4: Like E3, but in addition the mean (or intercept) parameter of insttrust is constant.
	- Covariance specification (E4C): Like E3C, plus

Model: [insttrust@0] (12);

so that  $\kappa_2^{(g)} = \kappa_2 = 0$ . Here institutes is marginally independent of group.

- Regression specification (E4R): Like E3R, plus
	- Model: [insttrust@0] (12);

which specifies that  $\gamma_0^{(g)} = \gamma_0 = 0$ . Here institute is conditionally independent of group given perstrust.

- E5: Like E1, except that the association parameter between the factors is 0 in all groups. This means that perstrust and insttrust are conditionally independent given group.
	- Covariance specification (E5C): Like E1C, plus

Model: perstrust WITH insttrust@0 (14);

which specifies that  $\phi_{12}^{(g)} = \phi_{12} = 0$ .

– Regression specification (E5R): Like E1R, except that the structural regression model is constrained by

```
Model: insttrust ON perstrust@0 (14);
which specifies that \gamma_1^{(g)} = \gamma_1 = 0.
```
• N1: Like E1, but in addition all the measurement parameters of one item (tparl) depend on group. This is done in the same way for both specifications, and in the same way as for one-factor models. First, the error variance is allowed to vary, by omitting the constraint line tparl (3);. Second, the item intercept and loading are freed with group-specific Model commands, as shown by the commented-out command lines at the ends of the syntax files in Figures [6](#page-30-0) and [7.](#page-31-0)

It should be noted that for models E1, E5 and N1 the two specifications are equivalent, i.e. specify the same model. In the other cases the covariance and regression specifications imply somewhat analogous but not identical models.

<span id="page-30-0"></span>Figure 6: Mplus input syntax for a multigroup factor analysis model with 2 factors, in a covariance specification (Model E3C).

```
Title: LCAT_FA2_E3C
    LCAT: examples of multiple-group latent variable models
    Linear factor analysis, two factors, Model E3C
        Covariance specification
        Covariance between factors and variance of one factor do not depend on country
        Measurement equivalence in all items
    Note: Commented-out lines refer to models with alternative specifications
     - see http://stats.lse.ac.uk/lcat/?resources=computing-factor-analysis
Data:
   File = ess4_3c.dat;
Variable:
   Names =
        idno country ptrust pfair phelp polinter polhard polmind
        tparl tlegal tpolice tpolitic tparties;
    Missing = all(99);Usevariables = ptrust-phelp tparl-tparties;
    Grouping = country(1=Bel 2=Bul 4=Cyp);Model:
!! Basic measurement model:
    perstrust BY ptrust* pfair phelp;
    insttrust BY tparl* tlegal-tparties;
!! Error variances equal across countries:
    ptrust-phelp (8-10);
    tlegal-tparties (4-7);
    tparl (3); ! All but model N1C
!! Factor variances equal across countries:
! perstrust@1 (1); ! E2C
    insttrust@1 (2); ! E2C, E3C, E4C
!! Factor means equal across countries:
! [insttrust@0] (12); ! E4C
!! Factor covariance equal across countries
    perstrust WITH insttrust (13); ! E3C, E4C
!! Factor covariance equal to 0 in all countries
! perstrust WITH insttrust@0 (14); ! E5C
!! Factor variance fixed at 1 in 1 country:
Model Bel:
    perstrust@1;
    insttrust@1;
    [perstrust@0];
    [insttrust@0];
!Model Bul: ! N1C
!! Item intercept of tparl varies across countries:
! [tparl]; ! N1C
!! Item loading of tparl varies across countries:
! insttrust BY tparl; ! N1C
!Model Cyp: ! N1C
!! Item intercept of tparl varies across countries:
! [tparl]; ! N1C
!! Item loading of tparl varies across countries:
! insttrust BY tparl; ! N1C
```
<span id="page-31-0"></span>Figure 7: Mplus input syntax for a multigroup factor analysis model with 2 factors, in a regression specification (Model E3R).

```
Title: LCAT_FA2_E3R
    LCAT: examples of multiple-group latent variable models
    Linear factor analysis, two factors, Model E3R
        Regression specification
        Regression coefficient between the factors and
            residual variance of second factor do not vary across countries
        Measurement equivalence in all items
    Note: Commented-out lines refer to models with alternative specifications
     - see http://stats.lse.ac.uk/lcat/?resources=computing-factor-analysis
Data:
   File = ess4_3c.dat;
Variable:
    Names =
        idno country ptrust pfair phelp polinter polhard polmind
        tparl tlegal tpolice tpolitic tparties;
    Missing = all(99);Usevariables = ptrust-phelp tparl-tparties;
    Grouping = \text{country}(1 = \text{Bel } 2 = \text{Bul } 4 = \text{Cyp});
Model:
!! Basic measurement model:
    perstrust BY ptrust* pfair phelp;
    insttrust BY tparl* tlegal-tparties;
!! Error variances equal across countries:
    ptrust-phelp (8-10);
    tlegal-tparties (4-7);
    tparl (3); ! All but model N1R
!! Regression model for the factors
! insttrust ON perstrust; ! E1R, E2R, N1R
!! Factor association (regression coefficient) equal across countries
   insttrust ON perstrust (13); ! E3R, E4R
!! Factor covariance equal to 0 in all countries
! insttrust ON perstrust@0 (14); ! E5R
!! Factor variances and residual variances equal across countries:
! perstrust@1 (1); ! E2R
    insttrust@1 (2); ! E2R, E3R, E4R
!! Factor intercepts for one factor equal across countries:
! [insttrust@0] (12); ! E4R
!! Factor variance fixed at 1 in 1 country:
Model Bel:
    perstrust@1;
    insttrust@1;
    [perstrust@0];
    [insttrust@0];
!Model Bul: ! N1R
!! Item intercept of tparl varies across countries:
! [tparl]; ! N1R
!! Item loading of tparl varies across countries:
! insttrust BY tparl; ! N1R
!Model Cyp: ! N1R
!! Item intercept of tparl varies across countries:
! [tparl]; ! N1R
!! Item loading of tparl varies across countries:
! insttrust BY tparl; ! N1R
```
#### <span id="page-32-0"></span>3.4.2 Output

Structure of the Mplus output for 2-factor multigroup models is essentially the same as for 1 factor models. All parameter estimates are again listed for every group. Figure [8](#page-33-0) shows part of the output for Model E3, from both the covariance (E3C) and regression (E3R) specifications. Only estimates of the parameters of the structural model are shown, and for two groups only (Belgium and Bulgaria). Parameters of measurement models are displayed exactly as for 1 factor models, so they are not shown here. Full output for these models, from the lcat post-processing functions in R (see Section [7\)](#page-75-0) are shown in Figures [9](#page-34-0) (for E3C) and [10](#page-35-0) (for E3R).

Below we number the factors perstrust as  $\eta_1$  and insttrust as  $\eta_2$ , and the two groups shown in the output as Belgium 1 and Bulgaria 2. For the covariance specification, different types of parameters of the structural model are labelled as follows:

- Means: Factor means  $\kappa_j^{(g)}$  $j^{(g)}_j$ , e.g.  $\hat{\kappa}_1^{(2)} = -1.254$ .
- Variances: Factor variances  $\phi_{jj}^{(g)}$ , e.g.  $\hat{\phi}_{11}^{(2)} = 2.118$ .
- <factor> WITH <factor>: Factor covariances  $\phi_{12}^{(g)}$ , here  $\hat{\phi}_{12}^{(g)} = \hat{\phi}_{12} = 0.433$ .

The same labelling of the factor means and variances is used in the regression formulation for any factor which is a not response variable to another factor, as perstrust  $(\eta_1)$  here. For a factor which is a response variable, the following labelling is used:

- Intercepts: Regression intercepts  $\gamma_0^{(g)}$  $\hat{\gamma}_0^{(g)}$ , e.g.  $\hat{\gamma}_0^{(2)} = -1.052$ .
- <response factor> ON <explanatory factor>: Regression coefficients γ (g)  $\hat{\gamma}_1^{(g)},$  here  $\hat{\gamma}_1^{(2)}=$  $\hat{\gamma}_1 = 0.254.$
- Residual Variances: Residual variances  $\psi^{(g)}$  in the structural regression model, here  $\psi^{(g)} = \psi = 1.$

Finally, we note two features of the lcat function output, examples of which are shown in Figures [9](#page-34-0) and [10.](#page-35-0) First, for the measurement model estimates of all loadings  $\lambda_{jk}^{(g)}$  are shown, even where these are constrained to be 0. Second, to display the structural model the factors are ordered in such a way that the first to be shown is not a response to the other factor, and means and standard deviations of this factor across the groups are shown. For the second factor, the output shows either its marginal mean and standard deviation and covariance with the first factor (for the covariance specification) or intercept, regression coefficient and residual standard deviation of the model given the first factor (for the regression specification). The different cases are identified by labels of the parameters in the table. A similar convention is used for models with more than two factors, but such examples are not included in this document.

<span id="page-33-0"></span>Figure 8: Part of Mplus output for a multigroup factor analysis model with 2 factors (Model E3). Output for both the covariance specification (E3C) and regression specification (E3R) are shown. Only estimates of the parameters of the structural model are shown, for two groups only.

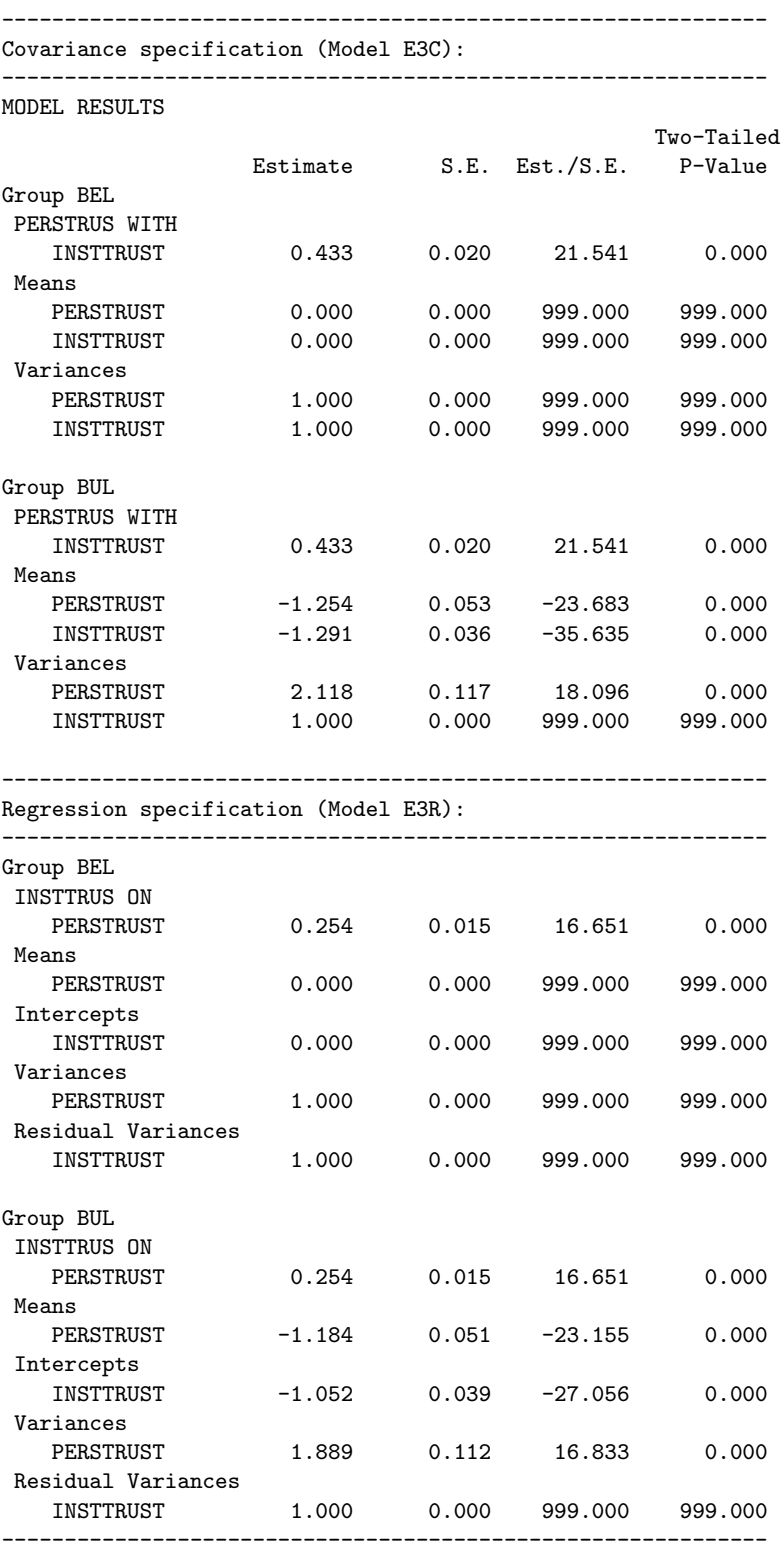

<span id="page-34-0"></span>Figure 9: Output from the lcat post-processing functions in R for a multigroup factor analysis model with 2 factors (with a covariance specification, Model E3C) fitted in Mplus.

-------------------------------------------------------------------------------- LCAT output Mplus file: lcat\_fa2\_e3c Factor analysis model with 2 latent factors: PERSTRUS INSTTRUS 8 observed continuous items: PTRUST PFAIR PHELP TPARL TLEGAL TPOLICE TPOLITIC TPARTIES Multiple group model, with 3 groups: BEL BUL CYP Model estimates:  $N = 5201$  parameters = 31 log-likelihood = -82037.54 AIC = 164137.1 BIC = 164340.3  $chi$ <sup>2</sup> - test = 3706.952 df = 101 P-value <0.001  $CFI = 0.839$  TLI = 0.866 RMSEA = 0.144 [90% c.i.=( 0.14 - 0.147 )] Models for the the latent factors: Factor PERSTRUS : Mean sd BEL 0.000 1.000 BUL -1.254 1.455 CYP -0.529 1.460 Factor INSTTRUS : Mean cov.PERSTRUS sd BEL 0.000 0.433 1 BUL -1.291 0.433 1 CYP 0.236 0.433 1 Measurement parameters: For items that are invariant across groups: Intercept PERSTRUS INSTTRUS resid.sd PTRUST 5.223 1.439 0.000 1.548 PFAIR 5.838 1.322 0.000 1.421 PHELP 4.750 1.166 0.000 1.656 TPARL 4.578 0.000 1.893 1.442 TLEGAL 5.047 0.000 1.887 1.819 TPOLICE 5.612 0.000 1.677 2.036 TPOLITIC 4.058 0.000 1.921 0.782 TPARTIES 4.015 0.000 1.847 0.935 -------------------------------------------------------------------------------- <span id="page-35-0"></span>Figure 10: Output from the lcat post-processing functions in R for a multigroup factor analysis model with 2 factors (with a regression specification, Model E3C) fitted in Mplus.

-------------------------------------------------------------------------------- LCAT output Mplus file: lcat\_fa2\_e3r Factor analysis model with 2 latent factors: PERSTRUS INSTTRUS 8 observed continuous items: PTRUST PFAIR PHELP TPARL TLEGAL TPOLICE TPOLITIC TPARTIES Multiple group model, with 3 groups: BEL BUL CYP Model estimates:  $N = 5201$  parameters = 31 log-likelihood = -82083.42 AIC = 164228.8 BIC = 164432.1  $chi$ <sup>2</sup> - test = 3798.7 df = 101 P-value <0.001  $CFI = 0.835$  TLI = 0.863 RMSEA = 0.145 [90% c.i.=( 0.141 - 0.149 )] Models for the the latent factors: Factor PERSTRUS : Mean sd BEL 0.000 1.000 BUL -1.184 1.374 CYP -0.503 1.292 Factor INSTTRUS : Intercept b.PERSTRUS resid.sd BEL 0.000 0.254 1 BUL -1.052 0.254 1 CYP 0.374 0.254 1 Measurement parameters: For items that are invariant across groups: Intercept PERSTRUS INSTTRUS resid.sd PTRUST 5.220 1.518 0.000 1.555 PFAIR 5.843 1.406 0.000 1.406 PHELP 4.750 1.231 0.000 1.658 TPARL 4.577 0.000 1.806 1.443 TLEGAL 5.046 0.000 1.800 1.820<br>TPOLICE 5.611 0.000 1.599 2.038 TPOLICE 5.611 0.000 1.599 2.038 TPOLITIC 4.058 0.000 1.833 0.779 TPARTIES 4.015 0.000 1.764 0.933 --------------------------------------------------------------------------------
# 4 Latent trait models for multiple groups

## <span id="page-36-4"></span>4.1 General specification of the models

By a multigroup *latent trait model*, we mean a model of the general form [\(4\)](#page-12-0) where the latent variables (*latent traits*)  $\boldsymbol{n}$  are continuous but the observed items  $\boldsymbol{v}$  are categorical variables. Latent trait models are also often called Item Response Theory (IRT) models.

The specification of the structural model for the latent traits is exactly similar as for the latent factors in a linear factor analysis model. We again consider only the cases of one and two traits, but generalisation to models with more traits is straightforward. Repeating the expressions from Section [3.1,](#page-14-0) in the one-trait case we assume that the structural model for the latent trait  $\eta$  in group  $g = 1, \ldots, G$  is

<span id="page-36-0"></span>
$$
\eta^{(g)} \sim N(\kappa^{(g)}, \phi^{(g)}). \tag{24}
$$

In the two-trait case the model for the traits  $\eta = (\eta_1, \eta_2)$  in group g is given by the covariance specification

<span id="page-36-5"></span>
$$
\eta_j^{(g)} \sim N(\kappa_j^{(g)}, \phi_{jj}^{(g)}) \quad \text{for } j = 1, 2,
$$
\n(25)

$$
cov(\eta_1^{(g)}, \eta_2^{(g)}) = \phi_{12}^{(g)} \tag{26}
$$

or equivalently with a regression specification such as

$$
\eta_1^{(g)} \sim N(\kappa_1^{(g)}, \phi_{11}^{(g)}), \tag{27}
$$

<span id="page-36-1"></span>
$$
\eta_2^{(g)} = \gamma_0^{(g)} + \gamma_1^{(g)} \eta_1^{(g)} + \zeta^{(g)} \quad \text{with } \zeta^{(g)} \sim N(0, \psi^{(g)}). \tag{28}
$$

To identify the scales of the latent traits, we assume throughout that  $(\kappa^{(G)}, \phi^{(G)}) = (0, 1)$  for one trait, and  $(\kappa_1^{(G)})$  $\mathcal{L}_{1}^{(G)}, \phi_{11}^{(G)}, \kappa_{22}^{(G)}, \phi_{22}^{(G)}) = (0, 1, 0, 1)$  or  $(\kappa_{1}^{(G)})$  $\gamma_1^{(G)}, \phi_{11}^{(G)}, \gamma_0^{(G)}$  $\psi_0^{(G)}, \psi^{(G)}) = (0, 1, 0, 1)$  for two traits. Here we use the highest rather than lowest-numbered group as the reference group, because that turns out to be convenient for one way of fitting the models in Mplus.

In this section we we will discuss separately *multiple-group specifications* and *covariate specifi*cations of models, because these correspond also to two distinct ways of specifying the models in Mplus (see Section [2](#page-11-0) for a conceptual introduction to this notational distinction). The formulas [\(24\)](#page-36-0)–[\(28\)](#page-36-1) represent a multiple-group formulation of the structural model for latent traits. For a covariate specification, define the covariate vector  $\mathbf{x}^{(g)} = (x_1^{(g)})$  $x_1^{(g)}, \ldots, x_{G-}^{(g)}$  $\binom{(y)}{G-1}$  of dummy variables, where for an observation from group g we have  $x_g^{(g)} = 1$  and  $x_{g'}^{(g)}$  $g'_{g'}=0$  for all  $g'\neq g$ . The covariate formulations of structural models we will consider are

<span id="page-36-2"></span>
$$
\eta^{(g)} \sim N(\kappa + \kappa^{(1)} x_1^{(g)} + \dots + \kappa^{(G-1)} x_{G-1}^{(g)}, \phi) \tag{29}
$$

in the one-trait case, and

$$
\eta_j^{(g)} \sim N(\kappa_j + \kappa_j^{(1)} x_1^{(g)} + \dots + \kappa_j^{(G-1)} x_{G-1}^{(g)}, \phi_{jj}) \quad \text{for } j = 1, 2,
$$
 (30)

$$
cov(\eta_1^{(g)}, \eta_2^{(g)}) = \phi_{12} + \phi_{12}^{(1)} x_1^{(g)} + \dots + \phi_{12}^{(G-1)} x_{G-1}^{(g)}
$$
(31)

or

$$
\eta_1^{(g)} \sim N(\kappa_1 + \kappa_1^{(1)} x_1^{(g)} + \dots + \kappa_1^{(G-1)} x_{G-1}^{(g)}, \phi_{11}),
$$
\n(32)

<span id="page-36-3"></span>
$$
\eta_2^{(g)} = [\gamma_0 + \gamma_0^{(1)} x_1^{(g)} + \dots + \gamma_0^{(G-1)} x_{G-1}^{(g)}] \n+ [\gamma_1 + \gamma_1^{(1)} x_1^{(g)} + \dots + \gamma_1^{(G-1)} x_{G-1}^{(g)}] \eta_1^{(g)} + \zeta^{(g)} \quad \text{with } \zeta^{(g)} \sim N(0, \psi) \quad (33)
$$

in the two-trait case. Note first that these differ from the multiple-group formulation  $(24)$ – $(28)$ in that in [\(29\)](#page-36-2)-[\(33\)](#page-36-3) we assume that the variance parameters  $\phi$ ,  $\phi_{11}$ ,  $\phi_{22}$  and  $\psi$  are constant across groups g. We make this simplification because a model without this assumption is not possible in the Mplus covariate specification (at least without fairly elaborate tricks). Even under this assumption, parameters with the same symbols are not always identical in our two sets of formulas, but they are analogous. For example,  $\kappa^{(G)}$  and  $\kappa^{(g)}$ ,  $g < G$ , in [\(24\)](#page-36-0) correspond to  $\kappa$  and  $\kappa + \kappa^{(g)}$  respectively in [\(29\)](#page-36-2).

Consider now the observed items  $y_j$ ,  $j = 1, \ldots, p$ . Here different items are always assumed to be conditionally independent of each other given the latent traits  $\eta$ , so we can without loss of generality describe the measurement models for one item at a time. An item  $y_i$  is now assumed to be categorical, with L possible levels (*categories*)  $l = 1, \ldots, L$  (different items can have different numbers of levels, so we should write  $L_i$ ; we omit the subscript to simplify the notation). The item may be either *ordinal*, when the levels are taken to be ordered from 1 to L, or nominal when they are not ordered. When  $L = 2$ , an item is binary (dichotomous), which can be equivalently treated as either ordinal or nominal. In both ordinal and nominal cases we refer to levels 1 and L as the "lowest" and "highest" levels of an item respectively.

Consider the measurement model of an item  $y_j$  in group g given latent trait  $\eta$  in the one-trait case. The form of this model depends on whether the item is nominal or ordinal. For a nominal item, we use the multinomial logistic model

<span id="page-37-0"></span>
$$
\pi_{jl}^{(g)} = P(y_j^{(g)} = l | \eta^{(g)}) = \frac{\exp(\tau_{jl}^{(g)} + \lambda_{jl}^{(g)} \eta^{(g)})}{\sum_{l'=1}^{L} \exp(\tau_{jl'}^{(g)} + \lambda_{jl'}^{(g)} \eta^{(g)})}
$$
(34)

for  $l = 1, ..., L$  and  $g = 1, ..., G$ . Mplus uses the identification condition that  $\tau_{jL}^{(g)} = \lambda_{jL}^{(g)} = 0$ for all  $q$ , i.e. that the *highest* category of an item is the baseline category in this measurement model.

Equation [\(34\)](#page-37-0) gives the multiple-group formulation of the multinomial logistic model. A covariate formulation of it is

<span id="page-37-1"></span>
$$
\pi_{jl}^{(g)} = P(y_j = l | \eta^{(g)}, \mathbf{x}^{(g)})
$$
\n
$$
= \frac{\exp\left( [\tau_{jl} + \tau_{jl}^{(1)} x_1^{(g)} + \dots + \tau_{jl}^{(G-1)} x_{G-1}^{(g)}] + [\lambda_{jl} + \lambda_{jl}^{(1)} x_1^{(g)} + \dots + \lambda_{jl}^{(G-1)} x_{G-1}^{(g)}] \eta^{(g)} \right)}{\sum_{l'=1}^{L} \exp\left( [\tau_{jl'} + \tau_{jl'}^{(1)} x_1^{(g)} + \dots + \tau_{jl'}^{(G-1)} x_{G-1}^{(g)}] + [\lambda_{jl'} + \lambda_{jl'}^{(1)} x_1^{(g)} + \dots + \lambda_{jl'}^{(G-1)} x_{G-1}^{(g)}] \eta^{(g)} \right)}.
$$
\n(35)

The two expressions are equivalent when we equate  $\tau_l^{(G)}$  $\lambda_l^{(G)}$  and  $\lambda_l^{(G)}$  $\ell_{l}^{(G)}$  in [\(34\)](#page-37-0) with  $\tau_{l}$  and  $\lambda_{l}$  in [\(35\)](#page-37-1) respectively, and  $\tau_l^{(g)}$  $\lambda_l^{(g)}$  and  $\lambda_l^{(g)}$  $\eta_l^{(g)}$  for  $g = 1, \ldots, G-1$  with  $\tau_l + \tau_l^{(g)}$  $\lambda_l^{(g)}$  and  $\lambda_l + \lambda_l^{(g)}$  $l_l^{(g)}$  respectively.

For an ordinal item, we use the ordinal logistic model (proportional odds model), which in Mplus is parametrised in the multiple-group specification as

<span id="page-37-2"></span>
$$
\nu_{jl}^{(g)} = P(y_j^{(g)} \le l | \eta^{(g)}) = \frac{\exp(\tau_{jl}^{(g)} - \lambda_j^{(g)} \eta^{(g)})}{1 + \exp(\tau_{jl}^{(g)} - \lambda_j^{(g)} \eta^{(g)})}
$$
(36)

for  $l = 1, ..., L - 1$ . The probabilities of individual levels of  $y_j$  are given by  $\pi_{jl}^{(g)} = \nu_{jl}^{(g)} - \nu_{jl}^{(g)}$ . for  $l = 1, ..., L-1$ . The probabilities of individual levels of  $y_j$  are given by  $\pi_{jl} = \nu_{jl} - \nu_{j,l-1}$ <br>for  $l = 1, ..., L$ , where we take  $\nu_{j0} = 0$  and  $\nu_{jL} = 1$ . The direct equivalent of [\(36\)](#page-37-2) in the covariate specification is

<span id="page-38-0"></span>
$$
\nu_{jl}^{(g)} = P(y_j \le l | \eta^{(g)}, \mathbf{x}^{(g)})
$$
\n
$$
= \frac{\exp\left( [\tau_{jl} + \tau_{jl}^{(1)} x_1^{(g)} + \dots + \tau_{jl}^{(G-1)} x_{G-1}^{(g)}] - [\lambda_j + \lambda_j^{(1)} x_1^{(g)} + \dots + \lambda_j^{(G-1)} x_{G-1}^{(g)}] \eta^{(g)} \right)}{1 + \exp\left( [\tau_{jl} + \tau_{jl}^{(1)} x_1^{(g)} + \dots + \tau_{jl}^{(G-1)} x_{G-1}^{(g)}] - [\lambda_j + \lambda_j^{(1)} x_1^{(g)} + \dots + \lambda_j^{(G-1)} x_{G-1}^{(g)}] \eta^{(g)} \right)}.
$$
\n(37)

However, when  $L > 2$ , it is not actually possible in Mplus (without tricks at least) to use an explicit covariate specification to implement [\(37\)](#page-38-0) but only the more constrained model

<span id="page-38-3"></span>
$$
\nu_{jl}^{(g)} = \frac{\exp\left( [\tau_{jl} + \tau_j^{(1)} x_1^{(g)} + \dots + \tau_j^{(G-1)} x_{G-1}^{(g)}] - [\lambda_j + \lambda_j^{(1)} x_1^{(g)} + \dots + \lambda_j^{(G-1)} x_{G-1}^{(g)}] \eta^{(g)} \right)}{1 + \exp\left( [\tau_{jl} + \tau_j^{(1)} x_1^{(g)} + \dots + \tau_j^{(G-1)} x_{G-1}^{(g)}] - [\lambda_j + \lambda_j^{(1)} x_1^{(g)} + \dots + \lambda_j^{(G-1)} x_{G-1}^{(g)}] \eta^{(g)} \right)},\tag{38}
$$

i.e. a model where, when comparing one group to another, the intercept terms for all the categories l are shifted by the same distance.

It is conventional to parametrise the ordinal logistic model as in [\(36\)](#page-37-2) and [\(37\)](#page-38-0), with negative signs for the loadings  $\lambda_i^{(g)}$  $j^{(g)}$ .<sup>[3](#page-38-1)</sup> This means that for a binary item, for which the multinomial and ordinal models are equivalent, their estimated loadings will be opposites of each other. For a binary item the multinomial model [\(34\)](#page-37-0) gives

$$
\pi_{j1}^{(g)} = P(y_j^{(g)} = 1 | \eta^{(g)}) = \frac{\exp(\tau_{j1}^{(g)} + \lambda_{j1}^{(g)} \eta^{(g)})}{1 + \exp(\tau_{j1}^{(g)} + \lambda_{j1}^{(g)} \eta^{(g)})}
$$
(39)

and the ordinal model [\(36\)](#page-37-2) gives

<span id="page-38-2"></span>
$$
\nu_{j1}^{(g)} = \pi_{j1}^{(g)} = P(y_j^{(g)} = 1 | \eta^{(g)}) = \frac{\exp(\tau_{j1}^{(g)} - \lambda_j^{(g)} \eta^{(g)})}{1 + \exp(\tau_{j1}^{(g)} - \lambda_j^{(g)} \eta^{(g)})}
$$
(40)

which are equal when  $\lambda_{j1}^{(g)} = -\lambda_j^{(g)}$  $j^{(g)}$ ; naturally  $\pi_{j2}^{(g)} = 1 - \pi_{j1}^{(g)}$  $\frac{(g)}{j1}.$ 

Measurement equivalence or lack of it is again determined by whether or not parameters of the measurement model are the same across groups. A nominal item  $y_i$  has measurement equivalence if in the multiple-group formulation [\(34\)](#page-37-0) we have  $\tau_{jl}^{(1)} = \cdots = \tau_{jl}^{(G)} = \tau_{jl}$  and  $\lambda_{jl}^{(1)} =$  $\cdots = \lambda_{jl}^{(G)} = \lambda_{jl}$  for all l, and an ordinal item if in [\(36\)](#page-37-2) we have  $\tau_{jl}^{(1)} = \cdots = \tau_{jl}^{(G)} = \tau_{jl}$  and  $\lambda_j^{(1)} = \cdots = \lambda_j^{(G)} = \lambda_j$  for all l. In the covariate formulation, measurement equivalence holds if, for all  $l, \tau_{jl}^{(1)} = \cdots = \tau_{jl}^{(G-1)} = 0$  and  $\lambda_{jl}^{(1)} = \cdots = \lambda_{jl}^{(G-1)} = 0$  in [\(35\)](#page-37-1) or  $\tau_{jl}^{(1)} = \cdots = \tau_{jl}^{(G-1)} = 0$ and  $\lambda_j^{(1)} = \cdots = \lambda_j^{(G-1)} = 0$  in [\(37\)](#page-38-0). The latter form makes it clear that measurement equivalence holds when in the covariate formulation we have zero coefficients for all the terms in the measurement model which involve the group dummies  $\mathbf{x}^{(g)} = (x_1^{(g)})$  $x_1^{(g)}, \ldots, x_{G-}^{(g)}$  $G^{-1}$ ).

Measurement models in the two-trait case are a straightforward generalisation of the ones above, and we omit their formulas. In all of our two-trait examples, the measurement model of each item has non-zero loadings for only one of the latent traits.

<span id="page-38-1"></span> $3$ However, in the output of the lcat functions in R (see Section [7\)](#page-75-0) we reverse their signs by multiplying all the estimated loadings for the ordinal model by  $-1$ .

## <span id="page-39-0"></span>4.2 1-trait multigroup models in Mplus

## <span id="page-39-1"></span>4.2.1 Input

We use again the subset of data from the European Social Survey that is described in Appendix [A.](#page-83-0) It involves respondents from three groups (countries), Belgium, Bulgaria and Cyprus. Example syntax for one 1-trait model is given in Figures [11](#page-46-0) and [12,](#page-47-0) separately for a covariate specification and a multiple-group specification. Commands for the other examples are obtained by commenting in and out lines from this syntax, as discussed below. The syntax for all the examples is also available at the LCAT website (http://stats.lse.ac.uk/lcat/).

We discuss one-trait models for 3 of the observed items, *polinter* (4 categories), *polhard* (2) categories) and polmind (5 categories). Here the variable polhard is first dichotomised from its original 5-category version, just to show how this is done. This combines the levels  $1-2$  (new category 1) and 3–5 (2) of the original variable. The dichotomisation can be done within Mplus by using the CUT option of the DEFINE command, here

Define: cut polhard(2);

The items are regarded as indicators of a single continuous latent trait, which we label political engagement (or political interest). Low values of polinter and polhard, but high values of polmind, correspond to high levels of engagement.

Given the wording of their response options, all of the items could be taken to be ordinal. However, to demonstrate all the possibilities, we will model *polmind* as nominal and *polinter* as ordinal ("categorical" in Mplus terminology). Since polhard is dichotomous, it could be declared equivalently as either nominal or ordinal, and we specify it as ordinal. With these choices, the specification of the variable types is throughout

```
Variable:
  Categorical = polmind polhard;
  Nominal = polinter;
```
This specification invokes the multinomial logistic measurement model [\(34](#page-37-0) or [35\)](#page-37-1) for polinter, and the ordinal logistic model [\(36](#page-37-2) or [37\)](#page-38-0) for polmind and polhard.

We consider five models, some with further subvariants, to illustrate various types of parameter constraints. These cases are summarised in Table [3.](#page-40-0) The labelling of the examples matches roughly that of some of the examples of 1-factor models in Section [3.3](#page-18-0) (c.f. Table [1\)](#page-19-0).

Mplus makes it possible to fit the multigroup latent trait model in two quite different ways, which implement the multiple-group and covariate specifications discussed above. We discuss the covariate specification first. Example commands for it are shown in Figure [11.](#page-46-0)

The covariate specification makes explicit use of dummy variables  $\mathbf{x}^{(g)} = (x_1^{(g)})$  $x_1^{(g)}, \ldots, x_{G}^{(g)}$  $G_{-1}^{(g)}$  for the groups. Here we leave the highest-numbered group as the reference group without a dummy variable. Any group can of course be used as the reference here, but this choice matches the multiple-group specification discussed below, where the highest-numbered group is the reference

<span id="page-40-0"></span>Table 3: Summary of the 1-trait models considered in Section [4.2.](#page-39-0) See equations [\(24\)](#page-36-0), [\(34\)](#page-37-0) and [\(36\)](#page-37-2) for the notation, and Figures [11](#page-46-0) and [12](#page-47-0) for full input syntax for Model N3C.

| Key features of the model:                                                                                                    |  |  |  |
|----------------------------------------------------------------------------------------------------|--|--|--|
| Models with measurement equivalence across groups in all items                                                                              |  |  |  |
| Trait means and variances equal across groups ( $\kappa^{(g)} = 0$ , $\theta^{(g)} = 1$ for all q)                                          |  |  |  |
| Trait variances equal across groups $(\theta^{(g)} = 1$ for all g), $\kappa^{(g)}$ varies                                                   |  |  |  |
| Both trait means $\kappa^{(g)}$ and variances $\theta^{(g)}$ vary across groups q                                                           |  |  |  |
| Models with non-equivalence of measurement in one item j                                                                                    |  |  |  |
| $(A=polmind, B=polhard, C=polinter)$ . In all of these, $\kappa^{(g)}$ and $\theta^{(g)}$ vary across groups.                               |  |  |  |
| N2 Intercepts $\tau_{il}^{(g)}$ vary across groups g, loadings $\lambda_{il}^{(g)} = \lambda_{jl}$ and $\lambda_i^{(g)} = \lambda_j$ do not |  |  |  |
| Both intercepts $(\tau_{il}^{(g)})$ and loadings $(\lambda_{il}^{(g)}$ or $\lambda_{i}^{(g)})$ vary across groups g                         |  |  |  |
| Non-equivalence of measurement for all items, i.e.<br>${\rm N6}$                                                                            |  |  |  |
| a 1-trait model fitted separately for each group                                                                                            |  |  |  |
|                                                                                                    |  |  |  |

group by default. In our example this is Cyprus, so we need dummy variables for Belgium and Bulgaria. These can be generated in the DEFINE command, as follows:

```
Define: bel = (country==1); bul = (country==2);
```
We will use maximum likelihood (ML) estimation in all latent trait models. This is requested with the ANALYSIS command, as

Analysis: Estimator=ML;

There are also many other options for ANALYSIS, which for example adjust the settings of the iterative estimation algorithm. One of them that should always be used is STARTS, which is used to request multiple starting points for the algorithm. This and other issues in the numerical implementation of the estimation are discussed very briefly in Section [6.](#page-73-0)

In both the covariate and multiple-group specifications, the basic measurement model in our example is requested under the MODEL command with the lines

```
engage BY polhard* polmind;
polinter ON engage;
engage@1;
```
These lines declare the latent trait engage, which is measured by items polhard, polmind and polinter. The variance of the latent trait is fixed (in one or all groups, depending on the specification) at 1, and loadings of all the items are estimable parameters. This specification may then be modified by further commands to achieve particular cross-group differences or equalities, as discussed in the examples.

The format of this model specification is the same as for the linear factor analysis models discussed in Section [3.](#page-14-1) The difference arises because here the items have been declared categorical or nominal, from which Mplus knows to apply to them the corresponding multinomial and ordinal logistic, rather than linear, measurement models.

In the commands above we specified the measurement model for one item polinter with an ON rather than a BY command. This construction works (both here and for factor analysis) because the latent variable engage has previously been declared by a BY command, so the subsequent line polinter ON engage is meaningful. Here we use this approach because it shortens the code a little. For a nominal item like polinter, a corresponding ON command must refer to all of the intercept terms of the variable separately, as in

engage BY polinter#1 polinter#2 polinter#3;  $[polinter#1](3); [polinter#2](4); [polinter#3](5);$ 

The second line of this specifies that the intercept terms should be constant across the groups, to overrule the default that they vary across groups.

Consider now the specific commands for the covariate specification for the cases in Table [3.](#page-40-0) Unless otherwise mentioned, all of these lines come under the MODEL command (see Figure [11](#page-46-0) for the full syntax). First, three models where full measurement equivalence holds:

- E0: The trait means and variances  $\phi = 1$  are equal in all groups. engage ON bel@0 bul@0; This sets  $\kappa^{(1)} = \kappa^{(2)} = 0$  in [\(29\)](#page-36-2).
- E1: The trait means vary across groups, but the variances do not. engage ON bel bul; This lets  $\kappa^{(1)}$  and  $\kappa^{(2)}$  in [\(29\)](#page-36-2) be estimated freely.
- E2: Both trait means and variances vary across groups. This is not possible with the standard covariate specification, i.e. it is not possible for  $\phi$  in [\(29\)](#page-36-2) to vary across groups.

Next, two models where some or all of the measurement parameters for one item may be different across groups g. For each, we show three versions, taking each of the three items in turn to be the one with non-equivalent measurement. The labelling of models in the comments in the code refers to these by letter, with A for polmind (ordinal), B for polhard (binary, fitted as ordinal) and C for polinter (nominal). In each case, all other measurement parameters and the trait variance  $\phi = 1$  are equal across groups, and trait means  $\kappa^{(g)}$  vary across groups.

- N2: Measurement intercepts vary across groups.
	- N2B: polhard ON bel bul; This fits model [\(37\)](#page-38-0) with  $L$  = 2, with  $\lambda_j^{(1)}= \cdots =$  $\lambda_j^{(G-1)}=0$  and non-zero  $\tau_{jl}^{(g)}$ . This is also a covariate-specification version of the binary logistic model [\(40\)](#page-38-2).
	- $−$  N2C: polinter ON bel bul; This fits model [\(35\)](#page-37-1), with  $\lambda_{jl}^{(1)} = \ldots \lambda_{jl}^{(G-1)} = 0$  for all *l*, but non-zero  $\tau_{jl}^{(g)}$ .
	- N2A2: polmind ON bel bul; Because this variable is ordinal with more than 2 categories, this specification actually gives model [\(38\)](#page-38-3) with  $\lambda_j^{(1)} = \cdots = \lambda_j^{(G-1)} = 0$ ; this is labelled in the code Model N2A2, to distinguish it from N2A (equation [37\)](#page-38-0) which can only be fitted using a multiple-group specification.

• N3: Both measurement intercepts and loadings vary across groups. These are models where the  $\lambda_{jl}^{(g)}$  in [\(35\)](#page-37-1) or  $\lambda_j^{(g)}$  $j^{(g)}_j$  in [\(37\)](#page-38-0) or [\(38\)](#page-38-3) are non-zero. It can be seen that this leads to models involving interactions between group and latent trait, which appear in the model as the products  $x_{a'}^{(g)}$  $\int_{g'}^{(g)} \eta^{(g)}$  of the trait and the group dummies. This is achieved in Mplus by creating these products explicitly, with the XWITH option:

bel\_en | bel XWITH engage; bul\_en | bul XWITH engage;

and then using these product variables (bel en and bul en) also in the model specification. This also requires the ANALYSIS option

Analysis: Type = Random;

- N3B: polhard ON bel bul bel en bul en; This fits model [\(37\)](#page-38-0) with  $L = 2$ , with both  $\lambda_i^{(g)}$  $j \atop j$  and  $\tau_{jl}^{(g)}$  non-zero.
- $-$  N3C: polinter ON bel bul bel\_en bul\_en; This fits model [\(35\)](#page-37-1), with both  $\lambda_{il}^{(g)}$ jl and  $\tau_{jl}^{(g)}$  non-zero.
- N3A2: polmind ON bel bul bel\_en bul\_en; This fits model [\(38\)](#page-38-3), with both  $\lambda_j^{(g)}$ j and  $\tau_i^{(g)}$  $j^{(g)}$  non-zero.

Table [3](#page-40-0) also mentions model N6, which involves fitting the one-trait model entirely separately for each of the groups. This model is conveniently possible in Mplus only with the multiplegroup specification, which is discussed below.

The form of the multiple-group specification of the multigroup latent trait model is rather different from the covariate specification. It specifies a model with the syntax of a latent class model (c.f. Section [5\)](#page-61-0), with the group variable as a "known-class" variable whose observed levels are equated with the latent classes with certainty. This is declared in the VARIABLE command by

```
Variable:
```

```
\text{Classes} = \text{countryx}(3);Knownclass = countryx (country=1 country=2 country=4);
```
The known-class variable will then be called countryx and will have 3 levels, as many as there are groups. Its classes are equal to specific levels of the observed variable country, as stated in the Knownclass statement. The levels of the known-class variable are numbered in the order they are mentioned in parentheses in this statement, and the last of them (here country with value 4, i.e. Cyprus) will be used as the reference level in the structural model.

The multiple-group formulation requires the following ANALYSIS command:

```
Analysis:
    Type = Mixture;
    Estimator=ML;
    Algorithm = Integration;
```
and the following specification of the basic model in our examples:

```
Model:
    %overall%
        engage BY polhard* polmind;
        polinter ON engage;
        engage@1;
        [polinter#1](3); [polinter#2](4); [polinter#3](5);
```
The last line in this specifies that the intercept terms in the measurement model of the nominal item polinter should be constant across the groups, to overrule the default where they vary across groups. This command is omitted in models where these intercepts should vary (such as examples N2C, N3C and N6 below).

The multiple-group (known-class) fits of the cases in Table [3](#page-40-0) are then achieved as follows. Unless otherwise mentioned, all of these lines come under the MODEL command (see Figure [12](#page-47-0) for the full syntax). Consider first the three cases with complete measurement equivalence:

• E0: The trait means and variances are equal in all groups. %overall%

```
[engage@0](2);
```
This constrains  $\kappa^{(g)} = \kappa = 0$  for all  $g = 1, \ldots, G$  in [\(24\)](#page-36-0). The variances  $\phi^{(g)} = \phi = 1$  are equal by default.

- E1: The trait means vary across groups, but the variances do not. This is implied by the lines under the basic %overall% model statement above, so no further commands are needed.
- E2: Both trait means and variances vary across groups. We now need to free  $\phi^{(g)}$  in the non-reference groups  $q = 1, 2$ . This is achieved by adding model statements that are specific to those groups, i.e. for corresponding levels of the known-class variable countryx:

```
%countryx#1%
    engage;
%countryx#2%
    engage;
```
Next, two models where some or all of the measurement parameters for one item may be different across groups q. For each, we show three versions, taking each of the three items in turn to be the one with non-equivalent measurement. The labelling of models in the comments in the code referes to these by letter, with A for polmind (ordinal), B for polhard (binary, fitted as ordinal) and C for polinter (nominal). In each case, all other measurement parameters are equal across groups, and trait means  $\kappa^{(g)}$  vary across groups. The trait variance  $\phi^{(g)} = \phi = 1$ are also equal across groups, to match the cases considered under the covariate specification. Here, however, the variances can also be freed, in the same way as in model E2.

Each of these models involves commands under the group-specific model statements %country#1% and %country#2%. In most cases these two are identical, so we list only one of them.

• **N2**: Measurement intercepts vary across groups.

```
– N2B:
        %countryx#1%
             [polhard$1];
```
This fits model [\(36\)](#page-37-2) with  $L = 2$ , i.e. [\(40\)](#page-38-2) with  $\lambda_j^{(g)} = \lambda_j$  but  $\tau_{j1}^{(g)}$  $j_1^{(g)}$  freely estimated.

```
– N2C:
```
%countryx#1% [polinter#1 polinter#2 polinter#3];

This fits model [\(34\)](#page-37-0), with  $\lambda_{jl}^{(g)} = \lambda_{jl}$  for all l, but  $\tau_{jl}^{(g)}$  freely estimated.

 $-$  N2A:

# %countryx#1% [polmind\$1 polmind\$2 polmind\$3 polmind\$4];

This fits model [\(36\)](#page-37-2), with  $\lambda_j^{(g)} = \lambda_j$  for all l, but  $\tau_{jl}^{(g)}$  freely estimated.

– N2A2: In the covariate specification, where N2A cannot be fitted, this was model [\(38\)](#page-38-3) with  $\lambda_j^{(1)} = \cdots = \lambda_j^{(G-1)} = 0$ . The multiple-group equivalent of this is [\(36\)](#page-37-2) with the additional constraints that the differences  $\tau_{jl}^{(g)} - \tau_{jl}^{(G)} = \tau_j^{(g)}$  $j^{(g)}$  are constant for all levels  $l$  in each group  $g$ . This can be achieved in the multiple-group specification with the use of the MODEL CONSTRAINT command, as follows:

Model: %overall%

```
[polmind$1](a1); [polmind$2](a2); [polmind$3](a3); [polmind$4](a4);
%countryx#1%
   [polmind$1](b1); [polmind$2](b2); [polmind$3](b3); [polmind$4](b4);
```

```
%countryx#2%
```
 $[polmind$1](c1); [polmind$2](c2); [polmind$3](c3); [polmind$4](c4);$ Model constraint:

```
0=b1-a1+a2-b2; 0=b2-a2+a3-b3; 0=b3-a3+a4-b4;
0=c1-a1+a2-c2; 0=c2-a2+a3-c3; 0=c3-a3+a4-c4;
```
What happens here is that the intercept terms  $\tau_{jl}^{(g)}$ , i.e. [polmind\$1] and so on, are assigned labels (a1 to c4) under the model specifications, and the constraints are then stated in terms of these labels under the MODEL CONSTRAINT command. For example, the 0=b1-a1+a2-b2; corresponds to the constraint  $\tau_j^{(1)} \equiv \tau_{j1}^{(1)} - \tau_{j1}^{(G)} =$  $\tau_{j2}^{(1)}-\tau_{j2}^{(G)}$  $j_1^{(G)}$ , i.e.  $0 = \tau_{j1}^{(1)} - \tau_{j1}^{(G)} + \tau_{j2}^{(G)} - \tau_{j2}^{(1)}$  $j_2^{(1)}$  (with  $G = 3$ ). These expressions (and those for N3A2 below) are given here mainly for completeness, and to illustrate the use of the model constraint command in Mplus. A measurement model like N2A2 does not possess any obvious advantage that would recommend its use in the multiple-group formulation in preference to the simpler N2A.

• **N3**: Both measurement intercepts and loadings, i.e.  $\tau_{jl}^{(g)}$  and  $\lambda_{jl}^{(g)}$  or  $\lambda_j^{(g)}$  $j_j^{(g)}$  in [\(34\)](#page-37-0) or [\(36\)](#page-37-2), vary across groups  $q$ . This is achieved by taking the code for the N2 models (keeping the group-specific intercept statements) and adding group-specific commands for the loadings.

– N3B:

%countryx#1% engage BY polhard; – N3C:

%countryx#1% polinter ON engage;

(note that this needs to match the form of the overall model statement for polinter, which was also given in the ON form)

 $-$  N<sub>3</sub>A:

%countryx#1% engage BY polmind;

 $-$  N3A2: This is model N3A, but with the added constraints on  $\tau_{jl}^{(g)}$  imposed by N2A2. The code is like for N3A, but the specification of the intercept terms for polmind as in N2A2.

Consider finally model N6, which involves complete non-equivalence of measurement in all items, i.e. fitting a one-trait model separately in each group. This is achieved by using groupspecific model statements for intercepts and loadings of all items, i.e. combining the measurement models of N3A, N3B and N3C. Because there are then no measurement models that link the groups, the distribution of the latent trait needs to be constrained as  $(\kappa^{(g)}, \phi^{(g)}) = (0, 1)$  in all the groups. The structural model is thus specified as in model E0.

There are thus two different ways of specifying a multigroup latent trait model in Mplus, the covariate specification and the multiple-group specification. When both are possible for a model, they should produce equivalent estimated models. In practice, however, the multiplegroup specification is typically preferable, for two main reasons. First, it can be used to fit also some models for which the covariate specification is not possible (or possible only with contrived computational tricks). Second, for some models the estimation is much faster with the multiple-group specification. The covariate specification is thus of limited interest for the latent trait models considered here. It is, however, something to keep in mind as a backup approach in cases where a multiple-group specification may be less convenient (for example, models with further covariates than just group dummies). In Section [5](#page-61-0) we will discuss a similar choice between covariate specifications and multiple-group specifications for multigroup latent class models. There the relative preference turns out to be reversed, with the covariate specification being typically more convenient in practice.

<span id="page-46-0"></span>Figure 11: Mplus input syntax for a multigroup latent trait model with 1 trait, in a covariate specification (Model N3C).

```
Title: LCAT_LT_N3CX
    LCAT: examples of multiple-group latent variable models
    Latent trait analysis, one trait, Model N3C
        Factor means depend on country, variances do not
        Non-equivalence of measurement in item "polinter", in both intercept and loading
        Covariate specification in Mplus
    Note: Commented-out lines refer to models with alternative specifications
     - see http://stats.lse.ac.uk/lcat/?resources=computing-latent-traits
Data:
   File = ess4_3c.dat;
Variable:
    Names =
        idno country ptrust pfair phelp polinter polhard polmind
        tparl tlegal tpolice tpolitic tparties;
    Missing = all(99);Usevariables = polinter-polmind bel bul;
    Categorical = polmind polhard;
    Nominal = polinter;
Define:
    cut polhard(2);
    bel = (country==1);bul = (country==2);Analysis:
   Estimator=ML;
    Type = Random; ! N3A2-N3C
!! This is not required but is usually advisable
    Starts = 20 10;
Model:
!! Basic measurement model and latent scale (all models)
    engage BY polhard* polmind;
    polinter ON engage;
    engage@1;
!!
! engage ON bel@0 bul@0; ! E0
engage ON bel bul; ! E1,E2,N2A2-N2C, N3A2-N3C
!!
     polmind ON bel bul; ! N2A2
! polhard ON bel bul; ! N2B
! polinter ON bel bul; ! N2C
!!
    bel_en | bel XWITH engage; ! N3A2,N3B,N3C
    bul_en | bul XWITH engage; ! N3A,N3B,N3C
! polmind ON bel bul bel_en bul_en; ! N3A2
! polhard ON bel bul bel_en bul_en; ! N3B
   polinter ON bel bul bel_en bul_en; ! N3C
Savedata:
   File="tmp.dat";
```
<span id="page-47-0"></span>Figure 12: Mplus input syntax for a multigroup latent trait model with 1 trait, in a multiplegroup specification (Model N3C).

```
Title: LCAT_LT_N3CMG
   LCAT: examples of multiple-group latent variable models
   Latent trait analysis, one trait, Model N3C
       Factor means depend on country, variances do not
       Non-equivalence of measurement in item "polinter", in intercept and loading
       Multiple-group specification in Mplus
   Note: Commented-out lines refer to models with alternative specifications
     - see http://stats.lse.ac.uk/lcat/?resources=computing-latent-traits
Data:
   File = ess4_3c.dat;Variable:
   Names = idno country ptrust pfair phelp polinter polhard polmind
       tparl tlegal tpolice tpolitic tparties;
   Missing = all(99);Usevariables = polinter-polmind;
   Categorical = polmind polhard;
   Nominal = polinter;
   \text{Classes} = \text{countryx}(3);Knownclass= countryx (country=1 country=2 country=4);
Define: cut polhard(2);
Analysis:
    Type = Mixture;
   Estimator=ML;
   Algorithm = Integration;
!! This is not required but is usually advisable
    Starts = 20 10;
Model:
    %overall%
       engage BY polhard* polmind;
       polinter ON engage;
       engage@1;
! [engage@0] (2); ! E0
! [polinter#1](3); [polinter#2](4); [polinter#3](5); ! All but N2C,N3C,N6
! [polmind$1](a1); [polmind$2](a2); [polmind$3](a3); [polmind$4](a4); ! N2A2,N3A2
   %countryx#1% ! E2,N2A-C,N3A-C
! engage; ! E2
! [polmind$1 polmind$2 polmind$3 polmind$4]; ! N2A,N3A
! [polmind$1](b1); [polmind$2](b2); [polmind$3](b3); [polmind$4](b4); ! N2A2,N3A2
! [polhard$1]; ! N2B,N3B
        [polinter#1 polinter#2 polinter#3]; ! N2C,N3C
! engage BY polmind; ! N3A,N3A2
! engage BY polhard; ! N3B
       polinter ON engage; ! N3C
   %countryx#2% ! E2,N2A-C,N3A-C
! engage; ! E2
! [polmind$1 polmind$2 polmind$3 polmind$4]; ! N2A,N3A
! [polmind$1](c1); [polmind$2](c2); [polmind$3](c3); [polmind$4](c4); ! N2A2,N3A2
! [polhard$1]; ! N2B,N3B
        [polinter#1 polinter#2 polinter#3]; ! N2C,N3C
! engage BY polmind; ! N3A,N3A2
! engage BY polhard; ! N3B
       polinter ON engage; ! N3C
!Model constraint: ! N2A2, N3A2
! 0=b1-a1+a2-b2; 0=b2-a2+a3-b3; 0=b3-a3+a4-b4; ! N2A2,N3A2
    0=c1-a1+a2-c2; 0=c2-a2+a3-c3; 0=c3-a3+a4-c4; ! N2A2,N3A2
Savedata:
   File="tmp.dat"; Save=Cprobabilities; ! NOTE: need to include this, otherwise Mplus does not save
                        ! the known-class variable
47
```
#### <span id="page-48-0"></span>4.2.2 Output

Figure [13](#page-50-0) shows part of the Mplus output for one of the models above (N3C) fitted using the multiple-group specification (output for the corresponding covariate specification is not shown, because it would in practice be used less often; this output can be found on the LCAT website). The full output will again show estimates for every model parameter separately for each of the "latent classes", which are here the "known classes" defined by the groups, as stated in the input by the Knownclass option of the VARIABLE command, and numbered in the order listed there (here 1 for Belgium, 2 for Bulgaria and 3 for Cyprus). In Figure [13](#page-50-0) all of the parameters are shown for the first group, and for the other two groups only those parameters which vary between groups are shown (here these are the mean of the latent trait, and the measurement parameters of the item *polinter*).

Different parameters are labelled as follows in the output. For the structural model we have

- Means: The means  $\kappa^{(g)}$  of the latent trait. Here  $\hat{\kappa}^{(1)} = -0.981, \hat{\kappa}^{(2)} = -0.408, \text{ and}$  $\hat{\kappa}^{(3)} = 0$  (constrained rather than estimated).
- Variances: Variances  $\phi^{(g)}$  of the latent trait. Here this is is constrained to be  $\phi^{(g)} = \phi = 1$ in every group.

and for the measurement model

- the slope coefficients (factor loadings):
	- ENGAGE BY POLHARD and ENGAGE BY POLMIND show the loadings for these observed items which are specified as categorical (i.e. ordinal), so these are the coefficients  $\lambda_i^{(g)}$  $j^{(g)}_j$  in equation [\(36\)](#page-37-2). Here  $\hat{\lambda}_1^{(g)} = \hat{\lambda}_1 = 3.553$  for polmind (if we label it item  $j = 1$ ) and  $\hat{\lambda}_2^{(g)} = \hat{\lambda}_2 = -1.563$  for polhard.
	- POLINTER#<level> ON ENGAGE show the loadings for the nominal item polinter, i.e. the coefficients  $\lambda_{jl}^{(g)}$  in equation [\(34\)](#page-37-0), for level=  $l = 1, \ldots, L - 1 = 1, 2, 3$ . In this model these vary by group, so that for example (labelling *polinter* as item  $j = 3$ )  $\hat{\lambda}_{31}^{(1)} = 1.988, \, \hat{\lambda}_{31}^{(2)} = 2.460, \text{ and } \hat{\lambda}_{31}^{(3)} = 2.855.$ 
		- ∗ Note that if we had specified the measurement model for polinter as engage BY polinter#1 polinter#2 polinter#3, these coefficients would appear in the output under ENGAGE BY POLINTER#<level>.
- and the intercept terms:
	- Thresholds are the intercepts  $\tau_{jl}^{(g)}$  in the model [\(36\)](#page-37-2) for the ordinal items. For example, POLMIND\$4 shows the estimate  $\hat{\tau}_{14}^{(g)} = \hat{\tau}_{14} = 3.718$  for polmind (item  $j = 1$ ).
	- Intercepts are the intercepts  $\tau_{jl}^{(g)}$  in the model [\(34\)](#page-37-0) for the nominal items. For example, POLINTER#1 show the estimates of  $\tau_{31}^{(g)}$  for *polinter* (item  $j = 3$ ), e.g.  $\hat{\tau}_{31}^{(2)} = -0.249$  for Bulgaria (country  $g = 2$ ).

The output also has an entry for Means of Categorical Latent Variables. These simply specify the observed proportions of the groups (here countries), as parameters of a multinomial logistic model for the group. For example, here the sample proportion of observations from Belgium is  $\exp(0.371)/[1 + \exp(0.371) + \exp(0.606)] = 0.338$ .

Figure [14](#page-51-0) shows the estimates for the same model, now as formatted by the lcat post-pocessing functions in R (see Section [7\)](#page-75-0). In this display, the loadings for ordinal items (here *polhard* and polmind) are multiplied by  $-1$  from the Mplus results, to align them better with the definition of the loadings for nominal items. Furthermore, estimates for the structural model are shown as differences from the estimates in the highest-numbered group, where the parameters are (in this model) fixed. Thus, for example, the '0' under the standard deviation of the latent trait (ENGAGE) for Belgium and Bulgaria indicate that the estimated (or in this case fixed) values of this parameter for these countries are equal to the value (1) for Cyprus.

Finally, let us check the interpretation of the fitted measurement model in the example of Tables [13](#page-50-0) and [14:](#page-51-0)

- For the ordinal item polmind, the positive sign of the estimated coefficient 3.553 in the Mplus output implies that increasing the value of the latent trait  $\eta$  increases the probability of higher-numbered responses, which here indicate that a respondent finds it easy to make up his or her mind about politics. The same conclusion is (of course) reached from the lcat output where the coefficient is shown with the sign reversed as −3.553: this implies that increasing the trait decreases the probability of lower-numbered responses, i.e. the same interpretation.
- The binary item polhard is here specified in Mplus as ordinal, so the interpretation of the sign of its loading is similar to that of polmind. Here the coefficient In Mplus output is  $-1.563$ . This implies that increasing the latent trait decreases the probability of the higher-numbered response to polhard, which corresponds to a respondent who finds politics complicated to understand.
- For the nominal item polinter, the coefficients are log odds ratios for its levels 1–3 relative to the highest level 4 which corresponds to the lowest level of interest in politics. Here the coefficients for Belgium (country 1) are 1.988, 1.277 and 0.587 for levels 1, 2, and 3 respectively. In the other countries these estimates have different values because this item is specified as non-equivalent across the countries, but all of them are positive and in the same order of size where the coefficient for level 1 is largest that of level 3 smallest. These values imply that increasing the value of the latent trait increases the probability that a respondent chooses a lower-numbered response to the item, i.e. indicates a high level of interest in politics.

In short, all the measurement models agree about the qualitative interpretation of the latent trait. This is that high values of the trait correspond to an individual who is interested in politics, finds politics easy to understand, and finds it easy to make up their mind about political issues. We might label this as "political interest" for short. The estimated means  $(\hat{\kappa}^{(g)})$ of this trait are −0.981, −0.408 and (fixed) 0 in Belgium, Bulgaria and Cyprus respectively, on a scale where the individual-level standard deviation is 1. These estimates thus indicate that the average level of interest in politics is highest in Cyprus and lowest in Belgium.

<span id="page-50-0"></span>Figure 13: Part of Mplus output for a multigroup latent trait model with 1 trait, in a multiplegroup specification (Model N3C).

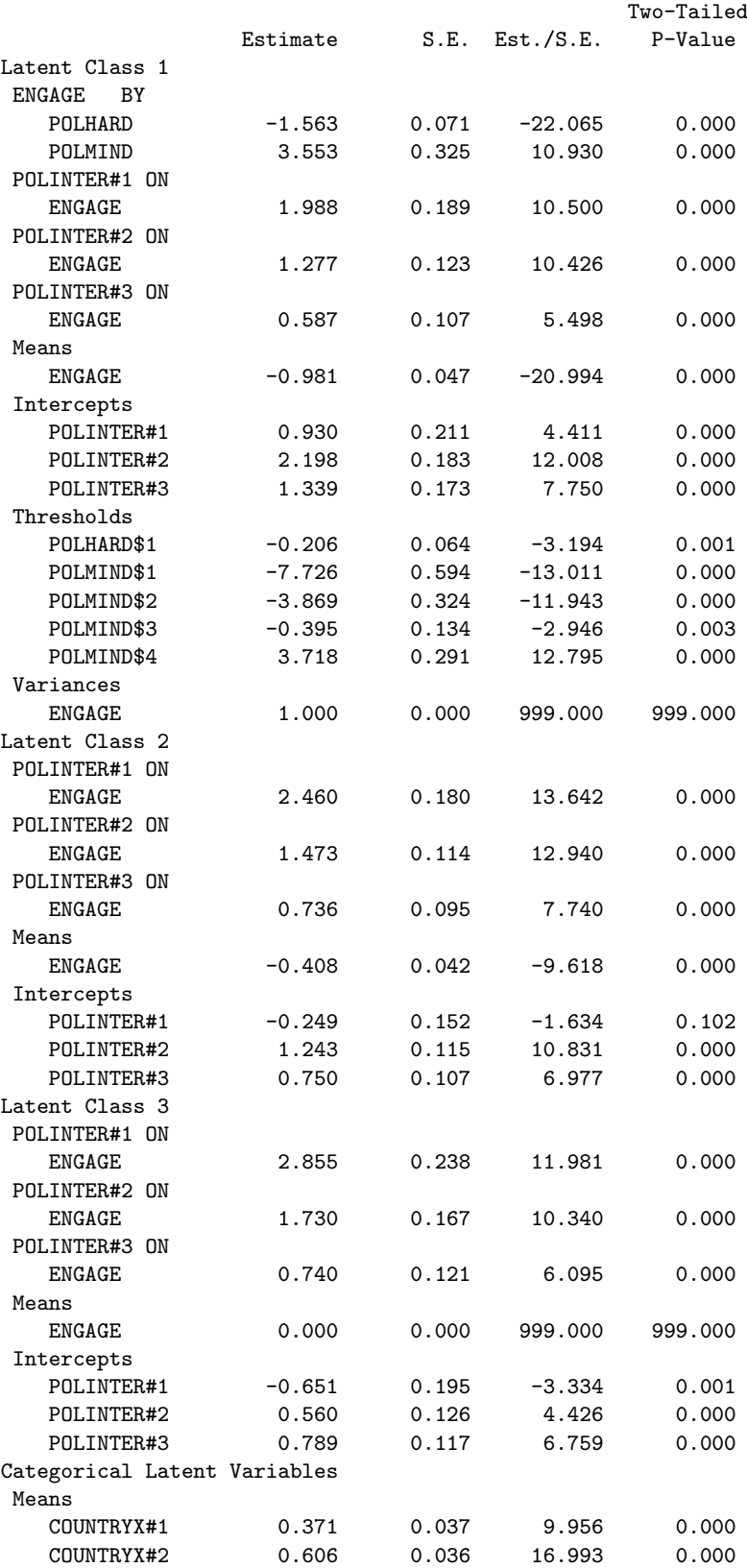

<span id="page-51-0"></span>Figure 14: Output from the lcat post-processing functions in R for a multigroup latent trait model with 1 trait fitted in Mplus (Model N3C). Mplus output for the same model is shown in Figure [13.](#page-50-0)

```
LCAT output
Mplus file: lcat_lt_n3cmg
Latent trait model, with 1 latent trait: ENGAGE
3 categorical items:
Name Level Categories Invariant
POLHARD Ordinal 2 Yes
POLMIND Ordinal 5 Yes
POLINTER Nominal 4 No
Multiple group model, with 3 groups:
BEL BUL CYP
Model estimates:
N = 5200 parameters = 27 log-likelihood = -15895.69
AIC = 31845.38 BIC = 32022.4 Delta = 0.133 ( 0.11 - 0.153 across groups )
% of 2-way marginal residuals > 4: 55 ( 39 - 50 across groups )
Models for the the latent traits:
 - difference to the reference group ( CYP )
Trait ENGAGE :
     Mean sd
BEL -0.981 0
BUL -0.408 0
CYP 0.000 1
Parameters of the measurement model:
'$' indicates intercept of an ordinal logistic model,
and '#' of a multinomial logistic model.
Positive loading of a trait indicates that higher values of the trait
correspond to higher probabilities lower-numbered categories in ordinal model
and higher probability of a category relative to the highest-numbered category
in multinomial model.
For items that are invariant across groups:
        Constant ENGAGE
POLHARD$1 -0.206 1.563
        Constant ENGAGE
POLMIND$1 -7.726 -3.553
POLMIND$2 -3.869 -3.553
POLMIND$3 -0.395 -3.553
POLMIND$4 3.718 -3.553
For items that are not invariant across groups:
            Constant ENGAGE
POLINTER#1.BEL 0.930 1.988
POLINTER#2.BEL 2.198 1.277
POLINTER#3.BEL 1.339 0.587
POLINTER#1.BUL -0.249 2.460
POLINTER#2.BUL 1.243 1.473
POLINTER#3.BUL 0.750 0.736
POLINTER#1.CYP -0.651 2.855
POLINTER#2.CYP 0.560 1.730
POLINTER#3.CYP 0.789 0.740
```
## <span id="page-52-0"></span>4.3 2-trait multigroup models in Mplus

## 4.3.1 Input

For an example of latent trait models with two traits, we consider again data from the ESS example summarised in Appendix [A.](#page-83-0) The first of the traits is *political interest*, measured by the three indicators polinter, polhard and polmind in the same way as in Section [4.2](#page-39-0) above. The second latent trait is one we label trust in political institutions. It is measured by the three indicators tparl, tpolitic and tparties. All of them are here dichotomised by combining their original levels  $0-4$  (new level 1, corresponding to low level of trust) and  $5-10$  (2, high level of trust).

The structural models for the two traits are as specified in Section [4.1.](#page-36-4) As noted there, the association between the traits may be specified either symmetrically, in what we call the covariance specification, or with a regression specification where one trait is treated as an explanatory variable for the other. Here we consider both possibilities. When a regression specification is used, political interest is specified as explanatory for trust.

We consider here only cases where each item  $y_i$  measures only one of the latent traits. The measurement models are then of the forms stated in Section [4.1,](#page-36-4) except that we replace  $\eta^{(g)}$ in the formulas with  $\eta_1^{(g)}$  $\eta_1^{(g)}$  or  $\eta_2^{(g)}$  $2^{(9)}$ . The more general case where some items measure both traits (i.e. have non-zero loading parameters for both of them) is obtained with fairly obvious modifications of the Mplus syntax which are not discussed here.

The models can again be specified in Mplus using either a covariate specification or a multiplegroup specification, as discussed in Section [4.2.1.](#page-39-1) As the multiple-group specification is more flexible and generally faster, we consider only it here. Examples of the covariate specification are given at the LCAT website (http://stats.lse.ac.uk/lcat/), as are full syntax files for the multiple-group specification for all the cases discussed below.

We consider a range of different model specifications, in parallel for the covariance and regression specifications. These are summarised in Table [4.](#page-53-0) Mplus input for one model (E3) is shown, in Figure [15](#page-55-0) for the covariance specification and in Figure [16](#page-56-0) for the regression specification. Syntax for the other cases is again obtained by commenting and uncommenting lines from these, as indicated by comments in the syntax. The cases differ mainly in what constraints are imposed on the structural model, i.e. which parameters of this model do and do not vary across groups. The specification of the measurement model is essentially similar to the one-trait case. All but one of the examples (N4) have complete measurement equivalence. The measurement model is then specified by the lines

## Model:

```
%overall%
    engage BY polhard* polmind;
   polinter ON engage;
   poltrust BY tparl* tpolitic tparties;
    [polinter#1](2); [polinter#2](3); [polinter#3](4);
```
Non-equivalence models are obtained by extending these in the same ways as for 1-trait models in Section [4.2.1.](#page-39-1)

<span id="page-53-0"></span>Table 4: Summary of the 2-trait models considered in Section [4.3.](#page-52-0) See equations [\(25\)](#page-36-5)–[\(28\)](#page-36-1) for the notation, and Figures [15](#page-55-0) and [16](#page-56-0) for full input syntax for Model E3 with the covariance and regression specifications respectively.

|          |                                         | Parameters that are                                                                   |                     |
|----------|-----------------------------------------|---------------------------------------------------------------------------------------|---------------------|
|          |                                         | constant across groups,                                                               |                     |
|          |                                         | in two different specifications:                                                      |                     |
|          | Summary of structural model:            | Covariance                                                                            | Regression          |
| $\rm E1$ | All parameters vary across groups       | None                                                                                  | None                |
| E2       | Trait variances do not vary             | $(\phi_{11}, \phi_{22})$                                                              | $(\phi_{11}, \psi)$ |
| E3       | (Conditional) variance of $\eta_2$ and  |                                                                                       |                     |
|          | trait association do not vary           | $(\phi_{12}, \phi_{22})$                                                              | $(\gamma_1,\psi)$   |
| E4       | $\eta_2$ is marginally or conditionally |                                                                                       |                     |
|          | independent of group, and variance      |                                                                                       |                     |
|          | of $\eta_1$ does not depend on group    | $(\phi_{11}, \phi_{12}, \phi_{22}, \kappa_2)$ $(\phi_{11}, \gamma_1, \psi, \gamma_0)$ |                     |
| E5       | $\eta_2$ and $\eta_1$ are independent   |                                                                                       |                     |
|          | given group                             | $\phi_{12} = 0$                                                                       | $\gamma_1=0$        |
| N4       | Like E4, but also non-equivalence of    |                                                                                       |                     |
|          | measurement in intercept of one item    |                                                                                       |                     |

The models listed in Table [4](#page-53-0) are specified as follows:

- E1: Unconstrained structural model, where all of its parameters vary across groups.
	- Covariance specification (E1C): The relevant lines of syntax are

```
Model:
    %overall%
        engage@1; poltrust@1; [engage@0]; [poltrust@0];
        poltrust WITH engage;
    %countryx#1% !
        engage; poltrust; [engage]; [poltrust];
        poltrust WITH engage;
```
plus similar lines for countryx#2 as for countryx#1 (this is the case in all of the examples below). Here the %overall% part imposes the necessary identifiability conditions on the means and variances of the latent traits, and the group-specific specifications %countryx#1% and %countryx#2% then free these parameters to be estimated in all but one group (here group 3). The poltrust WITH engage; line requests the covariance between the traits to be estimated, and repeating this line under the group-specific commands means that the covariance is estimated separately in each group.

 $-$  Regression specification (E1R): This is similar to E1C, except that the line poltrust WITH engage; is replaced with poltrust ON engage; wherever it appears, to parametrise the association between the traits through a regression model rather than a covariance. Note that [poltrust]; and poltrust; will then refer to the intercept and residual variance in the regression for poltrust given engage rather than marginal mean and variance of poltrust.

- E2: Structural variance parameters (marginal or residual variances) are constant across groups, and fixed at 1. In both specifications, this is obtained by deleting in the syntax for model E1 the variance specifications engage; and poltrust; from the group-specific models %countryx#1% and %countryx#2%.
- E3: The association between the traits and the marginal (in E3C) or conditional (in E3R) variance of poltrust are constant across groups.
	- Covariance specification (E3C): This is obtained by deleting in the syntax for E1C poltrust WITH engage; and poltrust; from the group-specific models %countryx#1% and %countryx#2%.
	- Regression specification (E3R): This is obtained by deleting in the syntax for E1R poltrust ON engage; and poltrust; from the group-specific models %countryx#1% and %countryx#2%.
- E4: Marginal variance of engage and the marginal (in E4C) or conditional (in E4R) distribution of poltrust are constant across groups. In both specifications, this is obtained by leaving only [engage];, i.e. the marginal mean of engage, specified under the group-specific models %countryx#1% and %countryx#2%.
- E5: Like E1, except that the association parameter between the factors is 0 in all groups. This means that engage and poltrust are conditionally independent given group.
	- Covariance specification (E5C): Like E1C except that the covariance between the traits is listed only under %overall% specification, and set to 0 with poltrust WITH engage@0;.
	- Regression specification (E5C): Like E1R except that the regression coefficient between the traits is listed only under %overall% specification, and set to 0 with poltrust ON engage@0;.
- N4: Like E4, but in addition the measurement intercept of the binary item polhard varies across groups. This is done in the same way for both specifications, and in the same way as for one-trait models, by adding the line [polhard\$1]; under the the groupspecific models %countryx#1% and %countryx#2%. Other instances of non-equivalence of measurement are also specified in the same way as for one-trait models, for which examples are given in Section [4.2.1.](#page-39-1)

It should be noted that for models E1 and E5 the two specifications are equivalent, i.e. specify the same model. In the other cases the covariance and regression specifications imply somewhat analogous but not identical models because the cross-group constraints are not applied to exactly equivalent parameters.

<span id="page-55-0"></span>Figure 15: Mplus input syntax for a multigroup latent trait model with 2 traits (Model E3). The model is parametrised using the covariance specification, and fitted in Mplus using its multiple-group specification.

```
Title: LCAT_LT2_E3CMG
   LCAT: examples of multiple-group latent variable models
   Latent trait analysis, two traits, Model E3CMG
       Covariance specification of the model
       Covariance between traits and one (residual) trait variance
            do not vary between countries.
       Measurement equivalence in all items
       Multiple-group specification in Mplus
   Note: Commented-out lines refer to models with alternative specifications
     - see http://stats.lse.ac.uk/lcat/?resources=computing-latent-traits
Data:
   File = ess4_3c.dat;Variable:
   Names =
       idno country ptrust pfair phelp polinter polhard polmind
       tparl tlegal tpolice tpolitic tparties;
   Missing = all(99);
   Usevariables = polinter-polmind tparl tpolitic tparties;
   Categorical = polmind polhard tparl tpolitic tparties;
   Nominal = polinter;
   \text{Classes} = \text{countrv}(3):
   Knownclass= countryx (country=1 country=2 country=4);
Define:
   cut polhard(2); cut tparl-tparties(4);
Analysis:
   Type=Mixture;
   Estimator=ML;
   Algorithm = Integration;
!! These are not required but may often be necessary, especially Starts
    Starts = 20 10;
    Stiterations = 20; ! Integration = 20;
Model:
    %overall%
       engage BY polhard* polmind;
       polinter ON engage;
       poltrust BY tparl* tpolitic tparties;
       engage@1; poltrust@1;
        [engage@0]; [poltrust@0];
        [polinter#1](2); [polinter#2](3); [polinter#3](4);
! [poltrust@0] (1); ! N4CMG
     poltrust WITH engage; ! N4CMG,E4CMG,E3CMG,E2CMG,E1CMG
! poltrust WITH engage@0; ! E5CMG
    %countryx#1% !
       engage; ! E5CMG, E3CMG, E1CMG
! poltrust; ! E5CMG,E1CMG
        [engage];
        [poltrust]; ! E5CMG,E3CMG,E2CMG,E1CMG
! poltrust WITH engage; ! E2CMG,E1CMG
! [polhard$1]; ! N4CMG
   %countryx#2% !
       engage; ! E5CMG, E3CMG, E1CMG
! poltrust; ! E5CMG,E1CMG
        [engage];
        [poltrust]; ! E5CMG, E3CMG, E2CMG, E1CMG
! poltrust WITH engage; ! E2CMG,E1CMG
! [polhard$1]; ! N4CMG
```
<span id="page-56-0"></span>Figure 16: Mplus input syntax for a multigroup latent trait model with 2 traits (Model E3). The model is parametrised using the regression specification, and fitted in Mplus using its multiple-group specification.

```
Title: LCAT_LT2_E3RMG
   LCAT: examples of multiple-group latent variable models
   Latent trait analysis, two traits, Model E3RMG
       Regression specification of the model
       Regression coefficient between traits and one (residual) trait variance
            do not vary between countries.
       Measurement equivalence in all items
       Multiple-group specification in Mplus
   Note: Commented-out lines refer to models with alternative specifications
     - see http://stats.lse.ac.uk/lcat/?resources=computing-latent-traits
Data:
   File = ess4_3c.dat;Variable:
   Names =
       idno country ptrust pfair phelp polinter polhard polmind
       tparl tlegal tpolice tpolitic tparties;
   Missing = all(99);
   Usevariables = polinter-polmind tparl tpolitic tparties;
   Categorical = polmind polhard tparl tpolitic tparties;
   Nominal = polinter;
   \text{Classes} = \text{countrv}(3):
   Knownclass= countryx (country=1 country=2 country=4);
Define:
   cut polhard(2); cut tparl-tparties(4);
Analysis:
   Type=Mixture;
   Estimator=ML;
   Algorithm = Integration;
!! These are not required but may often be necessary, especially Starts
    Starts = 20 10;
    Stiterations = 20; ! Integration = 20;
Model:
    %overall%
       engage BY polhard* polmind;
       polinter ON engage;
       poltrust BY tparl* tpolitic tparties;
       engage@1; poltrust@1;
        [engage@0]; [poltrust@0];
        [polinter#1](2); [polinter#2](3); [polinter#3](4);
! [poltrust@0] (1); ! N4RMG
     poltrust ON engage; ! N4RMG,E4RMG,E3RMG,E2RMG,E1RMG
! poltrust ON engage@0; ! E5RMG
    %countryx#1% !
       engage; ! E5RMG, E3RMG, E1RMG
! poltrust; ! E5RMG,E1RMG
        [engage];
        [poltrust]; ! E5RMG, E3RMG, E2RMG, E1RMG
! poltrust ON engage; ! E2RMG,E1RMG
! [polhard$1]; ! N4RMG
   %countryx#2% !
       engage; ! E5RMG,E3RMG,E1RMG
! poltrust; ! E5RMG,E1RMG
        [engage];
        [poltrust]; ! E5RMG,E3RMG,E2RMG,E1RMG
! poltrust ON engage; ! E2RMG,E1RMG
! [polhard$1]; ! N4RMG
```
#### 4.3.2 Output

Structure of the Mplus output for 2-trait multigroup models is essentially the same as for 1 trait models. When the model is fitted using the multiple-group specification, all parameter estimates are again listed for every group (i.e. every "Known class" in Mplus).

Figure [17](#page-58-0) shows part of the Mplus output for Model E3, from both the covariance (E3C) and regression (E3R) specifications. Only estimates of the parameters of the structural model are shown, and only for two groups (Bulgaria and the reference group Cyprus). Parameters of measurement models are displayed exactly as for 1-trait models, so they are not shown here. Fuller output for these models, from the lcat post-processing functions in R (see Section [7\)](#page-75-0) are shown in Figures [18](#page-59-0) (for E3C) and [19](#page-60-0) (for E3R).

Below we number the factors engage as  $\eta_1$  and poltrust as  $\eta_2$ , and the two groups shown in the output as Bulgaria 2 and Cyprus 3. The labelling of parameters in the Mplus output is the same as for 1-trait models. For the covariance specification, the new element in the output here is the covariance between the traits, which is labelled as <trait> WITH <trait>, so here  $\texttt{poltrust}$  WITH engage. Its estimate is here  $\hat{\phi}_{12}^{(g)} = \phi_{12} = 0.081,$  which is in this model constrained to be equal across the groups.

The same labelling of the factor means and variances is used in the regression formulation for any trait which is a not response variable to another trait, such as engage  $(\eta_1)$  here. For a trait which is a response variable, the following labelling is used:

- Intercepts: Regression intercepts  $\gamma_0^{(g)}$  $\hat{\gamma}_0^{(g)}$ , e.g.  $\hat{\gamma}_0^{(2)} = -1.566$ .
- <response factor> ON <explanatory factor>: Regression coefficients γ (g)  $\hat{\gamma}_1^{(g)}$ , here  $\hat{\gamma}_1^{(g)} =$  $\hat{\gamma}_1 = 0.138.$
- Residual Variances: Residual variances  $\psi^{(g)}$  in the structural regression model, here  $\psi^{(g)} = \psi = 1.$

Finally, we note two features of the lcat function output, examples of which are shown in Figures [18](#page-59-0) and [19.](#page-60-0) First, to display the structural model the traits are ordered in such a way that the first to be shown is not a response to the other trait, and means and standard deviations of this trait across the groups are shown. For the second trait, the output shows either its marginal mean and standard deviation and covariance with the first trait (for the covariance specification) or intercept, regression coefficient and residual standard deviation of the model for it given the first trait (for the regression specification). The different cases are identified by labels of the parameters in the table. Second, the measurement model is shown in the form of fitted probabilities of responses to the items at 5 values of the latent trait, at its mean (in one group) and  $\pm 2$  standard deviations from the mean (although the estimated intercept and loading parameters of the measurement model can also be requested instead). Here these probabilities indicate that the engage trait is defined in such a way that high levels of it indicate high levels of interest in politics, and poltrust in such a way that high levels correspond to high levels of trust in political intitutions. The estimated association between these traits is positive in these countries.

<span id="page-58-0"></span>Figure 17: Part of Mplus output for a multigroup latent trait model with 2 traits (Model E3). Output for both the covariance specification (E3C) and regression specification (E3R) are shown. Only estimates of the parameters of the structural model are shown, for two groups (Bulgaria ["Latent Class 2"] and the reference group Cyprus [3]) only.

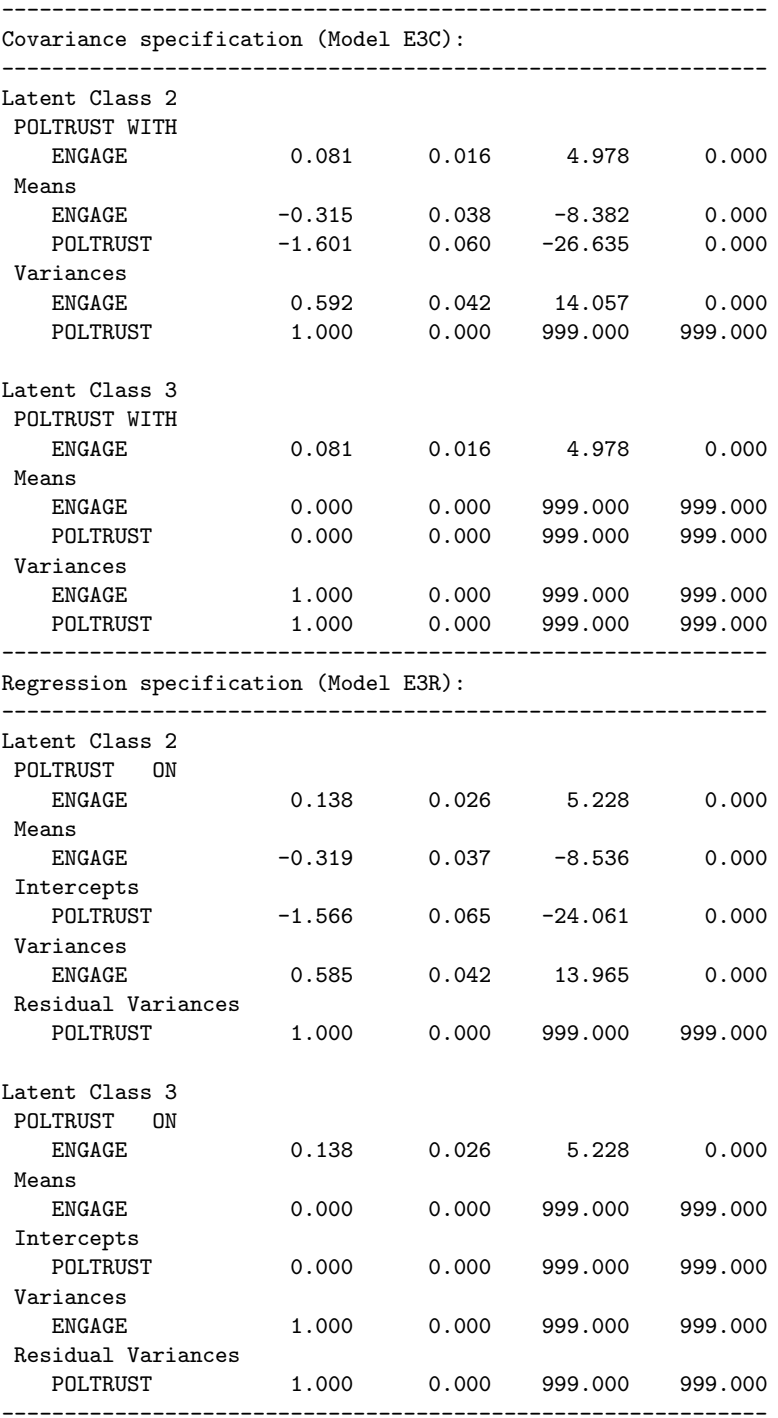

<span id="page-59-0"></span>Figure 18: Output from the lcat post-processing functions in R for a multigroup latent trait model with 2 traits (with a covariance specification, Model E3C) fitted in Mplus.

```
--------------------------------------------------------------------------------
LCAT output
Mplus file: lcat_lt2_e3cmg
Latent trait model, with 2 latent traits: ENGAGE POLTRUST
6 categorical items:
Name Level Categories Invariant
POLHARD Ordinal 2 Yes
POLMIND Ordinal 5 Yes
TPARL Ordinal 2 Yes
TPOLITIC Ordinal 2 Yes
TPARTIES Ordinal 2 Yes
POLINTER Nominal 4 Yes
Multiple group model, with 3 groups:
CYP BEL BUL
Model estimates:
N = 5205 parameters = 26 log-likelihood = -22275.3
AIC = 44602.6 BIC = 44773.1 Delta = 0.21 ( 0.186 - 0.228 across groups )
% of 2-way marginal residuals > 4: 38 ( 42 - 49 across groups )
Sum of 2-way marginal residuals large, out of 15 pairs: 12 ( 13 - 15 across groups )
Models for the the latent traits:
Trait ENGAGE :
     Mean sd
CYP 0.000 1.000
BEL -0.719 0.699
BUL -0.315 0.769
Trait POLTRUST :
    Mean cov.ENGAGE sd
CYP 0.000
BEL -0.272 0.081 1
BUL -1.601 0.081 1
Measurement probabilities
conditional on each latent trait at m+(-2,-1,0,1,2)*sd
where m and sd are the mean and standard deviation of the latent trait in group CYP :
For items that are invariant across groups:
Given trait ENGAGE :
                     m-2sd m-1sd mean m+1sd m+2sd
       POLHARD#1 0.018 0.108 0.440 0.836 0.971
       POLHARD#2 0.982 0.892 0.560 0.164 0.029
       TPARL#1 0.210 0.210 0.210 0.210 0.210
       TPARL#2 0.790 0.790 0.790 0.790 0.790
[... some omitted ...]
Given trait POLTRUST :
                    m-2sd m-1sd mean m+1sd m+2sd
       POLHARD#1 0.440 0.440 0.440 0.440 0.440
                  POLHARD#2 0.560 0.560 0.560 0.560 0.560
       TPARL#1 0.977 0.769 0.210 0.021 0.002
       TPARL#2 0.023 0.231 0.790 0.979 0.998
[... some omitted ...]
--------------------------------------------------------------------------------
```
<span id="page-60-0"></span>Figure 19: Output from the lcat post-processing functions in R for a multigroup latent trait model with 2 traits (with a regression specification, Model E3C) fitted in Mplus.

```
--------------------------------------------------------------------------------
LCAT output
Mplus file: lcat_lt2_e3rmg
Latent trait model, with 2 latent traits: ENGAGE POLTRUST
6 categorical items:
Name Level Categories Invariant
POLHARD Ordinal 2 Yes
POLMIND Ordinal 5 Yes
TPARL Ordinal 2 Yes
TPOLITIC Ordinal 2 Yes
TPARTIES Ordinal 2 Yes
POLINTER Nominal 4 Yes
Multiple group model, with 3 groups:
CYP BEL BUL
Model estimates:
N = 5205 parameters = 26 log-likelihood = -22273.64
AIC = 44599.29 BIC = 44769.78 Delta = 0.21 ( 0.186 - 0.226 across groups )
% of 2-way marginal residuals > 4:38 (44 - 49 across groups )
Sum of 2-way marginal residuals large, out of 15 pairs: 12 ( 13 - 15 across groups )
Models for the the latent traits:
Trait ENGAGE :
     Mean sd
CYP 0.000 1.000
BEL -0.721 0.693
BUL -0.319 0.765
Trait POLTRUST :
  Intercept b.ENGAGE resid.sd
CYP 0.000 0.138 1
BEL -0.174 0.138 1
BUL -1.566 0.138 1
Measurement probabilities conditional on each latent trait at m+(-2,-1,0,1,2)*sdwhere m and sd are the mean and standard deviation of the latent trait in group CYP :
For items that are invariant across groups:
Given trait ENGAGE :
                     m-2sd m-1sd mean m+1sd m+2sd
       POLHARD#1 0.018 0.108 0.443 0.839 0.972
       POLHARD#2 0.982 0.892 0.557 0.161 0.028
      TPARL#1 0.209 0.209 0.209 0.209 0.209
      TPARL#2 0.791 0.791 0.791 0.791 0.791
[... some omitted ...]
Given trait POLTRUST :
                    m-2sd m-1sd mean m+1sd m+2sd
      POLHARD#1 0.443 0.443 0.443 0.443 0.443
                  POLHARD#2 0.557 0.557 0.557 0.557 0.557
       TPARL#1 0.977 0.770 0.209 0.020 0.002
       TPARL#2 0.023 0.230 0.791 0.980 0.998
[... some omitted ...]
--------------------------------------------------------------------------------
```
# <span id="page-61-0"></span>5 Latent class models for multiple groups

## <span id="page-61-2"></span>5.1 General specification of the models

By a *multigroup latent class model*, we mean a model of the general form [\(4\)](#page-12-0) where the latent variables  $n$  as well as the observed items  $v$  are categorical variables.

Turning first to the structural model of a latent class model, we will consider only situations with a single latent variable. Models with several categorical latent variables are possible but are not discussed here. Let the latent variable in group  $g = 1, \ldots, G$  be denoted  $\eta^{(g)}$  as before. Unlike in factor analysis and latent trait models, however, now  $\eta^{(g)}$  is a categorical variable, with C possible values (latent classes)  $c = 1, \ldots, C$ . The number of classes C is treated as fixed when estimating the model, and the value of  $C$  for the model to be used for interpretation is determined by comparing the goodness of fit and interpretability of fitted models with different values of C.

The structural model for  $\eta^{(g)}$  can be formulated as a multinomial logistic model given the group g, as

<span id="page-61-1"></span>
$$
P(\eta^{(g)} = c) \equiv \alpha_c^{(g)} = \frac{\exp(\kappa_{0c} + \kappa_c^{(g)})}{\sum_{c'=1}^{C} \exp(\kappa_{0c'} + \kappa_{c'}^{(g)})}
$$
(41)

for latent classes  $c = 1, \ldots, C$  and groups  $g = 1, \ldots, G$ , where the  $\kappa$ -quantities are model parameters. In Mplus,  $\kappa_{0C} = 0$  and  $\kappa_C^{(1)} = \cdots = \kappa_C^{(G)} = 0$ , i.e. the reference class for  $\eta$  is the largest-numbered latent class. In the Mplus multiple-group specification (discussed below), the highest-numbered group is also the reference level for the group variable, i.e.  $\kappa_c^{(G)} = 0$  for all c. In the covariate specification (also discussed below) we can choose the reference group by omitting the corresponding group dummy variable from the model.

Turning next to the measurement models of a latent class model, these are of the same form as the measurement models of a latent trait model, but with a categorical rather than continuous explanatory variable  $\eta^{(g)}$ . We repeat them here briefly in a notation tailored to the latent class case, and refer the reader to Section [4.1](#page-36-4) for a more detailed discussion of the measurement models.

As in Section [4.1,](#page-36-4)  $y_i^{(g)}$  $j_j^{(g)}$  denote the observed item  $j = 1, \ldots, p$  in group  $g = 1, \ldots, G$ . Different items are again always assumed to be conditionally independent of each other given the latent class variable  $\eta^{(g)}$ , so we can without loss of generality describe the measurement models for one item at a time. Each item  $y_i^{(g)}$  $j_j^{(g)}$  is again categorical, with L possible levels (*categories*)  $l = 1, \ldots, L$  (different items can have different numbers of levels, so we should write  $L_i$ ; we omit the subscript to simplify the notation). The item may be either ordinal, when the levels are taken to be ordered from 1 to L, or nominal when they are not ordered. When  $L = 2$ , and item is binary (dichotomous), which can be equivalently treated as either ordinal or nominal. In both ordinal and nominal cases we refer to levels 1 and  $L$  as the "lowest" and "highest" levels of an item respectively.

The most common choice is to assume that the items are nominal, in which case the measure-

ment model for item  $j = 1, \ldots, p$  is the multinomial logistic model

<span id="page-62-0"></span>
$$
\pi_{jl}^{(g)}(c) \equiv P(y_j^{(g)} = l | \eta^{(g)} = c) = \frac{\exp(\tau_{jlc} + \lambda_{jlc}^{(g)})}{\sum_{c'=1}^{C} \exp(\tau_{jlc'} + \lambda_{jlc'}^{(g)})}
$$
(42)

for  $l = 1, ..., L$  and  $c = 1, ..., C$ , where for identifiability  $\tau_{jLc} = \lambda_{jLc}^{(g)} = 0$  for all  $c, g$  and  $\lambda_{jlc}^{(g)} = 0$  for one selected reference group g for all l, c.

An item  $y_i^{(g)}$  $j_j^{(g)}$  can also be treated as ordinal. In this case, the measurement model is the ordinal logistic model  $(a)$ 

<span id="page-62-1"></span>
$$
\nu_{jl}^{(g)}(c) \equiv P(y_j^{(g)} \le l | \eta^{(g)} = c) = \frac{\exp(\tau_{jlc} - \lambda_{jc}^{(g)})}{1 + \exp(\tau_{jlc} - \lambda_{jc}^{(g)})}
$$
(43)

for  $l = 1, ..., L - 1$ , where for one group g we have  $\lambda_{jc}^{(g)} = 0$  for all c. From this we can also get the probabilities of the individual response categories as  $\pi_{jl}^{(g)}(c) = \nu_{jl}^{(g)}(c) - \nu_{j,l}^{(g)}$  $j,l-1}^{(g)}(c)$  for  $j = 1, \ldots, L$ , where  $\nu_{i0}(c) = 0$  and  $\nu_{iL}(c) = 1$ .

The  $\tau$  and  $\lambda$ -parameters in [\(42\)](#page-62-0) and [\(43\)](#page-62-1) are not the same parameters, but we use the same notation to highlight their similar roles. In both cases measurement equivalence or non-equivalence is determined by the  $\lambda$ -parameters, so that item j is equivalent across the groups if  $\lambda_{jlc}^{(g)} = 0$ for all  $l, c, g$  in [\(42\)](#page-62-0) and if  $\lambda_{jc}^{(g)} = 0$  for all  $c, g$  in [\(43\)](#page-62-1).

Model [\(43\)](#page-62-1) is used for ordinal items in Mplus. We note that this is actually less parsimoniously specified than a conventional ordinal logistic model, because it specifies the association of latent class and outcome through the  $C \times (L-1)$  parameters  $\tau_{jlc}$  and not through  $(L-1) + (C-1)$ parameters of the form  $\tau_{jl0} - \tau_{jc} \equiv \tau_{jlc}$  as would be more conventional. This then implies that when  $\lambda_{jc}^{(g)}=0$ , [\(43\)](#page-62-1) is in fact equivalent to [\(42\)](#page-62-0) with  $\lambda_{jlc}^{(g)}=0$ . In other words, when the measurement model of an item in a latent class model is equivalent across groups, specifying the item as nominal or ordinal in Mplus both actually result in the same (nominal) measurement model.

Finally, we note that for a multigroup latent class model, the probability distribution [\(1\)](#page-11-1) of the observed items given group for a single subject is given by

<span id="page-62-2"></span>
$$
P(\mathbf{y}^{(g)} = \mathbf{I}) = \sum_{c=1}^{C} \left[ \prod_{j=1}^{p} P(y_j^{(g)} = l_j | \eta^{(g)} = c) \right] P(\eta^{(g)} = c)
$$
(44)

where  $\mathbf{l} = (l_1, \ldots, l_p)$  is the observed set of values for the items y. The fact that [\(44\)](#page-62-2) is a sum, rather than an intractable integral as for latent trait models, somewhat simplifies estimation for latent class models.

## <span id="page-62-3"></span>5.2 Mplus input

We use again the subset of data from the European Social Survey that is described in Appendix [A.](#page-83-0) It involves respondents from three groups (countries), Belgium, Bulgaria and Cyprus.

Example syntax for one latent class model with  $C = 3$  latent classes is given in Figures [20](#page-67-0) and [21,](#page-68-0) separately for a covariate specification and a multiple-group specification. Commands for the other examples are obtained by commenting in and out lines from this syntax, as discussed below. The syntax for all the examples is also available at the LCAT website (http://stats.lse.ac.uk/lcat/).

We discuss one-trait models for 3 of the observed items, *polinter* (4 categories), *polhard* (2 categories) and polmind (5 categories). These are the same variables that were used for examples of 1-trait latent trait models in Section [4.2,](#page-39-0) and we refer the reader to page [39](#page-39-1) for an explanation of them. In the examples below, we consider some latent class models with equivalence and some with partial or full non-equivalence. The items polmind and polhard are (except in Model N5) specified to have equivalent measurement models and are always treated as nominal. For the variable polinter we show examples of both equivalent and non-equivalent models, and of ordinal and nominal specifications.

A single-group latent class model is obtained in Mplus by specifying

- the observed items as categorical under Variables: in the same way as for latent trait models (see examples in Figures [20](#page-67-0) and [21\)](#page-68-0);
- the latent class variable and the number of classes with the Variable: Classes command, e.g. in the examples below

```
Variable: Classes=class(3);
```
This states that the latent class variable will be labelled "class", and will have 3 latent classes.

• Analysis: Type=Mixture; Estimator=ML;

For a multigroup model, this is then further modified. In Mplus this can be done in two quite different ways, which we refer to as the "multiple-group specification" and the "covariate specification". This parallels the similar situation for latent trait models, which was discussed in Section [4.2.1.](#page-39-1) Here, however, the preference ordering of the two approaches is reversed: for latent class models, the covariate specification is faster and more flexible and thus usually preferred. We describe it first below, before explaining the multiple-group specification more briefly.

We consider seven models to illustrate various types of parameter constraints. These cases are summarised in Table [5.](#page-64-0) Some of the cases differ from each other only in whether the item polinter is treated as a nominal or ordinal variable.

Consider first these models in the covariate specification. This requires that dummy variables for all but one of the groups are available. Here we need dummy variables for 2 of the 3 countries, which we take to be Bulgaria and Cyprus, leaving Belgium (which we label as group  $g = 1$ ) as the reference country. The dummy variables may be included in the input data set, or created (here from the variable country in the data) within Mplus, here with

```
Define:
    bul = (country==2);cyp = (country==4);
```
<span id="page-64-0"></span>Table 5: Summary of the latent class models considered in Sections [5.2](#page-62-3) and [5.3.](#page-69-0) See equations [\(41\)](#page-61-1)–[\(43\)](#page-62-1) for the notation, and Figures [20](#page-67-0) and [21](#page-68-0) for full input syntax for Model N4.

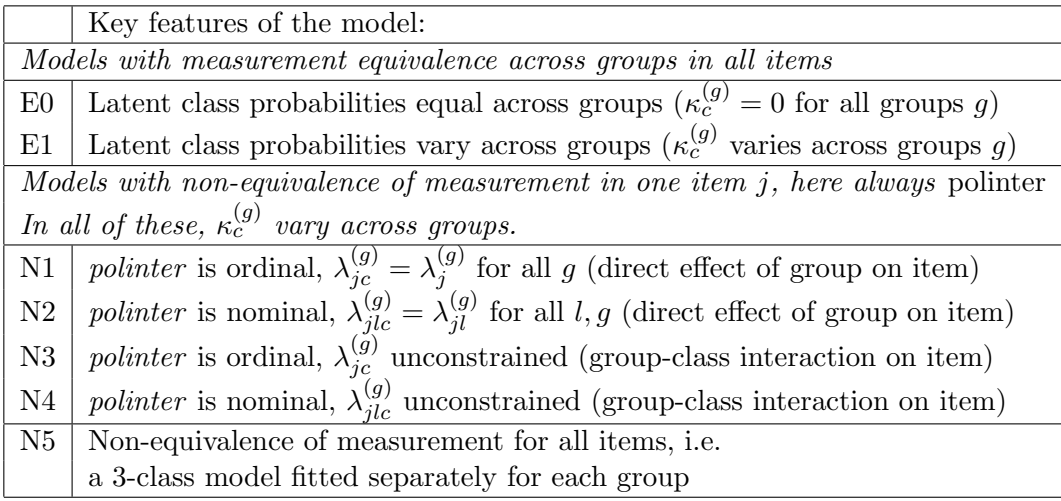

The models in Table [5](#page-64-0) which have full measurement equivalence are then obtained with the following specifications under the Model: command:

```
• E0:
```
%overall% class ON bul@0 cyp@0; This sets  $\kappa_c^{(2)} = \kappa_c^{(3)} = 0$  in [\(41\)](#page-61-1).

• E1:

%overall% class ON bul cyp;

This lets  $\kappa_c^{(2)}$  and  $\kappa_c^{(3)}$  in [\(41\)](#page-61-1) to be estimated freely.

As noted in Section [5.1](#page-61-2) above, for both of these models Mplus will use a nominal measurement model for all items, irrespective of whether they are specified as nominal or ordinal under the Variable: command.

Next, for the models where the class probabilities vary freely and there is non-equivalence of measurement in the item polinter, the structural model is specified as for E1 above, and the measurement model is specified as follows:

• N1: Variable: Categorical=polinter; to specify *polinter* as ordinal, and then under Model:

%overall% polinter ON bul cyp;

This lets  $\lambda_{jc}^{(g)} = \lambda_j^{(g)}$  $j^{(g)}_j$  in [\(43\)](#page-62-1) vary between the groups g, but in the same way for all latent classes c. In other words, only the intercepts of the measurement model for the item given latent class will vary between groups.

- N2: Variable: Nominal=polinter; to specify polinter as nominal, and the measurement model specified in the same way as for N1. This lets  $\lambda_{jlc}^{(g)} = \lambda_{jl}^{(g)}$  in [\(42\)](#page-62-0) vary between the groups  $g$ , but in the same way for all latent classes  $c$ .
- N3: As N1, plus also under Model:

```
%class#2%
    polinter ON bul cyp;
```
and the same for %class#3% and, in general, for all classes  $c = 2, \ldots, C$ . This lets  $\lambda_{ic}^{(g)}$ jc in [\(43\)](#page-62-1) vary between the classes c as well as the groups q. In other words, both the intercepts and the loadings of the measurement model for the item given latent class will vary between groups.

• N4: *polinter* specified as nominal as in N2, and the measurement model specified as in N3. This lets  $\lambda_{jlc}^{(g)}$  in [\(42\)](#page-62-0) vary between the classes c as well as the groups g.

Finally,

• N5: Like N3, but a non-equivalent measurement model specified in the same way for all three items. This is equivalent to fitting the 3-class latent class model separately for each of the groups (countries), with no parameters constrained to be equal across the groups.

We note that partial measurement models which have non-equivalence across groups are not the same for ordinal and nominal items in Mplus. Thus here N1 is equivalent with N2, and N3 is not equivalent with N4. For N5, however, ordinal and nominal models are again equivalent.

The multiple-group specification of a multigroup latent class model is rather different. First, the specification of the latent classes is changed to

#### Variable:

```
Classes = country(3) class(3);Knownclass= country (country=1 country=2 country=4);
```
This states that there are now two latent classes, called "country" and "class". Of these, "class" will be the actual latent class as considered above. In contrast, "country" will be a "known class", which is specified (with the Knownclass command) to be exactly equal to the categories of the observed variable called country (the names of the observed and known class variables can but need not be the same). The multigroup model is then specified effectively as a single-group model which has these two "latent" class variables.

Here we consider only models where the items are specified as nominal. Only some of the example models in Table [5](#page-64-0) can be estimated with the multiple-group specification (without contrived tricks through additional parameters constraints). To understand why this is done as explained below, it is useful first to understand two default settings of this specification: (i) the latent class and the "known class" are independent of each other, and (ii) the measurement model for every item is specified separately for every combination of the latent class and the known class. In other words, by default the probabilities of the latent classes do not vary between groups, but the measurement model is fully non-equivalent across the groups. To obtain other models, these defaults are changed as follows:

• E0: The latent class is independent of groups by default, but the measurement models for all items need to be made equivalent across groups, with

```
Model class:
    %class#1%
        [polhard#1 polinter#1-polinter#3 polmind#1-polmind#4];
    %class#2%
        [polhard#1 polinter#1-polinter#3 polmind#1-polmind#4];
    %class#3%
        [polhard#1 polinter#1-polinter#3 polmind#1-polmind#4];
```
This requests that the intercept parameters  $\tau_{jlc}$  of every items j are estimated separately for each level c of class, but independently of the "known class" variable country. Note that only these intercepts need to be specified here, since to Mplus the model in this specification is a single-group model and thus has no parameters  $\lambda_{jlc}^{(g)}$  in [\(42\)](#page-62-0).

• E1: Measurement model as in E0, plus specifying that the latent class variable is associated with the group variable, with

```
Model:
    %overall%
        class ON country;
```
- N4: Like E1, expect that the polinter#1-polinter#3 is omitted from the specification of the measurement model for each level of class. This implies that the measurement parameters of polinter will vary between the groups defined by the "known class" variable country.
- N5: The structural model (association between group and latent class) specified as in E1, but the entire Model class statement omitted. This leaves the measurement model in its default state of full non-equivalence across the groups.

Since it is less flexible, and typically much slower, than the covariate specification, the multiplegroup specification of the multigroup latent class model is typically of limited interest. One situation where it may be a useful backup approach is where the user has access only to the demo version of Mplus. Since this places constraints on the number of explanatory variables which can be included in a model, the covariate specification is constrained to a small number of groups (3, with the current demo version). The multiple-group specification avoids this limitation.

<span id="page-67-0"></span>Figure 20: Mplus input syntax for a multigroup latent class model with 3 classes, in a covariate specification (Model N4X).

```
Title: LCAT_LC_N4X
    LCAT: examples of multiple-group latent variable models
    Latent class models, 3 latent classes
    Model N4
        Non-equivalence of measurement for one item, with
        interaction between group and class
        this item treated as nominal
    Covariate specification
    Note: Commented-out lines refer to models with alternative specifications
     - see http://stats.lse.ac.uk/lcat/
Data:
   File = ess4_3c.dat;
Variable:
   Names =
        idno country ptrust pfair phelp polinter polhard polmind
        tparl tlegal tpolice tpolitic tparties;
    Missing = all(99);Usevariables = polinter-polmind bul cyp;
    Nominal = polmind polhard;
   Nominal = polinter; ! EOnom, E1nom, N2, N4, N5
! Categorical = polinter; ! E0ord, E1ord, N1, N3
    Classes=class(3);
Define:
    cut polhard(2);
    bul = (country==2);cyp = (country==4);
Analysis:
    Type=Mixture;
    Estimator=ML;
Starts=50 20;
Model:
    %overall%
! class ON bul@0 cyp@0; ! E0nom,E0ord
        class ON bul cyp; ! E1nom,E1ord,N1,N2,N3,N4,N5
        polinter ON bul cyp; ! N1,N2,N3,N4,N5
! polmind on bul cyp; ! N5
! polhard on bul cyp; ! N5<br>".class#2%!!!
                             !N3.N4.N5
       polinter ON bul cyp; ! N3,N4,N5
! polmind on bul cyp; ! N5
! polhard on bul cyp; ! N5
    \frac{\% \text{class} \#3\%}{\text{Class}} !N3, N4, N5
       polinter ON bul cyp; !N3,N4,N5
! polmind on bul cyp; ! N5
! polhard on bul cyp; ! N5
Savedata:
   File="tmp.dat";
```
<span id="page-68-0"></span>Figure 21: Mplus input syntax for a multigroup latent class model with 3 classes, in a multiplgroup specification (Model N4MG).

```
Title: LCAT_LC_N4MG
    LCAT: examples of multiple-group latent variable models
    Latent class models, 3 latent classes
    Model N4
        Non-equivalence of measurement for one item, with
        interaction between group and class
        this item treated as nominal
    Multiple-group (known-class) specification
    Note: Commented-out lines refer to models with alternative specifications
     - see http://stats.lse.ac.uk/lcat/
Data:
   File = ess4_3c.dat;
Variable:
    Names =
        idno country ptrust pfair phelp polinter polhard polmind
        tparl tlegal tpolice tpolitic tparties;
    Missing = all(99);Usevariables = polinter-polmind;
    Nominal = polmind polhard polinter;
    Classes=country(3) class(3);
    Knownclass= country (country=1 country=2 country=4);
Define:
    cut polhard(2);
Analysis:
    Type=Mixture;
    Estimator=ML;
Starts=50 20;
Model:
    %overall%
        class ON country; ! E1NOM, N4, N5
Model class:
    %class#1% ! E0NOM,E1NOM,N4
! [polhard#1 polinter#1-polinter#3 polmind#1-polmind#4]; ! E0NOM,E1NOM
        [polhard#1 polmind#1-polmind#4]; ! N4
    %class#2% ! E0NOM,E1NOM,N4
! [polhard#1 polinter#1-polinter#3 polmind#1-polmind#4]; ! E0NOM,E1NOM
        [polhard#1 polmind#1-polmind#4]; ! N4
    %class#3% ! E0NOM,E1NOM,N4
! [polhard#1 polinter#1-polinter#3 polmind#1-polmind#4]; ! E0NOM,E1NOM
        [polhard#1 polmind#1-polmind#4]; ! N4
Savedata:
    File="tmp.dat";
    Save=Cprobabilities; ! NOTE: need to include this, otherwise Mplus does not save
                         ! the known-class variable
```
## <span id="page-69-0"></span>5.3 Mplus output

Figure [22](#page-71-0) shows part of the Mplus output for one of the models above (N4) fitted using the covariate specification (output for the corresponding multiple-group specification is not shown, because it would in practice be used less often; this output can be found on the LCAT website). Only parts of the output are shown, enough to explain all the different types of parameters.

Different parameters are labelled as follows in the output. The parameters of the structural model [\(41\)](#page-61-1) are listed under Categorical Latent Variables:

- $\kappa_{0c}$  under Intercepts, here  $\hat{\kappa}_{01} = 1.489$  and  $\hat{\kappa}_{02} = 1.620$  ( $\kappa^{03} = 0$  is fixed for identification and not shown).
- $\kappa_c^{(g)}$  under CLASS#1 ON BUL and so on (recall that the two dummy variables for countries are called BUL and CYP here). For example,  $\hat{\kappa}_1^{(2)} = -2.029 \hat{\kappa}_2^{(2)} = -1.075$ .

These determine the probabilities of the classes. For example, here the probability that a respondent in country 2 ( $g = 2$ , i.e. Bulgaria) belongs to latent class 1 ( $c = 1$ ) is

$$
\hat{\alpha}_1^{(2)} = \hat{P}(\eta^{(2)} = 1) = \frac{\exp(1.489 - 2.029)}{1 + \exp(1.489 - 2.029) + \exp(1.620 - 1.075)} = 0.176.
$$

The estimated parameters of the measurement models are shown separately for each latent class. Figure [22](#page-71-0) shows them only for class 1, as the format is the same for every class. Here all the items are treated as nominal, so the measurement model is given by [\(42\)](#page-62-0). Here we identify its parameters in the output for the item polinter (labelled as item  $j = 1$  below) for which the measurement model is non-equivalent across the countries:

•  $\tau_{jlc}$  are shown under Intercepts for items which are non-equivalent (as here *polinter*) and under Means for items which are equivalent across groups (as here polmind and polhard). For example, here  $\hat{\tau}_{111} = -2.355$  and  $\hat{\tau}_{121} = -0.587$ .

We note that in the Mplus output some of these measurement parameters are listed with a standard error of 0.000 and large negative (or elsewhere large positive) estimated values. These are parameters which the software fixed (rather than estimated) at such values during estimation, for reasons of numerical stability. Such values correspond to estimated item response probabilities of effectively 0 or 1.

•  $\lambda_{jlc}^{(g)}$  are shown here under POLINTER ON BUL and so on. Under each latent class c, the estimates are shown for each group  $g$  (except for the reference group, here Belgium) within each level  $l = 1, ..., L$  of the item (in this order; here  $L = 3$  for *polinter*). Here, for example,  $\hat{\lambda}_{111}^{(3)} = -1.580$  and  $\hat{\lambda}_{121}^{(2)} = -4.511$ .

These determine the probabilities of responses to the items given the latent classes. For example, the probability that a respondent in latent class 1  $(c = 1)$  in group 2  $(q = 2, i.e.$  Bulgaria) selects response level 2  $(l = 2)$  for item 1  $(j = 1, i.e.$  polinter) is

$$
\pi_{12}^{(2)}(1) = P(y_1^{(2)} = 2|\eta^{(2)} = 1)
$$
  
= 
$$
\frac{\exp(-0.587 - 4.511)}{1 + \exp(-2.355 - 2.062) + \exp(-0.587 - 4.511) + \exp(0.141 - 1.493)} = 0.0047.
$$

As this example shows, calculating the latent class probabilities and response probabilities from the Mplus output is rather cumbersome and inconvenient. These probabilities are calculated automatically by the lcat post-pocessing functions in R (see Section [7\)](#page-75-0), and displayed by them as shown in Figure [23](#page-72-0) for the same model. A further difference between the two displays here is that in Figure [23](#page-72-0) the latent classes have been re-numbered from Figure [22,](#page-71-0) so that classes 1, 2 and 3 in the Mplus output are classes 3, 2, and 1 respectively in the lcat output. Such reordering, which does not affect the fit of the model itself, is frequently done to obtain a convenient interpretation for the latent classes.

Finally, let us check the interpretation of the fitted model in this example, using the probabilities in Table [23.](#page-72-0) Recall that low values of polinter and polhard, but high values of polmind, correspond to high levels of political engagement:

- Class 1 has the highest probabilities for the politically engaged responses and class 3 the lowest, with class 2 in between for each of the three items. The classes thus appear to be essentially in order of decreasing engagement.
- For the item *polinter*, for which the measurement models are different in different countries, the same qualitative interpretation of the classes in relation to this item holds in each of the countries, and only the specific values of the estimated item probabilities vary across the countries.
- The estimated class probabilities indicate that the proportions of the politically engaged latent classes are highest in Cyprus and much the lowest in Belgium. This conclusion agrees with the one obtained from a latent trait model for the same items in Section [4.2.2.](#page-48-0)

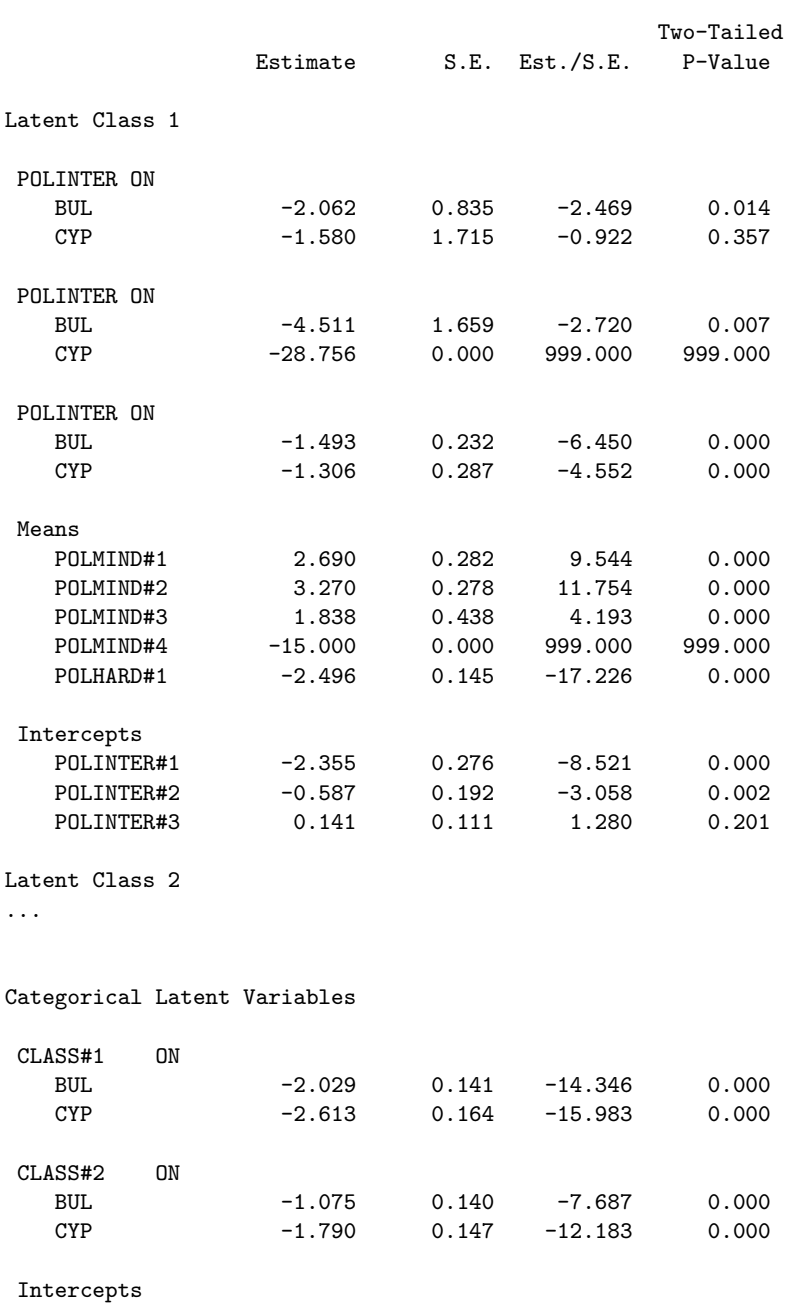

CLASS#1 1.489 0.179 8.296 0.000<br>CLASS#2 1.620 0.146 11.132 0.000

 $CLASS#2$ 

<span id="page-71-0"></span>Figure 22: Part of Mplus output for a multigroup latent class model with 3 classes, in a covariate specification (Model N4X).
Figure 23: Output from the lcat post-processing functions in R for a multigroup latent class model with 3 classes fitted in Mplus (Model N4X). Mplus output for the same model is shown in Figure [22.](#page-71-0) The latent classes labelled 1, 2, 3 there are labelled 3, 2, 1 here respectively.

```
--------------------------------------------------------------------------------
LCAT output
Mplus file: lcat_lc_n4x
Latent class model, latent class variable CLASS with 3 classes
3 categorical items:
Name Level Categories Invariant
POLMIND Nominal 5 Yes
POLHARD Nominal 2 Yes
POLINTER Nominal 4 No
Multiple group model, with 3 groups:
BEL BUL CYP
Model estimates:
N = 5200 parameters = 48 log-likelihood = -15821.5<br>AIC = 31739 BIC = 32053.71 Delta = 0.12 (0.11 - 0.129 across group
             BIC = 32053.71 Delta = 0.12 ( 0.11 - 0.129 across groups )
% of 2-way marginal residuals > 4: 29 (13 - 34 across groups )
Probabilities of latent classes:
                     CLASS#1 CLASS#2 CLASS#3
BEL 0.095 0.482 0.423<br>RIII. 0.302 0.521 0.176
                     BUL 0.302 0.521 0.176
CYP 0.461 0.389 0.150
Measurement probabilities:
For items that are invariant across groups:
                     CLASS#1 CLASS#2 CLASS#3
       POLMIND#1 0.006 0.000 0.305<br>POLMIND#2 0.000 0.204 0.544
       POLMIND#2 0.000 0.204 0.544
       POLMIND#3 0.023 0.583 0.130
       POLMIND#4 0.633 0.213 0.000
       POLMIND#5 0.338 0.000 0.021
       POLHARD#1 0.817 0.207 0.076
       POLHARD#2 0.183 0.793 0.924
For items that are not invariant across groups:
                     CLASS#1 CLASS#2 CLASS#3
BEL POLINTER#1 0.376 0.068 0.034
BUL POLINTER#1 0.252 0.051 0.009
CYP POLINTER#1 0.358 0.046 0.015
BEL POLINTER#2 0.449 0.570 0.198
BUL POLINTER#2 0.466 0.429 0.005
CYP POLINTER#2 0.375 0.236 0.000
BEL POLINTER#3 0.086 0.294 0.411
BUL POLINTER#3 0.158 0.381 0.203
CYP POLINTER#3 0.181 0.520 0.234
BEL POLINTER#4 0.089 0.068 0.357
BUL POLINTER#4 0.124 0.138 0.783<br>CYP POLINTER#4 0.124 0.138 0.783
CYP POLINTER#4 0.086 0.198 0.751
--------------------------------------------------------------------------------
```
# 6 Other topics

In this section we briefly comment on two major issues related to latent variable modelling which are not covered in detail in this document: (i) numerical implementation of the estimation of the models in Mplus, and (ii) model assessment statistics included in the output.

## 6.1 Estimation of the models

For the latent trait and latent class models discussed in Sections [4](#page-36-0) and [5](#page-61-0) we have assumed that the parameters of the models are estimated using maximum likelihood (ML) estimation. This requires the use of iterative numerical algorithms, and appropriate choices for their settings, including the following:

- Choice of the algorithm (or a combination of algorithms) itself.
- Selection of starting values. For the models considered here, the log-likelihood function typically has multiple local maxima, so it is almost always necessary to use multiple starting values to increase the chance that the global maximum is found.
- Convergence criterion and stopping rule for the algorithm.
- For latent trait models, the method of numerical integration used to evaluate the value of the log-likelihood function.

In Mplus, all of these are specified by options of the ANALYSIS command. Please see the Mplus user's guide (Muthén and Muthén 2007) and technical appendices (Muthén 2004) for information on the choices that are implemented in the programme.

#### 6.2 Model assessment statistics

Various model assessment statistics are included in the Mplus output or can be derived from it. Here we list briefly some of them, focusing on statistics that are used for latent class and latent trait models. For factor analysis models, a still longer list of statistics is conventionally provided, but they are not discussed here. We list only those statistics which are included in the output of the lcat post-processing functions (see Section [7](#page-75-0) and Appendix [C.2\)](#page-87-0):

- Sample size (here denoted  $n$ ).
- Number of estimable parameters in the model  $(r)$ .
- Log-likelihood of the fitted model  $(\log L)$ .
- Akaike's information criterion:  $AIC = -2 \log L + 2r$ .
- Bayesian information criterion:  $BIC = -2 \log L + (\log n)r$ .

• Index of dissimilarity ("Delta")

$$
\widehat{\Delta} = \frac{\sum_{k=1}^{K} |O_k - E_k|}{2n}
$$

where the sum is over all the K cells of the  $(p + 1)$ -way contingency table of p items by group, and  $O_k$  and  $E_k$  denote the observed and expected (fitted) counts in cell k respectively. The lcat functions also show the values of  $\hat{\Delta}$  separately for each group, i.e. calculated for the p-way contingency table of the items within each group.

The lcat functions also show statistics based on standardised two-way marginal residuals. To define these, consider the two-way table of frequencies for items  $i$  and  $j$  (or one item and the group), after collapsing the full table over all the other variables. Let  $O_{st}^{(ij)}$  denote the observed count in this table for the cell which corresponds to levels s and t of  $i$  and j respectively, and let  $E_{st}^{(ij)}$  denote the corresponding expected (fitted) count obtained by collapsing the full table of expected counts similarly. The standardised bivariate marginal residuals are defined by

$$
R_{st}^{(ij)} = \frac{(O_{st}^{(ij)} - E_{st}^{(ij)})^2}{E_{st}^{(ij)}}
$$

for each combination of values  $s, t$  of each pair of variables  $i, j$ . For a rough rule of thumb, we may treat a value of  $R_{st}^{(ij)}$  greater than 4 as tentative evidence of poor fit. The lcat residuals function (see Section [7.8](#page-81-0) and Appendix [C.2\)](#page-87-0) shows various summaries of  $R_{st}^{(ij)}$ , such as (i) all of their individual values, and those that are greater than 4; (ii) the percentage of  $R_{st}^{(ij)}$  which are greater than 4, both overall and separately for each group; (ii) sums  $S^{(ij)}$  of  $R_{st}^{(ij)}$  over the levels s, t for each pair  $(i, j)$  and, when i and j are both items, this sum separately for each group.

# <span id="page-75-0"></span>7 Using R software to work with Mplus

A set of functions in the R language has been written for the LCAT project to facilitate multigroup latent variable modelling with Mplus. These functions have three main roles:

- Importing results of a fitted model from Mplus into an R object.
- Calculating bivariate marginal residuals for models for categorical responses (i.e. latent trait and latent class models).
- Facilitating further presentation of the model results, such as tables of estimated parameters and residuals and plots of fitted probabilities.

Main features of the functions are summarised below, and their syntax is listed in Appendix [C.](#page-86-0) The functions use the add-on package MplusAutomation written by Michael Hallquist. This is explained in Appendix [B.](#page-84-0)

## 7.1 Installation

The following need to be done once:

- Install an up-to-date version of R (at the time of writing 2.15.0) from http://cran.r-project.org/bin/windows/base/ by downloading and then executing the .exe file accessed through a link on this page.
- In R, install the MplusAutomation package with install.packages("MplusAutomation").
	- In every R session MplusAutomation will then need to be loaded by library(MplusAutomation). This is done automatically by the lcat function.
- Load lcat and related functions to the R workspace. The current way of doing that is explained on the LCAT website, at stats.lse.ac.uk/lcat/.

#### 7.2 Basic ideas of the lcat functions

In summary, lcat and related functions are used as follows

• lcat itself executes Mplus input (this part is optional) and reads in the resulting output. The results are then processed in R and saved in an object; for example,

trustmodels<-lcat("trust1cl.out",path="c:/lcat")

The resulting object is a list of class lcat.list with the following elements:

- summary: a summary of the models on the list
- results: a list in which each element is an object of class lcat, containing results for a single model
- lr.tests: a table of results of likelihood ratio tests between models on the list (this is initially empty, and created subsequently by calls to the lcat.lrtest function).

• print.lcat.list prints formatted summary tables of the whole list. This can be invoked simply by typing the name of the list; for example, trustmodels or print(trustmodels)

```
• print.lcat prints formatted summary tables of individual models on the list; for exam-
  ple,
```
print(trustmodels,2)

• reorder.lcat.list reorders or relabels various elements of the models and their results; for example

```
trusmodels<-reorder(trustmodels,1,classes=c(3,1,2)))
```
Note that the function is "generic" in the R terminology. This is why we call it as just reorder; when the first argument of the function is an object of class lcat.list, as produced by the lcat function, the call to reorder automatically invokes the function reorder.lcat.list. The same applies to the functions below.

• plot.lcat.list Draws plots of items response probabilities for latent trait and latent class models; for example,

plot(trustmodels,models=1:2,items=1,levels=1)

• lcat.lrtest calculates likelihood ratio tests between models on the list; for example, lcat.lrtest(trustmodels,1,2)

The results of the test are automatically added to the lr.tests object of the list.

• residuals.lcat.list (which can be shortened to resid) prints selected residuals for one of the models on the list; for example resid(trustmodels,1,item2way=T,over4=T,group="BEL")

#### 7.3 Uploading models: The lcat main function

#### 7.3.1 Setup

- Suppose you are running R in a workspace, where you have access to the LCAT functions.
- You have Mplus input files and data in some other directory. For example, suppose that this is c:/lcat/models, and that it includes input files model1.inp, model2.inp and oldmodel1.inp. If these models have already been fitted in Mplus, it will also contain the corresponding output files model1.out, model2.out and oldmodel1.out.
	- The input file must include a SAVEDATA: File=<filename>; command. The name <filename> can be the same for several input files, but only if they are then uploaded to R one model at the time, so that the saved data file always corresponds to the model which is being uploaded.
	- For latent class and latent trait models which are fitted in a way which involves a Knownclass variable, the input file should also include a Save=Cprobabilities; option under the SAVEDATA command.

#### 7.3.2 Referring to paths and files

Consider the example defined above. The first two arguments of the lcat function are called target and path. They are combined in various ways to upload some or all of the output files in a directory:

- 1. All the files in the directory: models<-lcat(target=NULL, path="c:/lcat/models") (NOTE: No backslash at the end)
- 2. Some files in the directory: models<-lcat(target=NULL,path="c:/lcat/models",filefilter="model.\*"). Here the .\* is a wildcard which stands for "any number of any characters". In this example, oldmodel1 would be excluded, whereas filefilter=".\*model.\* would include it. Note also that the extension .out is not considered, so filefilter=".\*model1" would find both model1.out and oldmodel1.out.
- 3. One file in the directory:

models<-lcat(target="c:/lcat/models/model1.out") or models<-lcat(target="model1.out",path="c:/lcat/models")

Note that you can omit the **target=** and **path=** in each of these, as long as they are listed as first and second arguments in this order.

Note that these need to be modified if input files are also run with the runmodels=T option (see below): 1. works as before; 2. does not work; and 3. works, but it causes as the input files in the target directory to be run, even if only the one one is then loaded into R.

Further selection of which models are run and/or loaded is implemented by the overwrite and replaceOutfile options, which are explained below.

#### 7.3.3 Running models from R

The runmodels=T option of lcat causes the input files in the target directory to be run first, before the output is loaded. Which input files are run is controlled by the replaceOutfile option:

- if replaceOutfile="never", only those input files for which the .out files does not exist are run
- if replaceOutfile="always", all input files are run, overwriting any existing .out files

#### 7.3.4 Loading results into R

Typically the results read by lcat are assigned to an object (which will be a list of class lcat.list). Subsequent calls to lcat can be used to add models to the same list, using the addto option. If a model with the same name exists on the list already, the overwrite option controls what happens. Examples:

- models<-lcat(NULL,"c:/lcat/models") loads results for all three models in the directory and saves them in the object models. The models in models are names with the names of the output files (without the .out), i.e. here model1, model2 and oldmodel1.
- models<-lcat("model2.out","c:/lcat/models",addto=models) tries to load results from output file model2.out and add them to the list models, resaving the result as model. This works if models does not yet include an element with the name model2; if it does, this call does nothing and produces a warning message (because the default value of overwrite is FALSE).
- models<-lcat("model2.out","c:/lcat/models",addto=models,overwrite=T) loads results from output file model2.out and adds them to the list models, resaving the result as model. This overwrites the element model2, if it already exists. Any likelihood ratio tests involving this model in the lr.tests element of models are also replaced.

## 7.4 Looking at the results: print

Typing just the name of a model list, e.g.

models

prints tables of summary statistics (and likelihood ratio tests, if present) for all the models on the list models (this is short for print(models), which is alias for print.lcat.list(models)).

print(models,1) prints a summary of model 1 on the list models.

- The same can be obtained with models [[2]] [[1]] or models\$results [[1]], all of which ultimately call print.lcat.
- If you want to see the contents of an lcat object without formatting, try print.default(models\$results[[1]]) (warning: this prints quite a lot of output).
- print(models,1,alt=T) prints a different presentation of the fitted model, depending on the type of model.
- print(models,1,Mplus=T) prints a table of the parameter estimates extracted from Mplus output, without further formatting. This is useful for finding the standard errors of estimates, which are not included in lcat output.
- print(models,1,allMplus=T) prints a copy of the entire Mplus output file.

## 7.5 Tidying up the results: reorder

The function reorder.lcat.list is used to tidy up models in a lcat.list object in various ways. The function automatically modifies the list that it is called on. It also returns invisible the modified list, which can thus also be assigned to a different name.

The function can do the following things:

- Reordering and/or deleting models on the list: Suppose that here the list models has three elements. The numbers of the elements can be seen by typing the name of the list, here models.
	- reorder(models, models= $c(3,2,1)$ ). This means that the old element 3 becomes new 1, 2 becomes 2 and 1 becomes 3. Note that here the first models is the name of the list, which can be anything, but the second models is the name of an argument of reorder.lcat.list.
	- reorder(models, models=c(2,1)). This means that the order of old elements 1 and 2 is reversed, and element 3 is deleted.
- Reordering and/or deleting likelihood ratio tests:
	- reorder(models,tests=c(2,1)). This changes the order of tests in the  $lr.$ tests element of models, with the same logic as with the models option. Tests can again be deleted as well. The numbers are as listed in the table of the tests when you type the name of the list (here models).
- Reordering groups: Suppose that models in models are multiple-group models, each with 3 groups. The current order of the groups can be seen in the summary of the models.
	- reorder(models, groups=c(3,1,2), elements="All"). This reorders the groups. The option elements="All" means that the same reordering is applied to all models in the list. This is the default (so it can be left out).
- Relabelling groups:
	- reorder(models, groupnames=c("England","Scotland","Wales")). This replaces the previous labels of the groups in a multiple-group model.
- Relabelling the reference group: When a multiple-group model is fitted using a dummyvariable specification, the reference group (i.e. the one without a dummy variable) is labelled "Ref.group" by default. This is relabelled by
	- reorder(models, refname="England")
- Reordering latent classes: This can only be done one model at a time. Suppose model 2 in models is a latent class model with 3 classes. The order of these is changed by

```
– reorder(models, classes=c(2,3,1))
```
• Reordering latent classes for one group only: This makes sense *only* for a multiple-group model with complete measurement nonequivalence across groups.

```
– reorder(models, classes=c(2,3,1), only.group="Scotland")
```
- Reordering and/or reversing latent traits:
	- reorder(models, traits=-1, elements=2). Here element 2 of models is a 1-trait latent trait model. The command reverses that trait.
- reorder(models, traits= $c(2,-1)$ , elements=3). Here element 3 of models is a 2-trait latent trait model. The command makes old trait 2 new trait 1 and old 1 the new 2, and reverses the new trait 2 (old 1).
- This can also be used with the only.group option, as for latent class models. This again makes sense only for a model with complete nonequivalence of measurement.
- Reordering levels of an observed indicator variable:
	- reorder(models,"All",ylevels=list("item1",3:1)). This changes the order of categories of item called item1 in all models of list models. Old levels 3, 2, 1 become new levels 1, 2, 3.

## 7.6 Plots of item response probabilities: plot

The function plot.lcat.list draws plots of item response probabilities for both latent trait and latent class models. The basic call for the function is of the form

plot(models,models=<models>,items=<items>,levels=<levels>,groups=<groups>)

where mymodels is a name of an lcat list object, and each of  $\leq$  models>,  $\leq$  tems>,  $\leq$  levels> and  $\langle$ groups> is a vector of numbers, of models (in the lcat list), items (observed indicator variables), levels (of the indicators) and groups (in a multigroup model) respectively. For models and levels, the default value is 1. The numbering refers to the order in which each of these are listed in print.lcat.list or print.lcat output. Response probability curves are plotted for each combination of the options; for example,

- plot(mymodels,items=1,levels=1:2): Levels 1 and 2 of item 1 in group 1 in model 1.
- plot(mymodels,items=1:2,levels=2,models= $c(1,3)$ ): Level 2 of items 1 and 2 in group 1 in each of models 1 and 3 (i.e. 4 curves in total).
- plot(mymodels,items=3,levels=2,groups=c $(2,1)$ ): Level 2 of item 3 in model 1, for groups 2 and 1. Here (and in other options) groups=c(2,1) differs from groups=c(1,2) in the order in which the curves are listed in the legend of the plot.

The option plotlist is an alternative to this specification. It can be used to request any set of plots. This argument is a list of vectors, each of which is of length 3, 4 or 5, most commonly 3 or 4. If 5, the elements of the vector are model, item, level, group and reference group; if 4, reference group is inferred from the input; if 3, group is assumed to be 1. For example:

- plot(mymodels, plotlist=list(c(1,1,1),c(1,2,1),c(2,1,1),c(2,2,1))) is the same as plot(mymodels,models=1:2,items=1:2,levels=1).
- plot(mymodels,plotlist=list(c(1,3,4,1),c(2,3,4,1),c(2,3,4,5))) plots the curves for level 4 of item 3 for group 1 in model 1, and groups 1 and 5 in model 2. This plot can only be produced with the plotlist option.

The cumprob option is used to plot cumulative rather than individual category probabilties. Its values are FALSE (the default, individual probabilities are plotted), "low" (sum of probabilities

from level 1 up and including a given level) and "high" (sum of probabilities starting from a given level and up to the last one). For example:

- plot(mymodels,items=5,levels=2,cumprob="low"). For model 1 and group 1, probabilities that item 5 has level 1 or 2.
- plot(mymodels,items=5,levels=2,cumprob="high"). For model 1 and group 1, probabilities that item 5 has level 2 or any higher-numbered level.

The option trait specifies the latent trait which is varied in a plot for a latent trait model. It must be a single number. By default, trait=1.

The function also has several other options, mainly for modifying the appearance of the plot. These are listed in Appendix [C.](#page-86-0)

#### 7.7 Likelihood ratio tests: lcat.lrtest

The function lcat.lrtest carries out likelihood ratio tests between elements of an lcat.list object. For example,

lcat.lrtest(models,1,2) carries out the test between elements 1 and 2 of models (the numbers are listed next to the model results when you type models.) The results of the test are then added to the lr.tests element of models.

The function carries out only the most rudimentary checks that the test for the pair of models is actually appropriate. This is mostly the user's responsibility.

Note that tests can be carried out also between results of (appropriately nested) models fitted using the "known-class" and "covariate" specifications in Mplus. This is because lcat removes from the log-likelihood the component which corresponds to the marginal distribution of the explanatory variable (group) for models fitted with the known-class specification, where it is included by Mplus. The same is done for AIC, BIC and the number of parameters.

## <span id="page-81-0"></span>7.8 Residuals: resid

Tables of residuals are obtained with the residuals.lcat.list function, which can be invoked by calling resid. This has various options. Examples of its use:

- resid(models, 1, full=T): individual cell residuals for the full table of groups and items, for model 1 in models
- resid(models,1,item2way=T, over4=T): residuals for marginal 2-way item-by-item tables (conditional on group, and unconditional), showing only the ones where the standardised residual  $((O - E)^2 / E)$  is over 4 in absolute value. The option item2way=T is the default, so these residuals are shown unless otherwise specified.
- resid(models,1,group2way=T, sort=T): residuals for marginal 2-way group-by-item tables, sorted in descending order of the standardised residuals
- resid(models,1,group="UK", item="trust1"): residuals for marginal 2-way item-byitem tables, conditional on group "UK", and showing only residuals involving item "item1"
- resid(models,1,item=c("trust1","trust2")): residuals for marginal 2-way item-byitem tables, showing only residuals between items "item1" and "item2".
- resid(models,1,sumitem2way=T): sums of 2-way item-by-item residuals for each pair of items, conditionally on group and unconditionally.
- resid(models,1,sumgroup2way=T): sums of 2-way group-by-item residuals for each item.

# A Data set used for the examples

The data are from Round [4](#page-83-0) of the European Social Survey  $(ESS)^4$ . The variables are as listed below, with concise descriptions. The first label is the variable name we have used within Mplus. In brackets, the number of levels of the variable, its name in the ESS SPSS file and question number in the ESS questionnaire.

- idno: person ID
- country of the respondent (1=Belgium, 2=Bulgaria, 4=Cyprus; cntrynum)
- Indicators of interpersonal trust:
	- ptrust: "Most people can be trusted or you can't be too careful"  $(0-10;$  ppltrst, A8)
	- pfair: "Most people try to take advantage of you, or try to be fair"  $(0-10;$  pplfair, A9)
	- $-$  phelp: "Most of the time people helpful or mostly looking out for themselves"  $(0-10;$ pplhlp, A10)
- Indicators of interest in politics:
	- polinter: "How interested in politics" (1–4; polintr, B1)
	- polhard: "Politics too complicated to understand" (1–5; polcmpl, B2)
	- polmind: "Making mind up about political issues [how hard]" (1–5; poldcs, B3)
- Indicators of institutional trust:
	- tparl: Trust in country's parliament (0–10; trstprl, B4)
	- $-$  tlegal: Trust in the legal system  $(0-10;$  trstlgl, B5)
	- tpolice: Trust in the police  $(0-10; \text{trstplc}, B6)$
	- $-$  tpolitic: Trust in politicians (0–10; trstplt, B7)
	- tparties: Trust in political parties  $(0-10;$  trstprt, B8)

The values are coded so that larger values indicate higher levels of trust and better interest/understanding of politics, with the exception of polhard for which the reverse is true.

There are no missing values of country. Total sample size is 5205, with 1760, 2230 and 1215 for Belgium, Bulgaria and Cyprus respectively. Individual variables have missing values. In the SPSS data file obtained from the ESS website values in the range of 6–9 are missing-value codes for polintr, polcmpl and poldcs, and values 66–99 for the other variables. In our analyses all missing-value codes have been combined into one.

The Mplus syntax files shown in this manual assume that the data have been saved in a text file called ess4 3c.dat. See Section [1.2.1](#page-5-0) for how to create such a file from SPSS, Stata and R. The syntax examples assume that all missing values are coded in the data set as 99. See the examples in Section [1.2.1](#page-5-0) for modifications of the syntax in other cases.

<span id="page-83-0"></span><sup>4</sup>ESS Round 4: European Social Survey Round 4 Data (2008). Data file edition 4.0. Norwegian Social Science Data Services, Norway — Data Archive and distributor of ESS data. The data were downloaded from http://ess.nsd.uib.no/

# <span id="page-84-0"></span>B MplusAutomation package in R

The MplusAutomation (see http://cran.r-project.org/web/packages/MplusAutomation/) add-on package in R facilitates processing input to and output from Mplus. The use of the package is briefly outlined here. Further information can be found in the help files (enter help(MplusAutomation)) and examples of use in a vignette document http://cran.r-project.org/web/packages/ MplusAutomation/vignettes/Vignette.pdf.

We use MplusAutomation through the lcat function, explained in Appendix [7,](#page-75-0) so the information in this appendix is not typically needed for daily use. It is provided here for completeness. Below, we abbreviate MplusAutomation as MpA.

The MpA package has three primary purposes:

- 1. To create data files for input into Mplus (function prepareMplusData) and related input files (createModels).
- 2. To automatically run groups/batches of models (runModels, runModels Interactive).
- 3. To provide routines to extract model fit statistics, parameter estimates, and raw data from Mplus output files (readModels, extractModelParameters, extractModelSummaries, getSavedata Data, getSavedata Fileinfo, showSummaryTable, LatexSummaryTable, HTMLSummaryTable)

#### B.1 Creating input data and command files

(1) prepareMplusData: This simply creates from an R data frame a tab-limited text file which is suitable for reading into Mplus. There are options for specifying which variables in the data frame are included in the output file. Example:

prepareMplusData(ess4.3c.dat,"d:/lcat/ess4 3c.dat")

Here ess4.3c.dat is an R data frame. The command also prints on the R console commands for reading in the data, which can then be copied into an Mplus command file. In this example these commands are

```
TITLE: Your title goes here
DATA: FILE = 'd://lcat/ess4/3c.dat";
VARIABLE: NAMES = idno ptrust pfair phelp polinter polhard polmind tparl tlegal
     tpolice tpolitic tparties country;
MISSING=.;
```
(2) createModels(templatefile): This creates a set of Mplus input files which differ systematically in some specification, as specified in the text file templatefile. A simple example is specification of latent class models with 2–7 classes, which requires 6 input files which differ only in one place. Much more complex uses are possible. The vignettes document gives details of the structure of the template files. LCAT applications will be developed if needed.

## B.2 Running models in Mplus

runModels: This runs Mplus for all models in a given directory (and its subdirectories, if requested), or all input files for which the directory does not contain a corresponding output (.out) file. An example:

runModels("d:/lcat",replaceOutfile="always",showOutput=TRUE)

Here replaceOutfile="always" runs all input files in the directory, and replaceOutfile="never" only those without an .out file. The option showOutput=TRUE prints the Mplus estimation output (on progress of the iterations) on the R console; the default of this option is FALSE.

runModels Interactive: This provides a graphical interface for selecting options for and then running runModels.

## B.3 Returning Mplus results to R

readModels: This reads parameter estimates, summary statistics and (if saved with the Mplus SAVEDATA command) analysis data set for fitted models in a directiry into an R object. Example:

```
modelresults<-readModels("d:/lcat")
```
There is an option filefilter for specifying which output files from the directory should be included (this uses the powerful but elaborate syntax of "regular expressions", see http://www.regular-expressions.info/).

readModels is a wrapper for functions extractModelParameters, extractModelSummaries and getSavedata Data which extract only parameter estimates, summary statistics and saved data respectively (there is also getSavedata Fileinfo which gets only information about the saved data file, especially the variable names). These can also be called individually. Each of them allows the argument to be a single output file rather than a whole directory, as in

```
extractModelSummaries("d:/lcat/lcatm.3.1a.out")
```
showSummaryTable, LatexSummaryTable, and HTMLSummaryTable: These functions redisplay model summaries as a table in a separate window, LATEXtable (printed on R console) and HTML file. We will mostly use the functions discussed in Section [7](#page-75-0) for this purpose.

# <span id="page-86-0"></span>C Syntax of lcat functions

## C.1 Main function lcat

lcat <- function (target, path = NULL, recursive = FALSE, filefilter, addto = NULL, overwrite = FALSE, print = FALSE, runmodels = FALSE,  $replaceOutputfile = "never", nsimLattrait = 0, ...)$ 

Arguments:

Arguments that are passed to MplusAutomation functions:

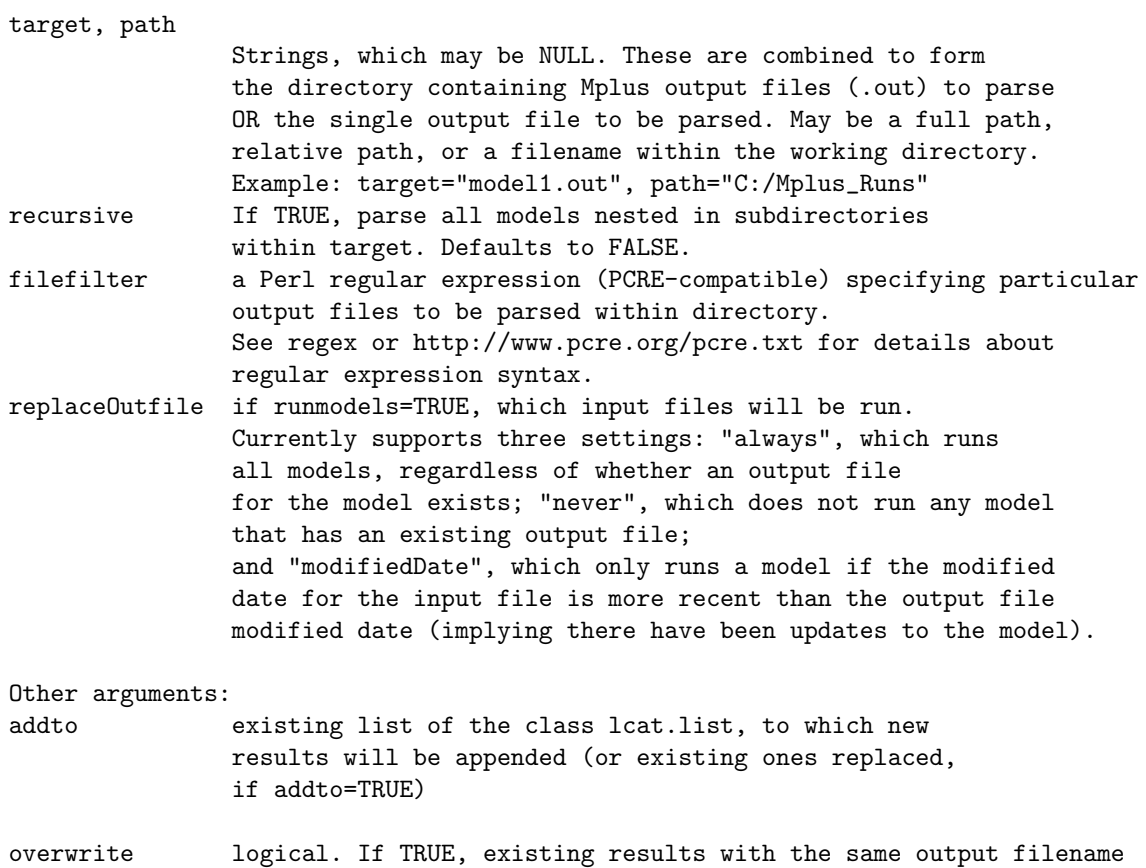

are replaced. If FALSE, old results are not replaced and a warning message is given

- print logical. If TRUE, basic output of models read in is printed on the screen
- runmodels logical. If TRUE, input files in the directory are run, as specified by replaceOutfile
- nsimLattrait numerical scalar, which determines how integration required for for fitted values for latent trait models is carried out. If 0, numerical integration (with the cubature package) is used. If >0, number of draws used for Monte Carlo integration. ---------------------------------------------------------------------------

Return value: a list of class lcat.list

# <span id="page-87-0"></span>C.2 Residuals function resid (i.e. residuals.lcat)

```
residuals.lcat.list <- function (x, num, item2way = TRUE, over4 = FALSE, full = FALSE,
   group2way = FALSE, group = NULL, item = NULL, sort = FALSE,
   sumitem2way = FALSE, sumgroup2way = FALSE)
```
Arguments:

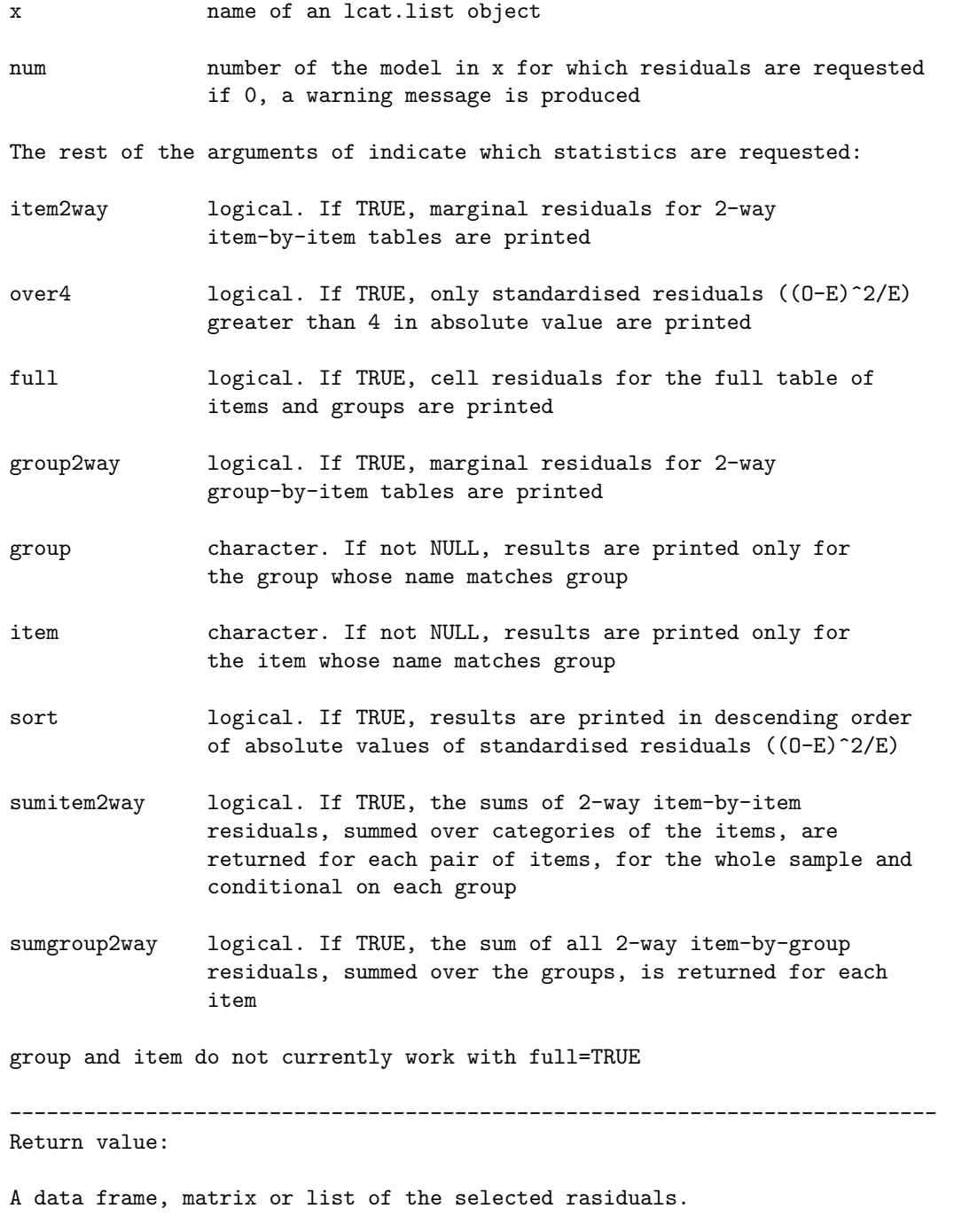

#### C.3 Likelihood ratio test function lcat.lrtest

lcat.lrtest <- function (x, first, second, print = TRUE, update = TRUE)

```
Arguments:
```
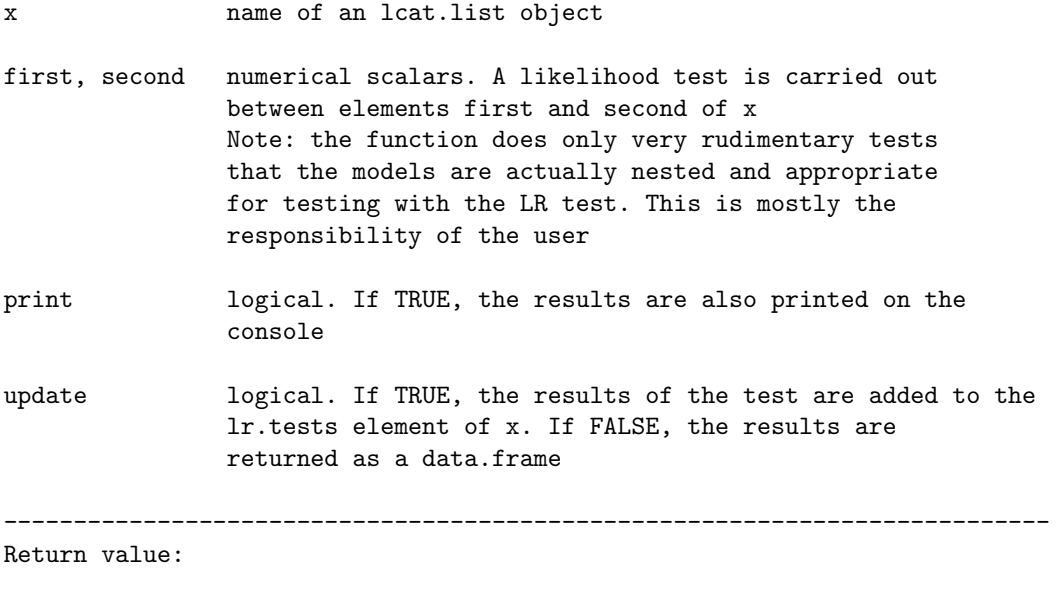

If update=TRUE, a change to the lr.tests element of the lcat.list object x. If update=FALSE, a data frame with the results of the test.

#### C.4 Post-processing function reorder (i.e. reorder.lcat.list)

```
reorder.lcat.list <- function (lcat.list, elements="All",
       models=seq(length(lcat.list[[2]])),
       tests=NULL, groups=NULL, classes=NULL, traits=NULL,
       only.group=NULL, ylevels=NULL, refname=NULL, groupnames=NULL, update=TRUE)
```
Aguments:

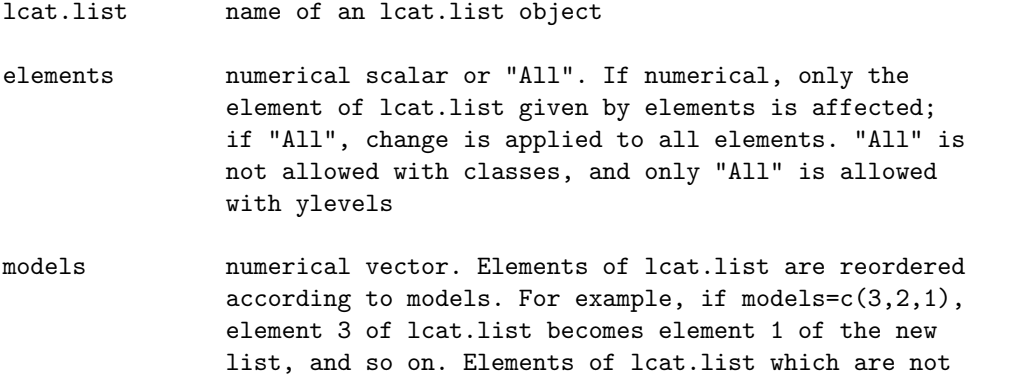

mentioned in models are deleted. This is ignored if any of the other options below are not NULL.

tests numerical vector. This reorders and/or deletes rows of the lr.tests element of lcat.list, in the same way as models does for the models.

[The arguments groups, traits, classes and ylevels[[2]] are numerical reordering vectors as models and tests, except that deleting values is not allowed.]

groups If not NULL, order of groups is changed

classes If not NULL, order of latent classes is changed.

traits If not NULL, order of latent traits is changed. Negative elements in traits imply that the direction of a trait is changed.

only.group string scalar, used in conjunction with classes. If not NULL, ordering of latent classes in group only.group only is changed, according to classes. This only makes sense if the model is a separate-groups latent class model, i.e. with complete measurement non-equivalence across groups.

ylevels a list of length 2, with elements (i) name of a response variable, and (ii) a reordering vector. If not NULL, this changes the order of the categories of the named item

refname string scalar. Used with multiple-group models fitted using the dummy variable specification. Changes the name of the reference group from the default "Ref.group" to refname

groupnames string vector. If not NULL, changes the names of the groups in a multiple-group model.

update logical scalar. If TRUE, the lcat.list object with the changes implemented by the call to the function is returned under the name of the object on which the function was called, and replaces that object ---------------------------------------------------------------------------

Return value: a list of class lcat.list

#### C.5 Printing function print (i.e. print.lcat.list)

print.lcat.list  $\le$  function  $(x, num = 0, round = 3, alt = F, Mplus = F, all Mplus = F)$ 

Arguments:

x name of an lcat.list object

num numerical scalar. If 0, a summary of all the models in the object is printed. If  $>0$ , a summary of the (num)th model on the list is printed

round numerical scalar. The results are printed rounded to this many decimal places.

[The following arguments work only if num>0]

- alt logical scalar. Relevant only for latent trait and factor analysis models. If TRUE, prints a different version of the output table. For latent trait models, this contains the parameters of the measurement models instead of fitted probabilities. For factor analysis models, this contains fitted values of the items at different values of the factors, instead of measurement parameters. For both, the parameters of the structural model (means and standard deviations of latent variables) are shown in the form of differences from a reference group, instead of the estimated parameters for each group.
- Mplus logical scalar. If TRUE, prints a concise, unformatted matrix of parameter estimates and their standard errors and p-values directly from Mplus.
- allMplus logical scalar. If TRUE, prints the entire Mplus output, completely unformatted.

---------------------------------------------------------------------------

Return value: NULL. Results are printed on the screen.

# C.6 Plotting function plot (i.e. plot.lcat.list)

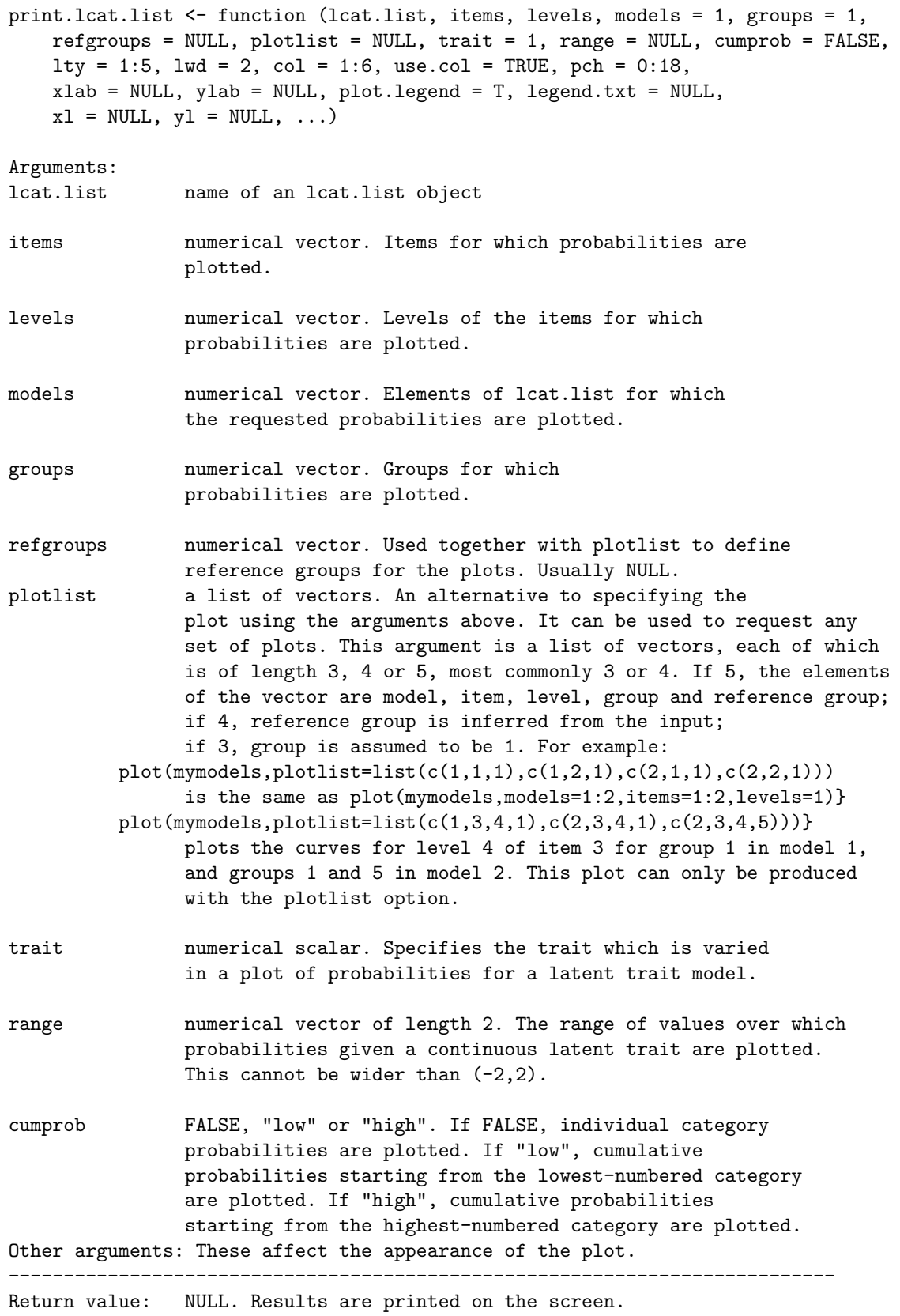